# IN103

#### <span id="page-0-0"></span>Résolution de problèmes algorithmiques une approche fondée sur les structures de données

Alexandre Chapoutot

Année académique 2023-2024 <https://perso.ensta-paris.fr/~chapoutot/teaching/in103/>

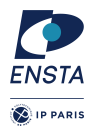

#### Avant de commencer

#### Moi == (encore) Alexandre Chapoutot U2IS, bureau R217

- Ne pas hésiter à poser des questions, même en amphi.
- Posez votre question que vous jugez «bête» : d'autres ici ont la même.
- Ne pas hésiter à dire M'sieur, vous vous z'êtes pas trompé sur xyz ?
- Mon bureau et mon mail sont facilement accessibles
- **Terminez et conservez vos exercices, vos programmes.**

#### Remise en contexte

Pour le moment vous avez étudié, par ordre chronologique

- IN102 : la programmation en langage C (maitriser la syntaxe de C)
- IN101 : les bases de l'algorithmique (étudier et mettre en oeuvre une méthodologie de conception des algorithmes)

En IN103, nous poursuivons l'apprentissage de la pensée algorithmique :

- en étudiant des algorithmes connus;
- $\bullet$  en se fondant sur une organisation des données adaptées  $\Rightarrow$  structures de données.

Pour cela nous utiliserons :

- o les traits caractéristiques du langage C, notamment les pointeurs;
- une bibliothèques de structures de données conçue spécialement, nommée libin103.

### Pourquoi une bibliothèque spécifique au cours ?

- Par ce que le langage C n'est pas doté d'une bibliothèque de structure de données comme d'autres langages (p. ex., C++, OCaml, Java, ...)
- Il existe des bibliothèques de structures de données en C
	- ▶ GLib (associée à GNOME)
	- $\blacktriangleright$  Gnulib
	- ▶ SGLIB
	- ▶ liblfds
	- ▶ et plein de trucs sur GitHub

Mais elles ne sont pas aisées à prendre en main ou incomplètes.

La bibliothèque libin103 a été concue pour simplifier l'utilisation et illustrer tous les concepts du cours, pas pour les performances

Remarque : L'utilisation d'une bibliothèque en IN103 vous facilitera la prise en main de bibliothèques dans d'autres langages, en particulier, le langage C++ étudié en 2A.

#### Déroulement du cours et évaluation

Sauf exception, les séances sont composées

- 1h de cours magistral (avec beaucoup d'informations)
- 2h de TD/TP (avec encore beaucoup d'informations)

et x ≫ 0 secondes de travail à la maison

#### La note sera composée

- Notes de QCM hebodmadaires ;
- Note de l'examen final

en suivant la règle pour les personnes sans aménagement :

note  $= 0.2 \times \text{QCM} + 0.8 \times \text{Examen}$ 

ou en suivant la règle pour les personnes ayant un aménagement :

 $note = 1.25 \times (0.2 \times QCM + 0.8 \times Examen)$ 

### Quelques conseils pour réussir

#### Mantra de l'apprentissage en IN103 (mais pas que)

- Lire n'est pas comprendre
- Copier-coller n'est pas comprendre
- **•** Écrire est comprendre

#### Méthode de travail (à appliquer régulièrement)

- Réécrivez/Compilez/Exécutez les corrections des exercices
- Questionnez vous sur les lignes qui sont utlisées pour réaliser le programme (pourquoi comme ça ?, est-ce qu'il y a une autre façon de faire ?, ...)
- Essayez d'expliquer à voix haute les programmes que vous (ré)écrivez au canard en plastique, cf MO101 ;-) ou à un ou une camarade

La clef de la réussite : s'entraîner, s'entraîner, s'entraîner, ...

# Agenda

- 23 janvier 2024 : Quelques rappels sur le langage C et un peu plus
	- ▶ Compilation séparée, make, Pointeurs
- 30 janvier 2024 : Structures de données linéaires
	- ▶ Listes chaînées, Piles, Files, Ensembles
- $\bullet$  6 février 2024 (3H TD/TP) : Structures arborescentes partie 1
	- $\triangleright$  Arbres binaires, Arbres binaires de recherche
- 13 février 2024 : Structures arborescentes partie 2
	- $\triangleright$  Tas, Ensembles disjoints (union-find)
- 27 février 2024 : Graphes partie 1
	- ▶ Représentations, Parcours de graphes (largeur/profondeur, tri topologique)
- 5 mars 2024 : Graphes partie 2
	- ▶ Composantes fortement connexes, Plus court chemin, Arbre couvrant de poids minimum
- 19 mars 2024 : Examen (3h)

Remarque : Le contenu des séances changera peut-être en fonction des envies de l'enseignant

# Plan du cours

[Les Makefiles](#page-26-0) [Listes chaînées](#page-44-0) 6 [Files](#page-66-0) **[Piles](#page-74-0) [Ensembles](#page-82-0) [Arbres](#page-90-0)** [Arbres binaires](#page-98-0)

[Compilation séparée](#page-8-0) [Retour sur les pointeurs](#page-33-0) [La bibliothèque libin103](#page-40-0) [Parcours d'arbres](#page-105-0) [Arbres binaires de recherche](#page-115-0)

[Arbres binaires de recherche équilibrés](#page-124-0)

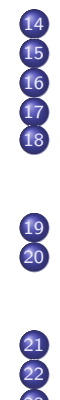

14 [Tas](#page-141-0) **[Ensembles disjoints](#page-163-0)** [Graphes non orientés](#page-199-0) [Graphes orientés](#page-224-0) **[Représentations](#page-229-0)** [mathématico-informatiques des](#page-229-0) [\(di\)graphes](#page-229-0) 19 [Parcours de graphes](#page-237-0) 20 [Connectivité des \(di\)graphes](#page-266-0) [Composantes connexes](#page-268-0) • [Composantes fortement connexes](#page-277-0)

[\(di\)graphes pondérés](#page-315-0)

[Arbre couvrant de poids minimum](#page-320-0)

[Plus court chemin](#page-336-0)

Principales constructions du langage :

- $\bullet$  <instruction>: Exemples : affectation  $x = y + 3$ ; ou appel de fonction  $f(x)$ ;
- $\bullet$  {  $\leq$  instructions> } bloc d'instructions Exemple : {  $int x = 2$ ;  $int y = x + 3$ ; }
- if (<condition>) <instruction(s)> else <instruction(s)> Exemple : if  $(x \, % \, 2 == 0) \{ print('pair\n''), \} else \{ print('impair\n''), \}$
- while (<condition>) <instruction(s)> Exemple: int  $x = 10$ ; while  $(x > 0)$  { printf ("%d\n", x); x--;}
- **O** for (<init>; <condition>; <step>) <instruction(s)> Exemple : for (int  $x = 0$ ;  $x \le 10$ ;  $x^{++}$ ) { printf ("%d\n", x); }
- $\bullet$  switch (<exp>) { case: <instruction(s)>; ... defaut: <instruction(s)>; } Exemple : switch (c) { case 'q': return 0; default: printf ("joue<sub>1</sub>encore\n"); }

Types de données de base

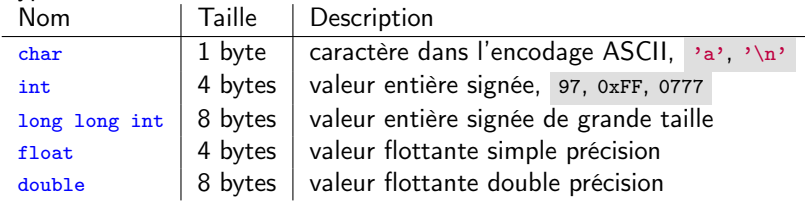

**e** Les principales opérations

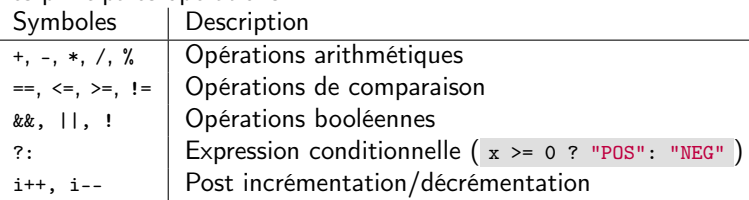

#### Les types

Information essentielle pour une variable : donne l'espace mémoire nécessaire pour la stocker (sizeof) et les opérations admissibles pour la manipuler.

Types de données composites

Nom Description

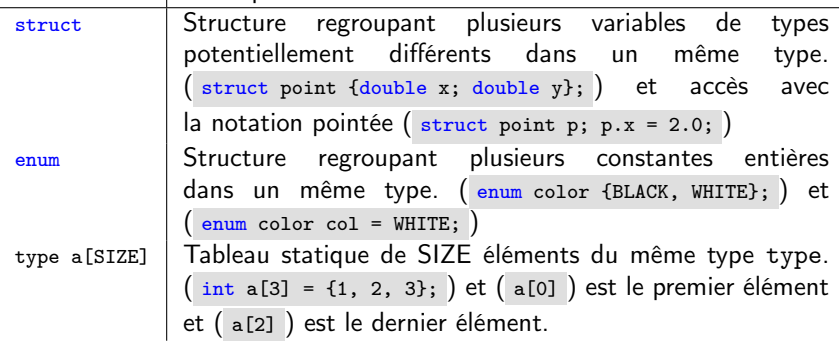

**e** Les chaînes de caractères Ce sont des tableaux de caractères terminés par le caractère '\0'.

Les pointeurs sont déclarés grâce à la présence du caractère \* à droite du type lors de la déclaration de variable

- $\bullet$  int \*a; a est un pointeur sur un entier;
- $\bullet$  char \*b; b est un pointeur sur un caractère;
- $\bullet$  int \*c[2]; c est un tableau de pointeurs sur des entiers;
- $\bullet$  struct point \*p; p est un pointeur sur une structure de type point.

Remarque : Pointeurs = Adresses mémoires

Manipulation des pointeurs :

- a représente l'adresse de l'entier pointé ;
- \*a représente la valeur stockée à l'adresse (déréferencement);
- $\bullet$  int x; a =  $kx$ ; & donne l'adresse d'une variable;
- $\bullet$  p->x = 2.0; identique à  $(*p)$ .x, raccourci pour déréfencer un pointeur sur une structure.

```
Rappels sur le langage C – 5
```
**Tableaux** 

- Allocation statique
	- ▶ si la taille est connue à la compilation et de taille modeste;
	- ▶ si le tableau n'est pas valeur de retour d'une fonction.

```
# define SIZE 20
char name [SIZE]:
```
- Allocation dynamique dans les autres situations
	- ▶ Allocation mémoire : malloc
	- ▶ Libération mémoire : free

```
double *array = mailloc (10 * sizeof(double));if (array == NULL) { /* Erreur \'a traiter */ }
```
Une fonction est décrite par

- un prototype (ou signature) donnant le type de la valeur retournée, son nom et le type de ses paramètres ;
- un bloc d'instructions

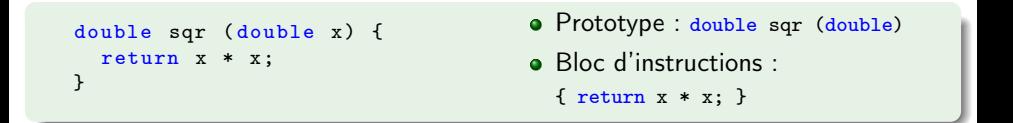

#### Fonction principale

Un programme écrit en langage C a toujours une unique fonction principale nommée main dont le prototype complet est int main (int, char\*\*).

### Bibliothèque standard de C

Ensemble de fonctions organisées par catégories dont

- Gestion de la mémoire et utilitaires ( #include <stdlib.h> ) Fonctions : malloc, free, atoi, rand, ...
- Entrées/Sorties ( #include <stdio.h> ) Fonctions : printf, scanf, fopen, fclose, fgets, fputs, perror, . . .
- Chaînes de caractères ( #include <string.h> ) Fonctions : strlen, strncpy, strncmp, ...
- Mathématiques (#include <math.h>) Fonctions : sin, cos, pow, ceil, floor, ...
- Classification des caractères ( #include <ctype.h> ) Fonctions : isalpha, isupper, isspace, isdigit, . . .
- Valeurs booléennes ( #include <stdbool.h> ) Constantes : true, false

# Anatomie d'un programme C – 1

```
# include < stdio .h >
/* Defintions des fonctions auxiliaires */
double sqr ( double x) {
  return x * x;
}
int main () {
  double x = 2.0:
  printf ("Sqr (\nf)_{u}=\n f \n", x, sqr(x));
  return 0;
}
```
Une fonction doit être connue avant d'être utilisée dans la fonction principale.

#### Compilation / Exécution

- **O** Compilation : gcc -Wall -Werror sqr.c -o sqr.x
- Exécution : ./sqr.x

### Anatomie d'un programme C – 2

```
#include <stdio h>
/* Declaration des fonctions auxiliaires */
double sqr (double x); /* Notez ; terminal et l'absence de corps */int main () {
  double x = 2.0:
  printf ("Sqr(\n{f})_{\n{u}^= \n} \n{f}{n}, x, sqr(x));return 0;
}
/* Defintions des fonctions auxiliaires */
double sqr ( double x) {
  return x * x;
}
```
- Une autre façon de faire est de déclarer les fonctions, c'est-à-dire, donner leurs prototypes ;
- Puis définir les fonctions, c'est-à-dire donner leur code.

Dans le cas de projets de programmation avec de nombreuses fonctions,

- il est commode de ne pas définir toutes les fonctions dans le fichier contenant la fonction principale. Conséquences : travail collaboratif et maintenance du code simplifiés
- il est également plus facile de partager du code entre différents projets si les fonctions ne sont pas toutes dans le même fichier.

Conséquences : facilite la réutilisation

#### Exemple

```
/* Fichier sqr .h */
double sqr (double x);
/* Fichier sqr .c */
double sqr ( double x) {
  return x * x;
}
```

```
/* Fichier main_sqr .c */
#include <stdio.h>
# include " sqr.h"
int main () {
   double x = 2.0;
   printf ("Sqr(\n{f})_{\sqcup}=\sqcup \{f\}\cap", x, sqr(x));return 0;
}
```
Plusieurs fichiers :

- Les fichiers .c contenant les définitions des fonctions ;
- Les fichiers .h contenant les déclarations des fonctions qui sont exportées (mise à disposition) par le fichier .c ;

Convention: Sauf pour le fichier contenant la fonction principale, nous aurons des couples de fichiers .h/.c (Ex., sqr.h / sqr.c)

#### Compilation

Pour l'exemple précédent, on peut compiler les fichiers un à un

- gcc -Wall -Werror -c sqr.c
- gcc -Wall -Werror -c main-sqr.c -o main-sqr.o
- gcc -Wall -Werror main-sqr.o sqr.o -o main-sqr.x

ou en forme condensée

gcc -Wall -Werror main-sqr.c sqr.c -o main-sqr.x

Rappel : #include remplace la ligne par le contenu du fichier donné en argument.

- Si #include "fichier.h" cherche le fichier dans le répertoire courant puis dans les répertoires du système (Ex. /usr/include et /usr/local/include).
- Si #include <fichier.h> cherche le fichier les répertoires du système.

Résultat de la commande (appel au pré-processeur seul) : gcc -E main-sqr.c

```
# 1 "main - sqr.c"
# 1 "<br/>built-in>" 1
# 1 "<br/>built-in>" 3
# 367 "<built -in >" 3
# 1 "<command<sub>u</sub>line>" 1
# 1 "<br/>
" -in >" 2
# 1 "main - sqr.c" 2
# 1 "./ sqr .h" 1
double sqr (double x);
# 2 "main - sqr.c" 2
int main () {
```
Le préprocesseur supprime tous les commentaires, fait les inclusions et autres traitements.

Les lignes de sorties ont la forme # numeroligne fichier drapeau avec comme valeurs principales du drapeau : 1 début de fichier, 2 retour au fichier, 3 le texte vient d'un fichier en-tête.

Note : #include <stdio.h> a été ignorée.

## Compilation séparée et bibliothèques logicielles

Pour faciliter la réutilisation de fonctions, au lieu de dsitribuer le code source (fichiers .c), une bibliothèque logicielle (collection de .o) peut être distribuée :

- Bibliothèque statique, par exemple libin103.a, bibliothèque concaténée au fichier exécutable lors de la compilation.
- Bibliothèque dynamique, par exemple libin103.so, bibliothèque est chargée à l'exécution du programme.

Remarque : Un ou plusieurs fichiers .h peuvent être associés à la bibliothèque pour exposer les fonctions accessibles.

#### Exemple pour la bibliothèque libin103

bitree . h bitreealg . h bistree . h graph .h list . h stack . h heap . h queue . h uf . h set . h

Exemple : arborescence d'un projet (avant compilation)

Makefile myinclude/ lib1/ lib2/ main.c

./ myinclude /: bonjour .h

./ lib1 /: Makefile bonjour1 .c

./ lib2 /: Makefile bonjour2 .c

```
Fichier main.c
# include < stdlib .h >
# include " bonjour .h"
int main (int argc, char ** argy) {
  bonjour (" Alex ");
  return EXIT_SUCCESS ;
}
                                          Fichier include/bonjour.h
                                          void bonjour (char* str);
```
Exemple : arborescence d'un projet (avant compilation)

Makefile myinclude/ lib1/ lib2/ main.c

./ myinclude /: bonjour .h

./ lib1 /: Makefile bonjour1 .c

./ lib2 /: Makefile bonjour2 .c

```
Fichier lib1/bonjour1.c
# include < stdio .h >
void bonjour (char* name) {
  printf ("Salut<sub>U</sub>%s\n", name);
}
                                        Fichier lib2/bonjour2.c
                                        # include < stdio .h >
                                        void bonjour (char* name) {
                                          printf ("Hello\sqrt{s}s\n", name);
                                        }
```
- Règle (simplifiée) de compilation pour main-static1.x gcc -Iinclude -o main-static1.x main.c ./lib1/libbonjour.a
- Règle (simplifiée) de compilation pour main-dynamic.x gcc -Iinclude -o main-dynamic.x main.c -Llib2 -lbonjour

Nouvelles options de gcc

- -I définit un répertoire dans lequel trouver des fichiers .h
- -L définit un répertoire dans lequel trouver des bibliothèques .a ou .so
- -lbonjour drapeau indiquant l'utilisation de la bibliothèques libbonjour.{a,so} Note : par défaut, gcc lie les bibliothèques dynamiques.

#### Exemple : arborescence d'un projet (après compilation)

Makefile myinclude/ lib1/ lib2/ main-dynamic.x main-static1.x main - static2 .x main .c

myinclude /: bonjour . h

lib1 /: Makefile bonjour1 . c bonjour1 .o libbonjour . a libbonjour . so

lib2 /: Makefile bonjour2 . c bonjour2 .o libbonjour . a libbonjour . so

```
% ./ main - static1 .x
Salut Alex
% ./ main - static2 .x
Hello Alex
% ./ code / librairies / main - dynamic .x
ld: Library not loaded: libbonjour.so
  Referenced from: ./main-dynamic.x
  Reason: image not found
% LD_LIBRARY_PATH =./ lib1 ./ main - dynamic .x
Salut Alex
% LD_LIBRARY_PATH=./lib2 ./main-dynamic.x
Hello Alex
```
# <span id="page-26-0"></span>Les Makefiles

# Makefile

#### **Constatation**

Les lignes de compilation peuvent être longues et complexes. La compilation dans ce cas compile tous les fichiers concernés à chaque fois.

#### Exemple

gcc -Wall -Werror -I../include -L../lib -o my\_prog.x my\_prog.c algo.c -lm -lin103

#### Les fichiers Makefile permettent

- de sauvegarder les règles de compilation ;
- de gérer les dépendances (cf plus loin) pour limiter l'effort de compilation.

Dans ce cours nous allons utiliser l'outil GNU Make mais d'autres outils existent (par exemple, CMake qui s'appuie sur GNU Make).

### Anatomie d'un Makefile

Convention: Un fichier Makefile sera nommé Makefile . Un Makefile contient

- des variables;
- o des règles (ou recipes dans la terminologie consacrée).

```
CC = gcchello x: hello c$(CC) - Wall - Werner -o hello.x hello.c
```
### Makefile – variables

- Une variable n'est qu'une définition dans un Makefile
- Pour récupérer son contenu on utilise la notation \$().

#### Exemple – variable

Définition d'une variable CC donnant la commande pour compiler un fichier .c

CC=gcc

#### Exemple – utilisation de variable

Utlisation de la variable CC

 $$(CC) - Wall - Werner -o hello.x hello.c$ 

Convention: les variables d'un Makefile sont placées en début de fichier avec des noms en majuscules.

## Makefile – règles

Les règles de production ont la forme générale suivante

```
cible : dependance1 dependance2 ...
     actions
```
- cible : souvent le nom d'un fichier qui doit être le résultat des actions mais pas que.
- dépendances : éléments (séparés par un espace) qui sont nécessaires pour construire la cible
	- ▶ elles peuvent être des cibles (intermédiaires) qui doivent être créées avant l'exécutions des actions de la règle courante ;
	- ▶ elles peuvent être des noms de fichiers, ils doivent être présents.
- actions (recipes) : commandes shell pour construire la cible.

Point de vigilance

Vous DEVEZ utiliser une tabulation (touche  $\rightarrow$ ) pour indenter vos actions!!

### Makefile – exécution

Pour exécuter les règles d'un Makefile

- Il faut utiliser la commande make dans le répertoire contenant le fichier Makefile ;
- Par défaut, la commande make (sans argument) exécute la première règle dans le fichier Makefile ;
- Pour exécuter une règle spécifique, il faut utiliser la commande

make target

Fonctionnement :

- Si une dépendance doit être reconstruite (issue d'une règle) ou avec une date de modification plus récente que la cible (pour les fichiers), la règle doit être exécutée.
- Une cible qui n'est pas un fichier rend la règle PHONY. Cette règle est exécutée inconditionnellement à chaque appel.

#### Makefile – autre exemple

Un ficher Makefile permet de sauvegarder les règles de compilation mais pas que :

```
Exemple plus complexe
CC =gcc
hello x: hello c$(CC) - Wall - Werner -o hello.x hello.cclean : # PHONY recipe
         rm -f hello .o hello . x
distrib: $(USER) - livraison.tgz # PHONY receive$( USER ) - livraison . tgz : hello .c
         mkdir $( USER )- livraison
         cp hello.c $(USER)-livraison
         tar czf $( USER )- livraison . tgz $( USER )- livraison
         rm -rf $( USER )- livraison
. PHONY : distrib clean # To avoid conflict with rep. with these names
```
# <span id="page-33-0"></span>Retour sur les pointeurs

# Alias de type

#### Rappel

La commande typedef permet de créer des alias de types. Elle a la forme suivante

typedef <type existant> <nom>

- $\bullet$  typedef unsigned long int ulint;
- $\bullet$  typedef struct point point\_t;
- $\bullet$  typedef double\* vector\_t;
- Forme imbriquée (définition de type et création d'alias) typedef struct point\_ { double x; double y; } point\_t;

#### Point de vigilance

Cette commande ne définit pas un nouveau type mais juste un nouveau nom pour un type connu.

# Transtypage (ou cast)

#### **Transtypage**

- Pour les types de bases : opération de conversion d'une valeur d'un type en une autre valeur d'un autre type.
- Pour les autres types : opération de changement de type d'une variable prise en compte à la compilation.

```
int x = (int) 3.14159; /* x = 3 */
```
#### Points de vigilance

- Possibilité de perte / corruption d'information ;
- La conversion entre entier et flottant change la représentation interne.
- Pour les pointeurs cela change uniquement la façon d'interpréter la zone mémoire associée.
# Généricité en C

Un pointeur est une adresse correspondant à une zone mémoire dont la taille dépend du nombre et du type d'information qui y est stockée  $\Rightarrow$  pas possible d'affecter des pointeurs de type différents.

```
Le programme
#include <stdlib.h>
int main (int argc, char ** argv)
{
  int * a = NULL;double *b = NULL:
  a = b:
  return 0;
}
génère une erreur à la compilation
toto.c:7:5: error: incompatible pointer types assigning to 'int<sub>L</sub>*'from 'double<sub>L</sub>*'
```
# Généricité en C

- Dans différentes situations, il peut être utile de manipuler (stocker) des pointeurs sans connaître exactement les types de valeurs qu'ils référencent.
- Pour cela on utilise des pointeurs génériques void\*

```
int a = 10:
char b = 'c';/* sans erreur */
void *p = ka;/* sans erreur */
p = k b;#include <stdio h>
                                    int main ()
                                    {
                                        int a = 10:
                                        void * ptr = ka;
                                        printf ("%d", *((int *)ptr));return 0;
                                    }
```
#### Point de vigilance

Pour utiliser un pointeur générique, il faut le convertir dans le type de données adéquate  $\Rightarrow$  il faut mémoriser (dans le code ou dans sa tête) ce qu'il représente.

### Exemple

}

```
void swapg (void* a, void* b, int size) {
  void *tmp = malloc (size);/* void* memcpy (void *dst, void *src, size_t n); */
  memcpy (tmp, a, size); /* copie une zone memoire */memcpy (a, b, size);
  memcpy (b, tmp, size);
  free (tmp);
}
int main (int argc, char ** argv)
{
  int a = 1; int b = 4:
  printf ("a<sub>u</sub>=<sub>u</sub>%d, <sub>u</sub>b<sub>u</sub>=<sub>u</sub>%d\nu", a, b);swapg ((void*)\&a, (void*)\&b, sizeof(int)); /* param. int */
  printf ("a_{\perp} = \sqrt{d}, d_{\perp} = \sqrt{d} \sqrt{n}, a, b);
  double c = 1.1; double d = 4.1;
  printf ("c<sub>u</sub>=<sub>u</sub>%f, <sub>u</sub>d<sub>u</sub>=<sub>u</sub>%f\n<math>\wedge</math> n", c, d);swapg ((void*)&c, (void*)&d, sizeof (double)); /* param. double */
  printf ("c_{\perp} = \sqrt{6} f_{\perp} = \sqrt{6} f \ln", c, d);
  return 0;
```
# Motivation pour une bibliothèque spécifique à IN103

- Par ce que le langage C n'est pas doté d'une bibliothèque de structure de données comme d'autres langages (p. ex., C++, OCaml, Java, ...)
- Il existe des bibliothèques de structures de données en C
	- ▶ GLib (associée à GNOME), Gnulib, SGLIB, liblfds
	- ▶ et plein de trucs sur GitHub

Mais elles ne sont pas aisées à prendre en main ou incomplètes.

La bibliothèque libin103 a été concue pour simplifier l'utilisation et illustrer tous les concepts du cours, pas pour les performances

#### Remarque

Beaucoup d'algorithmes sont efficaces car ils ont une gestion des données efficaces. Cette gestion s'appuie sur des structures de données, c'est-à-dire, une représentation des données pertinentes pour résoudre la classe de problèmes considérée.

# La bibliothèque libin103

# Tour d'horizon de la bibliothèque libin103

Pour les besoins de l'enseignement IN103, une bibliothèque logicielle a été développée, mettant en œuvre les principales structures de données et algorithmes utilisés durant le cours.

Les structures de données présentes sont :

Listes chaînées (list), les Piles (stack), les Files (queue) et les Ensembles (set), en plusieurs versions :

Pour les int, double, char et une version générique avec void\*

Les Arbres binaires (bitree), les Arbres binaires de recherche (bistree) et les Tas (heap), en plusieurs versions :

Pour les int, double, char et une version générique avec void\*

- Les Ensembles disjoints (union-find) uniquement en version pour les int
- Les Graphes (graph) en plusieurs versions : Pour les int et une version générique avec void\*

A chaque séance du cours, une présentation du principe de fonctionnement des structures de données et des fonctions de manipulation seront réalisées.

# Tour d'horizon de la bibliothèque libin103

Répertoire libin103

libin103-1.4/

- |- include/
- |– Makefile
- Makefile.common
- README.md
- |- source/
- |- templates/
- |- tests/

#### **Explications**

- Dans le répertoire include : les fichiers entêtes .h, interface de programmation des structures de données ;
- Dans le répertoire source : les fichiers définitions .c. C'est également dans ce répertoire que sera stocké le fichier libin103.a ;
- Dans le répertoire templates : les fichiers qui servent à générer des versions spécialisées (int, double, etc.) des structures de données ;
- Dans le répertoire tests : les programmes qui ont servi à la mise au point de la bibliothèque. Ils peuvent également être lus comme des exemples d'utilisation de la bibliothèque.

#### Documentation HTML

<https://perso.ensta-paris.fr/~chapoutot/teaching/in103/refman/index.html>

# Exemple : pour utiliser les listes chaînées

Fichiers .h

Dans le répertoire include, on trouvera les fichiers suivants

list.h, character\_list.h, generic\_list.h, integer\_list.h, real\_list.h

```
Fichier list.h
```

```
# ifndef LIST_H
#define LIST H
# include " integer_list .h"
#include "real list.h"
# include " character_list .h"
# include " generic_list .h"
```
# endif

Les autres fichiers seront présentés dans le reste du cours.

# Listes chaînées

### Motivation pour une nouvelle structure de données

Pour le moment, les tableaux ont été étudiés. Ils sont

- de taille fixe
- mis en œuvre par une zone mémoire contiguë d'éléments du même type
- alloués statiquement ou dynamiquement

Pensez aux exemples de M. Pessaux avec des fichiers dont la première ligne est le nombre de données à lire ensuite !

Les tableaux

- ne s'adaptent pas facilement à des données qui bougent beaucoup (insertion/suppression) ;
- offrent une représentation adaptée à l'adressage directe.

# Implémentation des listes chaînées

Mathématiquement une liste peut être définie de manière inductive par :

- **o** une liste vide
- un élément suivi d'une liste
- $\Rightarrow$  type inductif de la forme : list ::= Nil | elem; list
	- Les langages fonctionnels (OCaml, Haskell, . . .) permettent de définir des types inductifs mais pas le langage C.
	- En langage C, les pointeurs sont utilisés pour créer un chaînage entre les éléments de la liste.

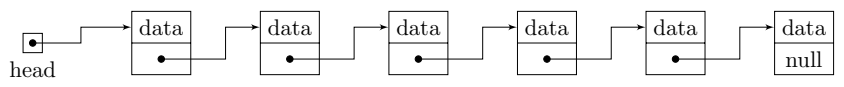

#### Zoologie des listes chaînées

- simplement/doublement chaînée ;
- $\bullet$  circulaire,  $\dots$
- **•** avec pointeur de fin, champs taille, etc.

# Implémentation des listes chaînées

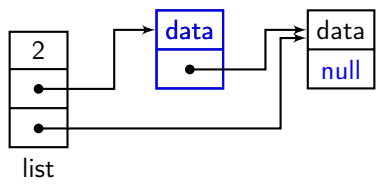

```
Une représentation des éléments de la liste
typedef struct integer_list_elmt_ {
  int data; /* can be double or char or void* */
  struct integer_list_elmt_t* next;
} integer_list_elmt_t ;
```
Remarque : les listes permettent de gérer des données de manière dynamique (et les cellules de la chaîne sont répartis dans la mémoire) mais on perd l'accès direct aux éléments.

# Implémentation des listes chaînées

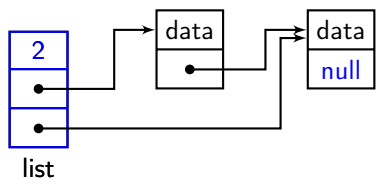

```
Une représentation de la liste
typedef struct integer_list_ {
  int size ;
  integer_list_elmt_t * head ;
  integer_list_elmt_t * tail ;
} integer_list_t ;
```
Remarque : représentation choisie pour également faciliter la mise en œuvre d'autres structures de données (cf plus loin)

# Interface de programmation<sup>1</sup>

#### Interface de programmation

Contient la liste des signatures des fonctions (ainsi qu'une courte description) permettant de manipuler une bibliothèque logicielle.

En général, l'API pour les structures de données contient

- o les fonctions de créations/destructions de la structure de données
- les fonctions pour ajouter/supprimer des éléments dans la structure de données
- les fonctions permettant de récupérer de l'information (comme la taille)

<sup>1.</sup> En anglais, Application Programming Interface (API).

```
API des listes chaînées – 1
```
API des listes – Création/Destruction

void integer\_list\_init ( integer\_list\_t \*);

void integer\_list\_destroy ( integer\_list\_t \*);

#### API des listes – Accesseurs

```
int integer_list_size (integer_list_t*);
```

```
integer_list_elmt_t * integer_list_head ( integer_list_t *);
```
integer\_list\_elmt\_t \* integer\_list\_tail ( integer\_list\_t \*);

integer\_list\_elmt\_t \* integer\_list\_next ( integer\_list\_elmt\_t \*);

int integer\_list\_data ( integer\_list\_elmt\_t \*);

API des listes chaînées – 2

```
API des listes – Prédicats
```

```
bool integer_list_is_head ( integer_list_t * ,
                            integer_list_elmt_t *);
```

```
bool integer_list_is_tail ( integer_list_elmt_t *);
```
API des listes – Insertion/Suppression

```
int integer_list_ins_next ( integer_list_t * ,
                             integer_list_elmt_t * ,
                             int data);
```

```
int integer_list_rem_next ( integer_list_t * ,
                             integer_list_elmt_t * ,
                             int * data:
```
Suivant l'API, l'insertion dans une liste est réalisée à partir d'un élément.

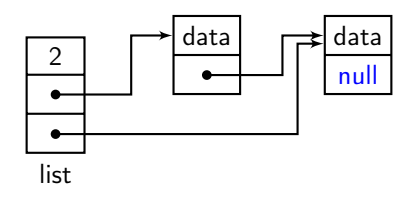

Suivant l'API, l'insertion dans une liste est réalisée à partir d'un élément.

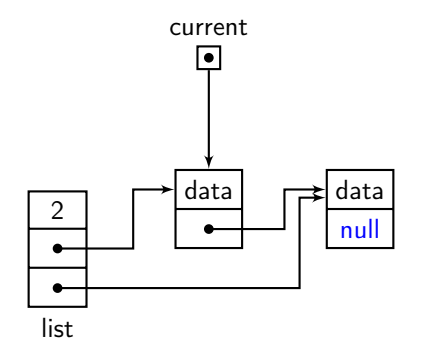

Étapes d'insertion

<sup>1</sup> On donne l'élément après lequel insérer un nouvel élément

Suivant l'API, l'insertion dans une liste est réalisée à partir d'un élément.

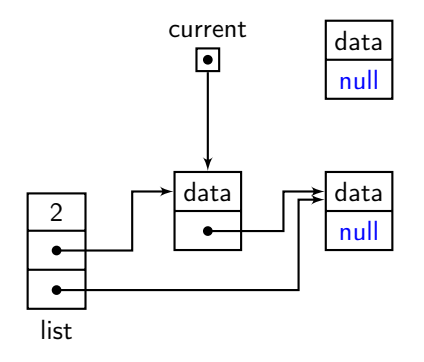

- <sup>1</sup> On donne l'élément après lequel insérer un nouvel élément
- <sup>2</sup> On crée une nouvelle cellule avec la nouvelle donnée

Suivant l'API, l'insertion dans une liste est réalisée à partir d'un élément.

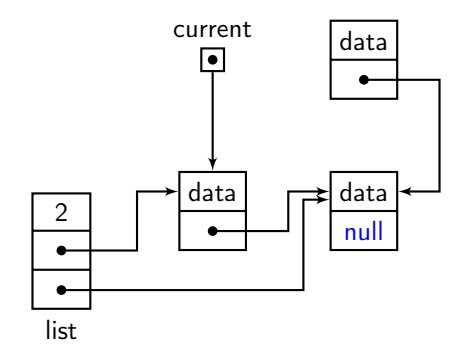

- <sup>1</sup> On donne l'élément après lequel insérer un nouvel élément
- <sup>2</sup> On crée une nouvelle cellule avec la nouvelle donnée
- <sup>3</sup> On fait le nouveau chaînage (attention à l'ordre des opérations)
- <sup>4</sup> On met à jour de la taille de la liste chaînée

Suivant l'API, l'insertion dans une liste est réalisée à partir d'un élément.

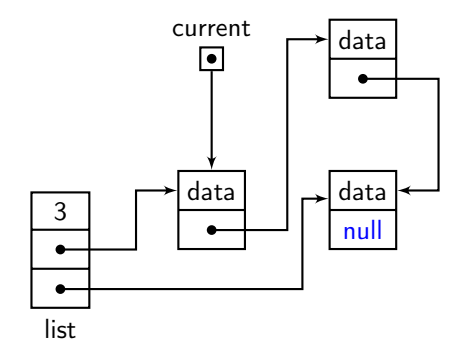

- <sup>1</sup> On donne l'élément après lequel insérer un nouvel élément
- <sup>2</sup> On crée une nouvelle cellule avec la nouvelle donnée
- <sup>3</sup> On fait le nouveau chaînage (attention à l'ordre des opérations)
- <sup>4</sup> On met à jour de la taille de la liste chaînée

#### Quelques comportements particuliers

Que se passe-t-il si l'élément après lequel insérer est le pointeur NULL ? Insertion en tête

**• Comment faire une insertion en fin de liste?** 

integer\_list\_ins\_next(&list, integer\_list\_tail(&list), data);

Suivant l'API, la suppression dans une liste est réalisée à partir d'un élément.

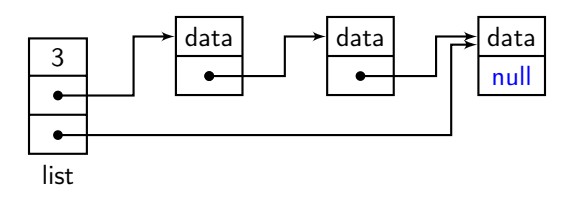

Étapes de suppression

Suivant l'API, la suppression dans une liste est réalisée à partir d'un élément.

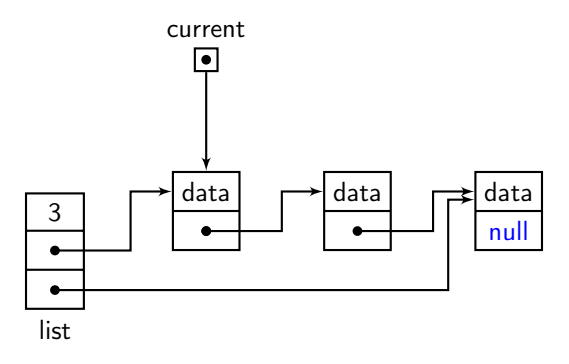

Étapes de suppression

**O** On donne l'élément après lequel supprimer un nouvel élément

Suivant l'API, la suppression dans une liste est réalisée à partir d'un élément.

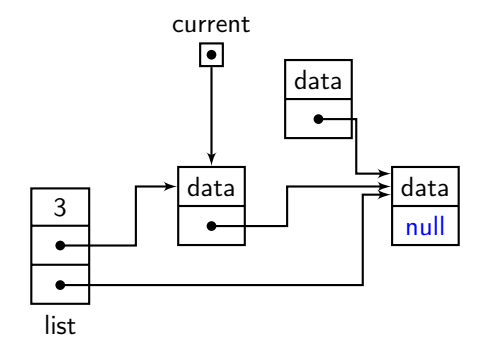

Étapes de suppression

- <sup>1</sup> On donne l'élément après lequel supprimer un nouvel élément
- <sup>2</sup> On fait le nouveau chaînage (une seule opération)

Suivant l'API, la suppression dans une liste est réalisée à partir d'un élément.

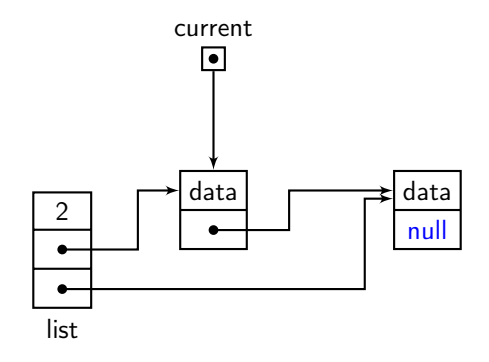

Étapes de suppression

- **O** On donne l'élément après lequel supprimer un nouvel élément
- **2** On fait le nouveau chaînage (une seule opération)
- **3** On désalloue la cellule
- <sup>4</sup> On met à jour de la taille de la liste chaînée

#### Quelques comportements particuliers

- Que se passe-t-il si l'élément après lequel supprimer est le pointeur NULL ? Suppression en tête
- Que se passe-t-il si on essaie de faire une suppression du dernier élément ? Pas possible, simplement code de retour égale à  $-1$ Note : pour supprimer le dernier élément il faut garder un pointeur sur le pénultième élément.
- Que se passe-t-il si on essaie de faire une suppression dans une liste vide ? Pas possible, simplement code de retour égale à −1

# Complexité des opérations sur les listes

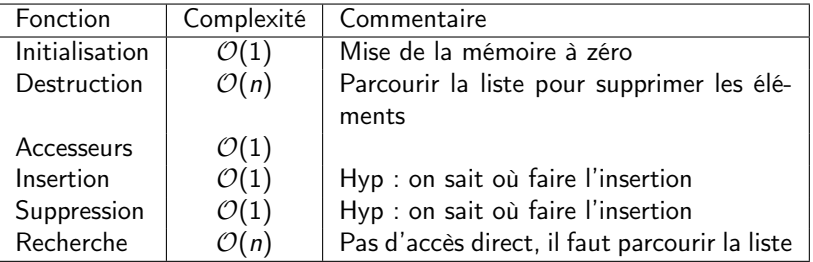

#### Remarque

La structure de liste a été pensée pour avoir des opérations avec des complexités basses.

Essentiellement car une liste est formée d'un pointeur de tête, d'un pointeur de queue, d'un champs taille.

# Retour sur les types génériques

#### Liste chaînée générique

```
typedef struct generic_list_elmt_ {
  void * data ;
  struct generic_list_elmt_ * next ;
} generic_list_elmt_t ;
typedef struct generic_list_ {
  int size ;
  int (* compare )( const void * key1 , const void * key2 );
  void* (*build) (const void *data);
  void (* destroy) (void * data);
  generic_list_elmt_t * head ;
  generic_list_elmt_t * tail ;
} generic_list_t ;
```
Conséquence :

Comme void\* est un pointeur vers une zone mémoire sans autre information, il faut indiquer comment créer des éléments, comment comparer des éléments et comment détruire des éléments.

### Retour sur les types génériques

La principale modification concerne la fonction d'initialisation,

```
Fonction d'initialisation a
```
a. Le mot clef const indique au compilateur que la zone mémoire pointée ne doit pas changer (pas d'affectation possible sur les arguments).

```
void generic_list_init ( generic_list_t * list ,
           int (*compare) (const void *key1, const void *key2),
           void* (*build) (const void *data),
           void (* destroy) (void * data));
```
Dans ce contexte

- o on utilise des pointeurs sur des fonctions.
- notez le prototype de ces pointeurs de fonction

<type de retour> (\*nom) (<types arguments>) ;

Toutes autres fonctions suivent le même format excepté que vous devez mémoriser quel type de données est stocké ! !

# Files

### Structure de données : File

- $\bullet$  Stocker des choses à traiter dans l'ordre d'arrivée ( $\approx$  file d'attente).
- **· Comportement (FIFO: First In First Out): premier inséré, premier retiré**
- On peut consulter les éléments dans la file mais pas les retirer tant que ceux de devant sont dans la file.
- On traite les éléments dans l'ordre d'arrivée (ou d'insertion dans la file)

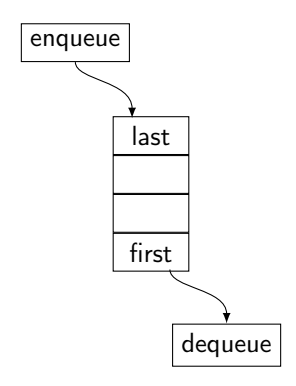

# Applications des files

- Stocker des «transactions» à effectuer : mémoire tampon («buffer»), accès à des zones mémoires protégées.
- Ordonnancer les processus dans un OS multitâche.
- Parcours «en largeur » d'arbres ou de graphes (voir plus tard les cours sur les arbres et les graphes).
- Services client/serveur (Web).

### Implémentations des files

Plusieurs façon de faire :

A l'aide de tableaux de manière circulaire

```
struct queue {
  unsigned int max_nb; /* Nombre max d'elements. */
  unsigned int cur_nb; /* Nombre actuel d'elements. */
  unsigned int first; /* Indice du premier element. */
  int * data ;
};
```
Remarque : On doit mettre en œuvre des gestions des dépassements de capacité (exception/realloc)

A l'aide d'une liste chaînée comme dans la bibliothèque libin103

#### Implémentation des files dans libin103

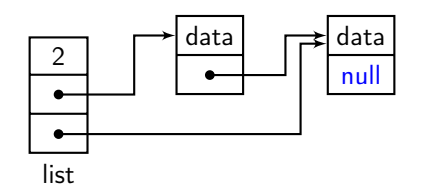

Une file est une liste

```
typedef integer_list_t integer_queue_t ;
```
MAIS avec une API différente

#### API des files – 1

#### API des files – Création/Destruction

```
void integer_queue_init (integer_queue_t* queue);
```

```
void integer_queue_destroy (integer_queue_t* queue);
```
#### API des files – Accesseurs

```
int integer_queue_size (integer_queue_t* queue);
```
int integer\_queue\_peek (integer\_queue\_t\* queue);

peek, fonction pour récupérer (sans supprimer) le premier élément (le plus vieux) de la file
## API des files – 2

### API des files – Insertion/Suppression

int integer\_queue\_enqueue (integer\_queue\_t\* queue, int data);

int integer\_queue\_dequeue (integer\_queue\_t\* queue, int\* data);

- enqueue, fonction pour insérer un nouvel élément dans la file
- dequeue, fonction pour supprimer le premier élément (le plus vieux) dans la file

# Complexité des opérations sur les files

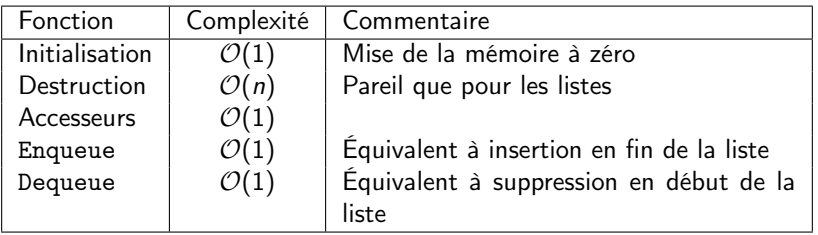

#### **Remarque**

La structure de liste a été pensée pour mettre en œuvre facilement des files d'où les classes de complexité basses

# Piles

## Structure de données : Pile

- Comment dans la vie courante : stocker des choses comme une pile d'assiettes.
- Comportement (LIFO : Last In First Out) : dernier déposé, premier retiré
- On ne peut pas consulter les éléments sous le sommet de la pile.

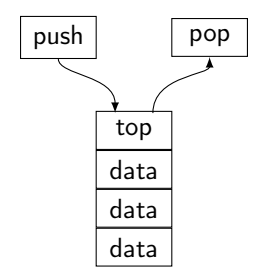

# Applications des piles

- Garder trace d'un historique de traitements (voir plus tard les cours sur les arbres et les graphes)
- Garder trace de traitements non complétés («bracktracking») : classique en programmation par contraintes
- Base de nombreuses machines virtuelles (Java par exemple).

### Exemple, notation polonaise inversée (RPN)

- Notation postfixe "1 2 + 5  $\times$ "
- ▶ Opérateurs après les opérandes (comme les anciennes calculatrices HP)
- ▶ Opérandes sur la pile, opérateur opérant sur les éléments de la pile.
- . . . Même structure que la pile d'exécution d'un programme C. . .

# Implémentations des piles

Plusieurs façon de faire :

A l'aide de tableaux et un pointeur de pile indiquant la prochaine case libre

```
# define MAX SIZE 64
struct stack {
    unsigned int sp ; /* Pointeur de pile . */
    int data [ MAX_SIZE ]; /* Memoire de pile . */
};
```
Remarque : On doit mettre en œuvre des gestions des dépassements de capacité (exception/realloc)

A l'aide d'une liste chaînée comme dans la bibliothèque libin103

## Implémentation des piles

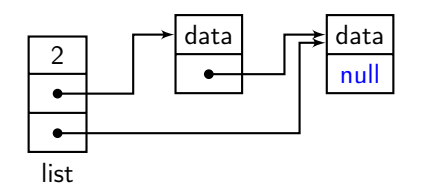

Une pile est une liste typedef integer\_list\_t integer\_stack\_t ; MAIS avec une API différente

## API des piles  $-1$

### API des piles – Création/Destruction

```
void integer_stack_init (integer_stack_t* stack);
```

```
void integer_stack_destroy ( integer_stack_t * stack );
```
#### API des piles – Accesseurs

```
int integer_stack_size ( integer_stack_t * stack );
```
int integer\_stack\_peek ( integer\_stack\_t \* stack );

peek, fonction pour récupérer (sans supprimer) le premier élément de la pile (le sommet, la valeur la plus récente)

## API des piles  $-2$

### API des piles – Insertion/Suppression

int integer\_stack\_push ( integer\_stack\_t \* stack , int data );

int integer\_stack\_pop ( integer\_stack\_t \* stack , int\* data );

push, fonction pour insérer un nouvel élément au sommet de la file pop, fonction pour supprimer un le sommet de la file

# Complexité des opérations sur les piles

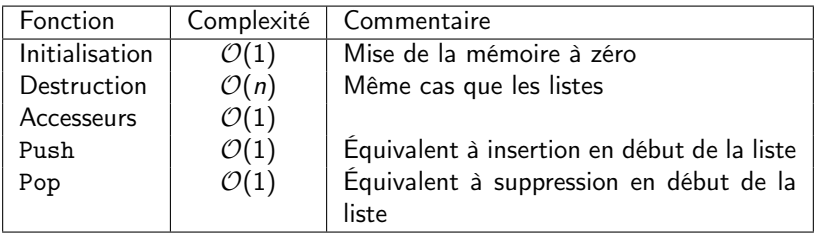

#### **Remarque**

La structure de liste a été pensée pour mettre en œuvre facilement ces piles d'où les classes de complexité basse.

# Ensembles

# Structure de données : ensembles

- Collection d'éléments sans multi occurrence
- Appliquer des opérations ensemblistes : union, intersection, différence

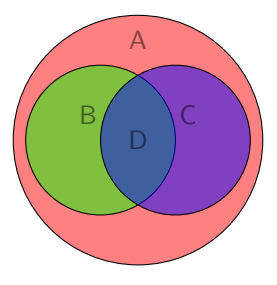

Quelques applications des ensembles

- **· Corrélation de données**
- Couverture d'ensembles (cf TP)
- Opérations mathématiques sur les ensembles
- Les algèbres relationnelles comme pour le langage SQL

## Implémentation des ensembles

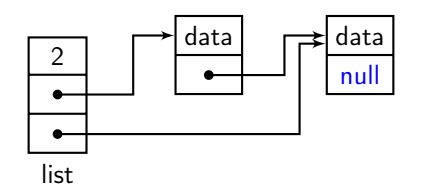

```
Un ensemble est une liste
```

```
typedef integer_list_t integer_set_t ;
```
mais avec une API différente

```
API des ensembles – 1
```
### API des ensembles – Création/Destruction

void integer\_set\_init ( integer\_set\_t \* set );

void integer\_set\_destroy ( integer\_set\_t \* set );

### API des ensembles – Accesseurs

int integer\_set\_size ( integer\_set\_t \*);

### API des ensembles – Prédicats

bool integer\_set\_is\_member ( integer\_set\_t \* , int );

bool integer\_set\_is\_subset ( integer\_set\_t \* , integer\_set\_t \*);

bool integer\_set\_is\_equal ( integer\_set\_t \* , integer\_set\_t \*);

## API des ensembles – 2

## API des ensembles – Insertion/Suppression

int integer set insert ( integer set t \* set, int data );

int integer\_set\_remove (integer\_set\_t \*set, int \*data);

insert, fonction pour insérer un nouvel élément au dans l'ensemble en garantissant l'unicité

### API des ensembles – Opérations ensemblistes

```
int integer_set_union ( integer_set_t * setu ,
    integer_set_t*, integer_set_t*);
```
- int integer\_set\_intersection ( integer\_set\_t \* seti ,  $integer_set_t*,$   $integer_set$
- int integer\_set\_difference ( integer\_set\_t \* setd , integer\_set\_t\*, integer\_set\_t\*);

# Intuition des algorithmes

On considère deux ensembles  $s_1$  et  $s_2$  de cardinalité respectives  $n_1$  et  $n_2$ .

- Insertion : ajout d'un nouvel élément si pas déjà présent (test d'appartenance)
- $\bullet$  Union : insérer les éléments de  $s_1$  dans  $s_2$
- **Intersection : pour chaque élément de**  $s_1$ **, on vérifie sa présence dans**  $s_2$ **, si oui** insertion
- $\bullet$  Différence : pour chaque élément de  $s_1$ , on vérifie sa présence dans  $s_2$ , si non insertion
- $\bullet$  Test sous ensemble : vérifie que tous les éléments de  $s_1$  sont dans  $s_2$
- Test égalité : tous les éléments de  $s_1$  sont dans  $s_2$  et tous les éléments de  $s_2$ sont dans  $s<sub>1</sub>$

# Complexité des opérations sur les ensembles

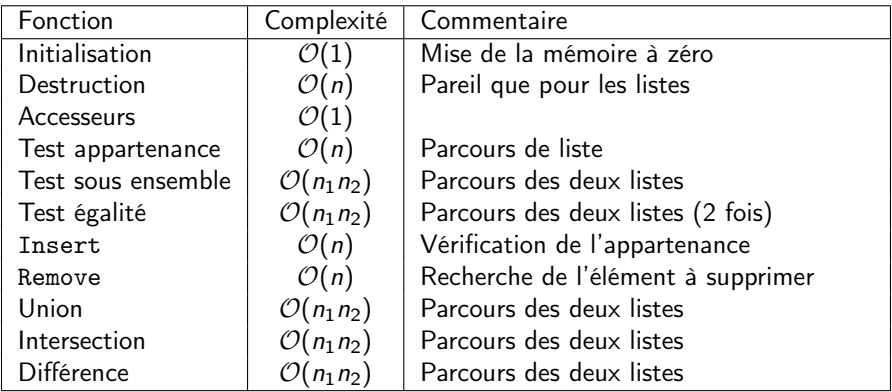

#### Remarque

La structure de liste permet une mise en œuvre facile des ensembles mais avec une complexité importante. On peut faire mieux si on considère une structure sous jacente arborescente, cf plus tard dans le cours.

# Une nouvelle organisation des données

Jusqu'à présent, des structures de données linéaires ont été étudiées :

- tableau : taille fixe, accès directe
- liste chaînée : taille variable, accès indirect
- pile : comportement LIFO
- file : comportement FIFO
- ensemble : unicité des éléments

L'organisation des données dans ces structures est sans relation mathématique particulière.

Conséquence, la recherche dans une liste chaînée a une complexité  $\mathcal{O}(n)$ .

Les arbres sont une structure de données associées à une relation d'ordre.

# Arbres

## Structure arborescente

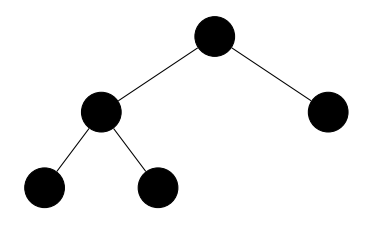

- **•** Structure arborescente avec une relation parent/enfant
- Des nœuds, des arcs
- mais pas de cycle, pas de raccourci (saut de générations)

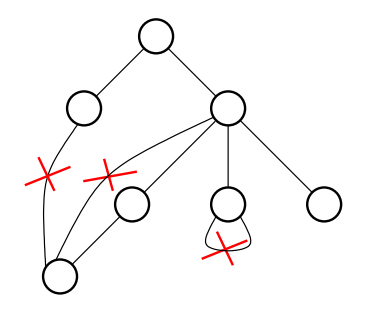

# Exemple : dictionnaire

Dictionnaire représenté par un arbre préfixe (en anglais trie)

- **•** Permet le partage de préfixes communs,
- Préfixes partagés d'où nécessité de marquer les fins de mots

## Exemple

Les mots { allo, bac, bache, barbe, barre, cou, court, courte } sont représentés par

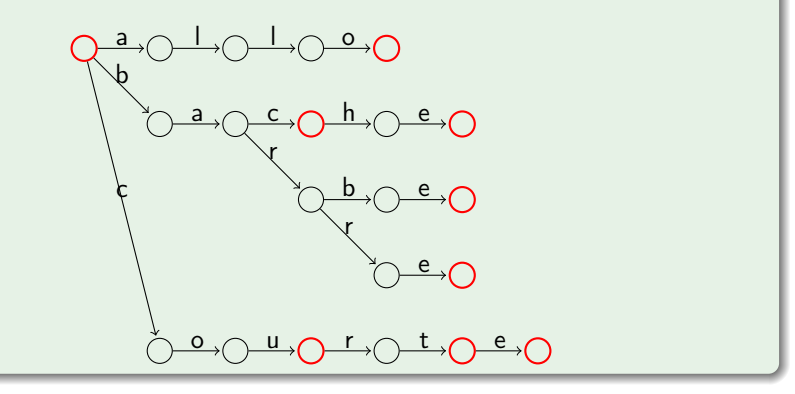

Exemple : système de fichiers (simple)

```
/
 |-- bin
     | |-- alsaunmute
    | |-- arch
    | -- <sub>aux</sub>|' = - zcat
 -- boot
    | |-- config-2.6.40.6-0.fc15.i686
    | |-- grub
         | | |-- device.map
         |- e2fs_stage1_5
        | | |-- ufs2_stage1_5
         | | |-- vstafs_stage1_5
         '-- xfs_stage1_5
    | |-- initramfs-2.6.40.6-0.fc15.i686.img
    | '-- vmlinuz-2.6.43.2-6.fc15.i686
   cgroup
    dev
    | |-- autofs
```
- Racine : /
- Nœuds internes : répertoires.
- **Pauilles** fichiers
- (On ne considère pas les « raccourcis  $\ast$  – ou « liens  $\ast$ ).

# Exemple : arbre de syntaxe

Expressions arithmétiques :

- **Constantes**
- Opérateurs binaires entre expressions arithmétiques.
- Appel de fonction avec des expressions arithmétiques en arguments.
- Variables.

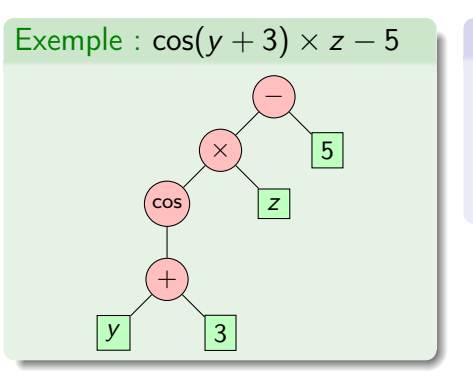

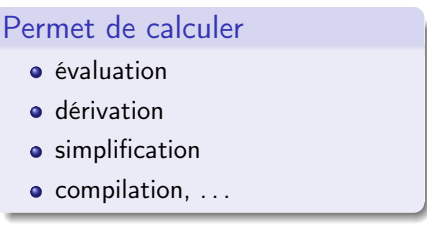

# Exemple : listes simplement chaînées

- Une liste : [1, 3, 8]
- Rappel : type inductif  $list ::=$ Nil | List of int ∗ list
- $\bullet$  Longueur de la liste  $=$ hauteur de l'arbre

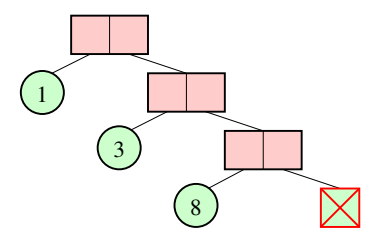

## Arbres : vocabulaire - 1

- Nœud (node) :
	- $\triangleright$  Racine (root)
	- ▶ Nœud interne
	- $\blacktriangleright$  Feuille (leaf)
- Arc (edge)
- Sous-arbre (subtree)
- Parenté :
	- $\blacktriangleright$  Père (parent)
	- $\blacktriangleright$  Fils (child)
	- ▶ Frère (sibling)

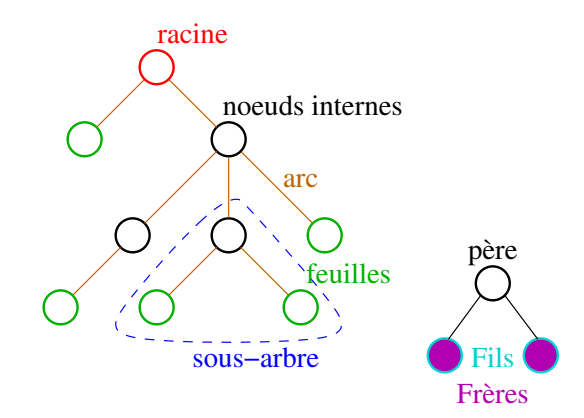

## Arbres : vocabulaire - 2

- Degré d'un nœud : nombre de fils
- Arité d'un arbre : nombre max de fils
	- ▶ Pas forcément homogène sur tous les nœuds de l'arbre
- Arbre binaire : arité 2
- Quadtree : arité 4
- Octree : arité 8
- **Autrement arbre n-aire**

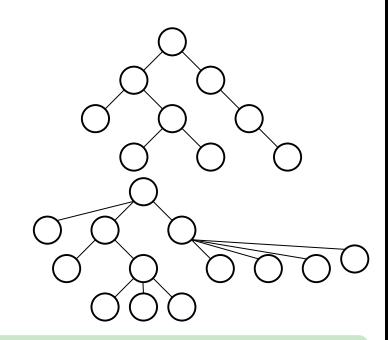

### Compression d'images avec quadtree<sup>a</sup>

a. Crédit <https://fr.wikipedia.org/wiki/Quadtree>

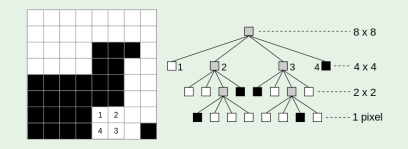

# Arbres binaires

# Arbres binaires : implémentation

Type inductif utilisé dans les langages fonctionnels (Ocaml, Haskel, . . .)

tree ::= Empty | Node of tree ∗ elem ∗ tree

Comme pour les listes, les pointeurs sont utilisés pour faire un chaînage<sup>2</sup>

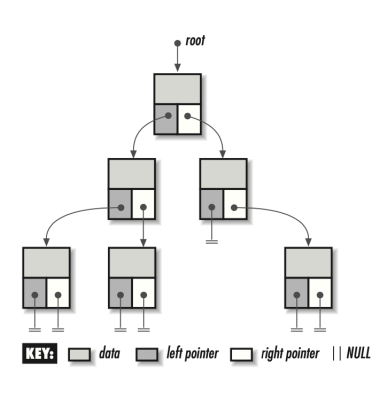

## Définition d'un nœud

```
typedef struct integer_bitreenode_ {
  int data ;
  struct integer_bitreenode_ * left ;
  struct integer_bitreenode_ *right;
} integer_bitreenode_t ;
```
## Définition d'un arbre

```
typedef struct integer_bitree_ {
  int size ;
  integer_bitreenode_t * root ;
} integer_bitree_t ;
```
2. Crédit image : O'Reilly 'Mastering Algorithms with C'

## API des arbres binaires – 1

### API Création/Destruction

```
void integer_bitree_init ( integer_bitree_t *);
```

```
void integer_bitree_destroy ( integer_bitree_t *);
```
### API Accesseurs

```
int integer_bitree_size ( integer_bitree_t *);
```

```
integer_bitreenode_t* integer_bitree_root(integer_bitree_t*);
```

```
int integer_bitree_data ( integer_bitreenode_t *);
```

```
integer_bitreenode_t * integer_bitree_left ( integer_bitreenode_t *);
```
integer\_bitreenode\_t \* integer\_bitree\_right ( integer\_bitreenode\_t \*);

## API des arbres binaires – 2

## API Prédicats

bool integer\_bitree\_is\_eob ( integer\_bitreenode\_t \*);

bool integer\_bitree\_is\_leaf ( integer\_bitreenode\_t \*);

### API Insertion/Suppression

```
int integer_bitree_ins_left ( integer_bitree_t * ,
                             integer_bitreenode_t*, int);
int integer_bitree_ins_right ( integer_bitree_t *,
                              integer_bitreenode_t *, int);
void integer_bitree_rem_left ( integer_bitree_t * ,
                               integer_bitreenode_t *);
void integer_bitree_rem_right ( integer_bitree_t *,
                                integer_bitreenode_t *);
```
# Exemple : un petit arbre binaire

```
Code source
int main () {
  int code ;
  integer_bitreenode_t* root;
  integer_bitree_t tree ;
  integer_bitree_init (& tree);
  code = integer\_bitree\_ins\_left ( %time = 1);
  printf ("Root_{\Box} takes_{\Box} value_{\Box}1\n");
  root = integer\_bitree\_root (ktree);code = integer_bitree_ins_left (& tree , root , 2);
  printf ("Root - > left<sub>||</sub> takes <sub>||</sub> value<sub>||</sub>2\nu<sub>"</sub>);
  code = integer_bitree_ins_right (& tree , root , 3);
  printf ("Root-&gt;right<sub>u</sub> takes<sub>u</sub>value<sub>u</sub>3\n'n");
  integer_bitree_destroy (&tree);
  return EXIT_SUCCESS ;
}
                                                                            1
                                                                     2 3
```
# Complexité des opérations sur les arbres binaires

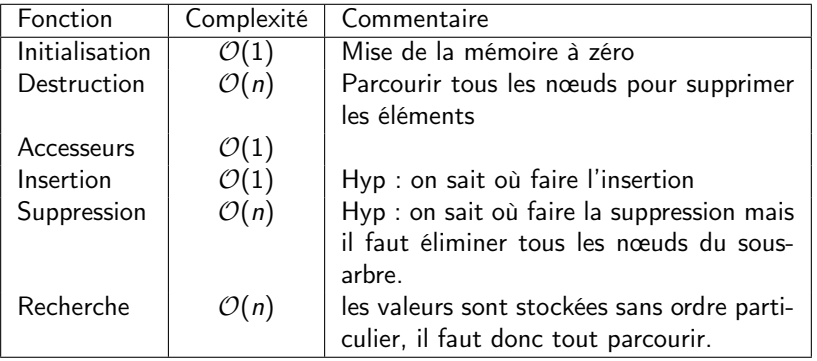

#### Remarque

La structure d'arbre binaire permet de construire un arbre facilement mais n'est pas pensée pour chercher des éléments, cf plus loin.

# Arbre n-aire

Cas général, un nombre quelconque de fils, un nœud est

- **·** une donnée.
- une liste chaînée de tous les fils (frères).
- le parent a un pointeur sur son premier fils.

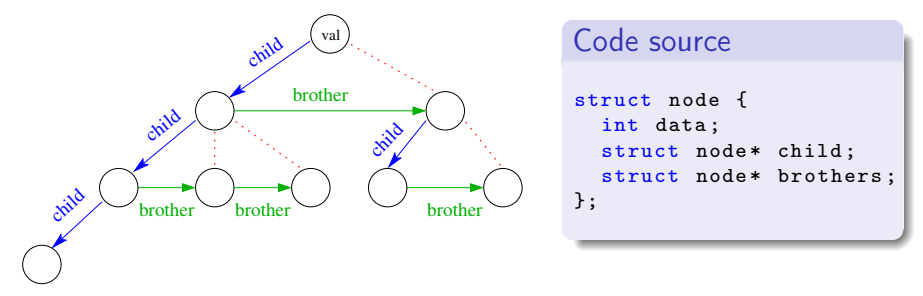

Remarque : on peut aussi utiliser un tableau pour stocker les pointeurs des enfants mais cela nécessite de fixer l'arité de l'arbre au départ.

# Parcours d'arbres

# Arbres binaires : parcours en profondeur

- En Anglais : Depth First Search (DFS).
- Descente au plus profond en commençant par le fils gauche (ou droit).
- **•** Parcours récursif :
	- $\triangleright$   $\hat{A}$  chaque nœud, on applique la descente sur le fils gauche.
	- ▶ Une fois le sous-arbre gauche exploré, on explore le fils droit.
	- ▶ Une fois le sous-arbre droit exploré, on remonte et applique le parcours.
	- $\blacktriangleright$  Fin : fin de l'exploration du sous-arbre droit.

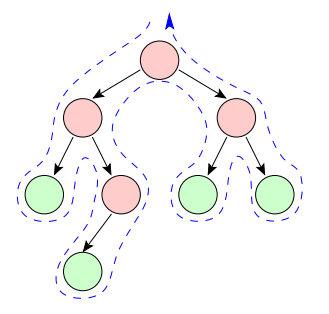

```
Function
 dfs(integer_bitreenode_t* n) :
   if n != NULL then
      dfs(n->left);
      dfs(n->right);
   end
```
Remarque : pseudo-code du parcours sans traitement !

# Parcours en profondeur

Le traitement de la valeur du nœud courant peut se faire à des moments différents durant le parcours

- **Ordre préfixe : traitement, puis visite gauche, visite droit**
- Ordre infixe : visite gauche, traitement, visite, droit
- Ordre postfixe : visite gauche, visite droit, traitement

```
Function dfs(integer_bitreenode_t* n) :
  if n != NULL then
      do_something(n->data)
      dfs(n->left)
     dfs(n->right)
   end
```
# Parcours en profondeur

Le traitement de la valeur du nœud courant peut se faire à des moments différents durant le parcours

- Ordre préfixe : traitement, puis visite gauche, visite droit
- Ordre infixe : visite gauche, traitement, visite, droit
- Ordre postfixe : visite gauche, visite droit, traitement

```
Function dfs(integer_bitreenode_t* n) :
  if n != NULL then
      dfs(n->left)
      do_something(n->data)
      dfs(n->right)
   end
```
# Parcours en profondeur

Le traitement de la valeur du nœud courant peut se faire à des moments différents durant le parcours

- Ordre préfixe : traitement, puis visite gauche, visite droit
- Ordre infixe : visite gauche, traitement, visite, droit
- Ordre postfixe : visite gauche, visite droit, traitement

```
Function dfs(integer_bitreenode_t* n) :
  if n != NULL then
      dfs(n->left)
      dfs(n->right)
      do_something(n->data)
   end
```
Exemple : parcours infixe

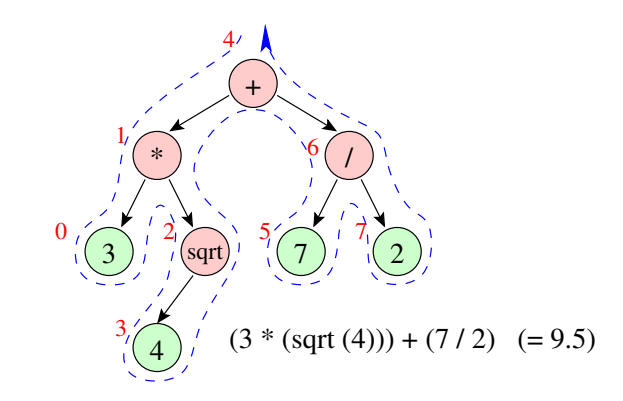

Remarque en rouge l'ordre de traitement des nœuds

### Exemple : parcours postfixe

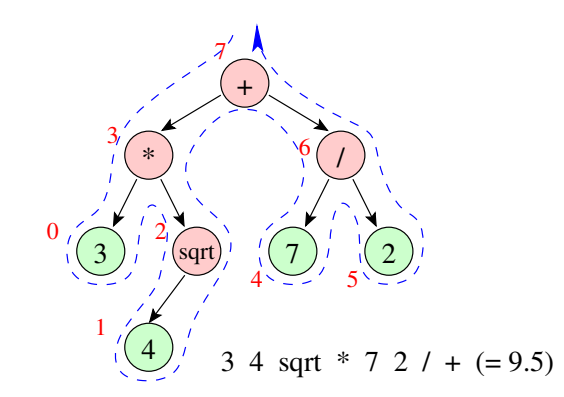

Remarque en rouge l'ordre de traitement des nœuds

### Implémentation des parcours d'arbres dans libin103

Trois fonctions sont accessibles dans le fichier bitreealg.h

#### **Prototypes**

```
int integer_preorder ( integer_bitreenode_t *, integer_list_t *);
```
int integer\_inorder(integer\_bitreenode\_t\*, integer\_list\_t\*);

int integer\_postorder ( integer\_bitreenode\_t \*, integer\_list\_t \*);

- Le premier argument est le nœud de l'arbre à partir duquel il faut effectuer le parcours.
- Le second argument est une liste des valeurs des nœuds visités dans l'ordre choisi.

#### **Remarque**

Pour effectuer un traitement sur les nœuds, il faut coder une version spécialisée du parcours voulu.

# Complexité des fonctions de parcours

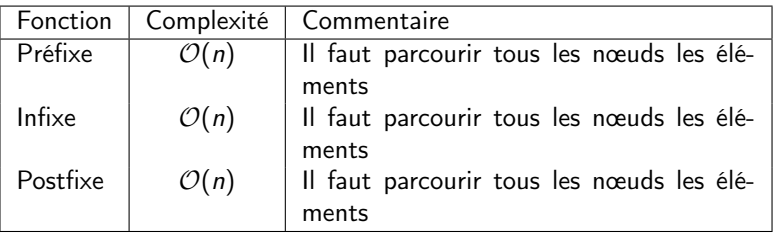

#### Remarque

Les parcours sont exhaustifs d'où le coût linéaire.

# Arbres binaires : parcours en largeur

- **En Anglais** : Breadth First Search (BFS).
- Parcours « par niveaux » (croissants), visite tous les nœuds de « même profondeur ».
- Utilisation d'une structure de données file :

On extrait un nœud, on le traite, on insère tous ses fils.

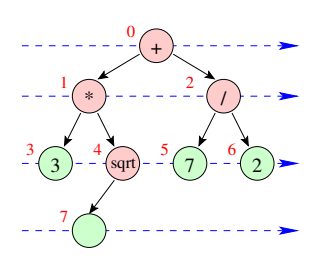

Remarque en rouge l'ordre de traitement des nœuds

```
Function bfs(integer_bitreenode_t* n) :
   generic_queue_enqueue(q, n);
   while generic_queue_size(q) > 0 do
       generic_queue_dequeue (q, tmp);
       do_something(tmp->data);
       if tmp->left != NULL then
           generic_queue_enqueue(q, n->left);
       end
       if tmp-<i>right</i> != NULL thengeneric_queue_enqueue(q, n->right);
       end
   end
```
# Arbres binaires de recherche

# Arbres Binaires de Recherche (ABR)

Structure d'arbre binaire (Binary Search Tree (BST)) telle que :

- Chaque nœud contient une clef.
- La clef d'un nœud est supérieure à celle de son fils gauche. Inductivement supérieur à celles du sous-arbre gauche.
- La clef d'un nœud est inférieure à celle de son fils droit. Inductivement inférieur à celles du sous-arbre droit.

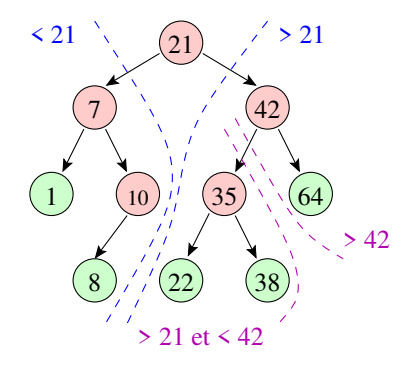

### Intérêts des ABR

- Stockage en  $\mathcal{O}(n)$
- Recherche en  $\mathcal{O}(h)$  (h hauteur de l'arbre).
- Insertion en  $\mathcal{O}(h)$
- Suppression en  $O(h)$
- En moyenne  $h = \mathcal{O}(\log(n))$  mais dans le pire cas  $h = n$ :
	- $\rightarrow$  intérêt d'avoir des arbres « équilibrés » (cf plus loin)

# ABR : opération de recherche

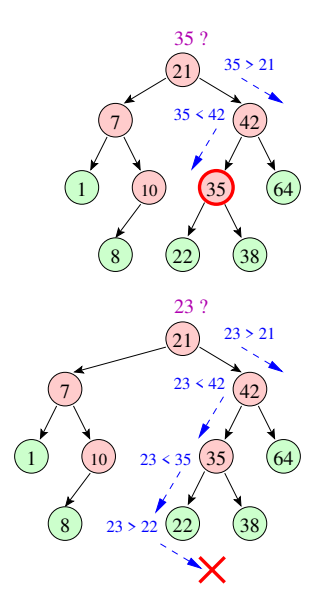

#### Pseudo-code

```
Function lookfor(abr_t* n, int v) :
   if n == NULL then
       return false;
   end
   if v = n->data then
       return true;
   end
   if v < n->data then
      return lookfor(n->left, v);
   end
   if v > n->data then
      return lookfor(n->right, v);
   end
```
### ABR : opération d'insertion

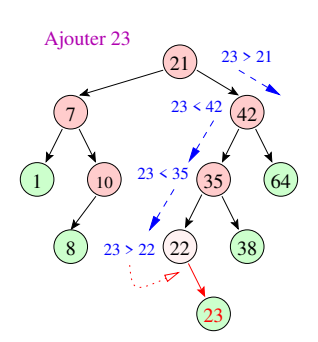

On cherche où insérer puis on créer un nouveau nœud.

#### Pseudo-code

```
Function insert (abc_t * n, int v):
   if v < n->data then
      if n->left != NULL then
          insert(n->left, v);
      else
         n->left = node(v);
      end
   else if v > n->data then
      if n->right != NULL then
          insert(n->right, v);
      else
          n->right = node(v);
      end
   else
      /* Do nothing */end
```
### ABR : opération de suppression

On commence par rechercher le nœud à supprimer dans l'arbre, 3 cas dont 2 simples à gérer

- Suppression d'une feuille ( $\rightarrow$  facile).
- Suppression d'un nœud avec 1 seul fils ( $\rightarrow$  facile).
- Suppression d'un nœud avec 2 fils ( $\rightarrow$  plus compliqué).

ABR : opération de suppression (feuille)

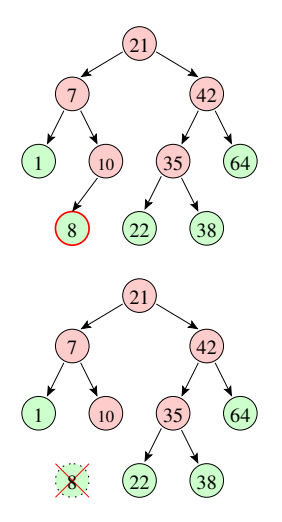

Suppression du nœud 8 ...

- On cherche le nœud dans l'arbre
- Mettre le pointeur gauche du nœud 10 à NULL.
- Libérer la mémoire occupée par le nœud 8.

ABR : opération de suppression (1 fils)

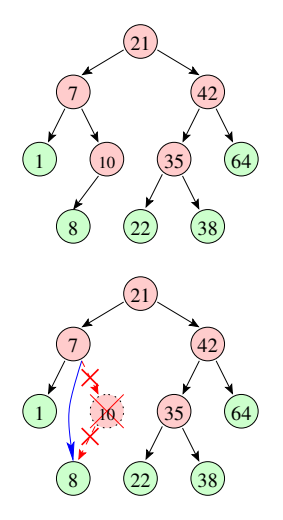

Suppression du nœud 10 :

- On cherche le nœud dans l'arbre
- Faire pointer son père (7) vers son fils (8).
- Libérer la mémoire occupée par le nœud 10.

# ABR : opération de suppression (2 fils)

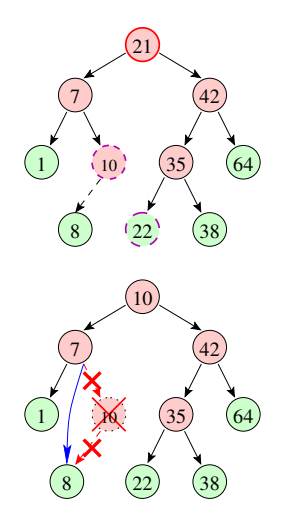

Suppression du nœud 21 :

- On cherche le nœud dans l'arbre
- Remplacement par le minimum du fils droit ou le max du fils gauche.

Successeur ou prédécesseur le plus proche.

- Choisir un candidat.
- On recopie sa clef et ses données pour remplacer le nœud 21.
- Ensuite, supprimer le nœud 10 10 étant « le max », il n'a pas de fils droit,

⇒ tombe dans un des 2 cas précédents.

# Arbres binaires de recherche équilibrés

## Importance des arbres équilibrés

#### Rappel

La complexité des opérations sur les ABR est majoritairement dans la classe  $O(h)$ avec h la hauteur de l'arbre. Et dans le pire cas,  $h = n$ , avec n le nombre d'éléments.

Il existe plusieurs types d'ABR qui incorporent des opérations d'équilibrage

- les AVL (du nom des auteurs Adel'son, Vel'skii and Landis)
- les arbres rouges-noirs

La bibliothèque libin103 met en œuvre les arbres AVL.

# Arbres AVL

Les AVL sont des ABR dont

- la hauteur du sous-arbre gauche et la hauteur du sous-arbre droit ne diffère pas plus de 1.
- Nœuds comporte un indicateur d'équilibre (champs factor).

```
Définition d'un nœud
typedef struct integer_avlnode_ {
  int data ;
  int hidden ;
  int factor ;
} integer_avlnode_t ;
```
#### Définition d'un arbre

```
typedef generic_bitree_t integer_bistree_t ;
```
Exemple : AVL avec indicateur d'équilibre

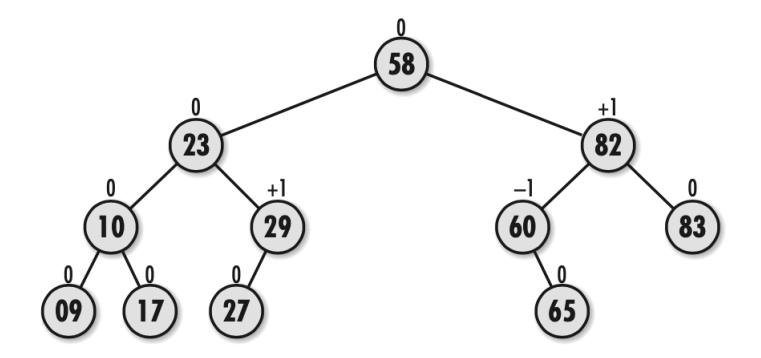

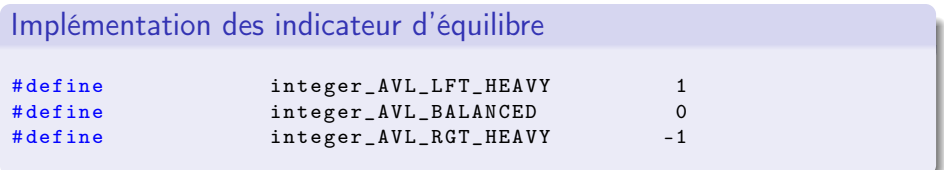

### $API$  des  $AVI - 1$

#### API Création/Destruction

void integer\_bistree\_init ( integer\_bistree\_t \*);

void integer\_bistree\_destroy ( integer\_bistree\_t \*);

#### API Accesseurs / Prédicats

bool integer\_bistree\_lookup (integer\_bistree\_t\*, int);

int integer\_bistree\_size ( integer\_bistree\_t \*);

#### API Insertion/Suppression

```
int integer_bistree_insert (integer_bistree_t*, int);
```

```
int integer_bistree_remove(integer_bistree_t*, int);
```
Exemple : un petit AVL

```
Code source
int main (){
  int size = 4:
  int tab [] = \{12, 2, 24, 3\};integer_bistree_t avl ;
  integer_bistree_init (&avl);
  for (int i = 0; i < size; i++) {
    integer_bistree_insert (& avl, tab [i]);
  }
  integer_bistree_destroy (& avl );
  return EXIT_SUCCESS ;
}
```
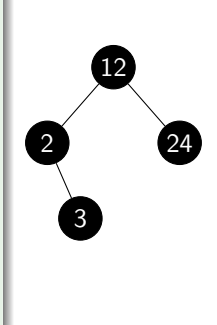

# Complexité des opérations sur les arbres binaires

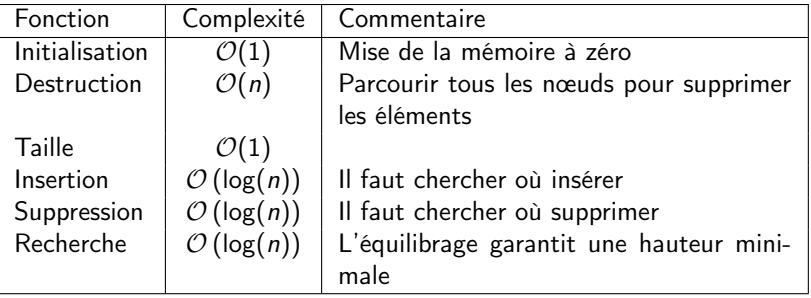

#### **Remarque**

La structure d'AVL est pensée pour stocker et faire des opérations de recherche

#### Remarque

L'implémentation des AVL dans la libin103 utilise la technique nommée lazy removal. Elle ne supprime pas les données mais les cache (cf champs hidden).

### Rotation

Pour maintenir un arbre équilibré les AVL effectuent des modifications locales de l'arbre après insertion : Rotation

Plusieurs cas sont envisagés :

- Rotation LL (left-left) insertion d'un nouvel élément comme fils gauche du fils gauche ⇒ Rotation à droite
- Rotation LR (left-right)

insertion d'un nouvel élément comme fils droit du fils gauche ⇒rotation à droite

- Rotation RR (right-right) insertion d'un nouvel élément comme fils droit du fils droit ⇒rotation à gauche
- Roration RL (right-left)

insertion d'un nouvel élément comme fils gauche du fils droit ⇒rotation à gauche

Rotation : left-left (LL)

Étape  $1:$  insertion de  $x$ 

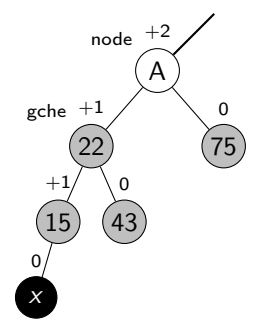

Étape 2 : node->left = gche->right

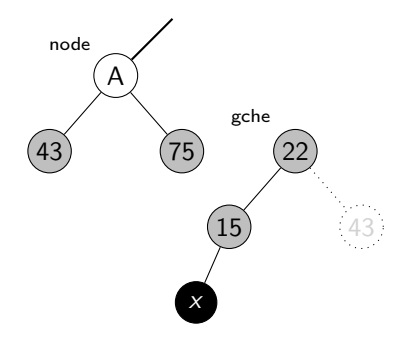

Rotation : left-left (LL)

 $É$ tape  $3 :$  gche->right = A

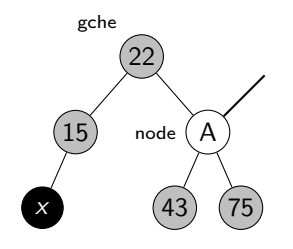

Étape 4 : Mise à jour du pointeur parent de A et des poids

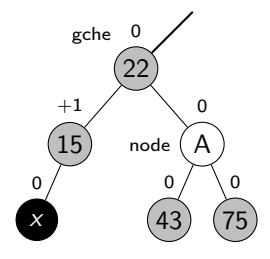

Rotation : left-right (LR)

Étape  $1:$  insertion de  $x$ 

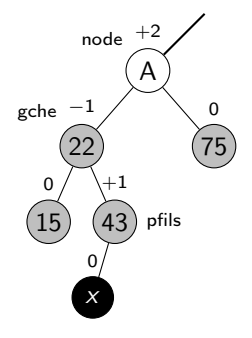

Étape 2 : gche->right = pfils->left

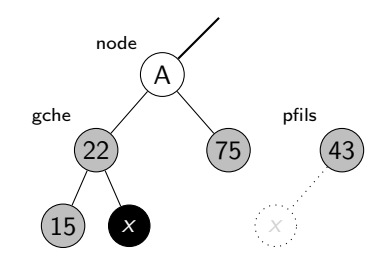

Rotation : left-right (LR)

Étape 3 : pfils->left = gche

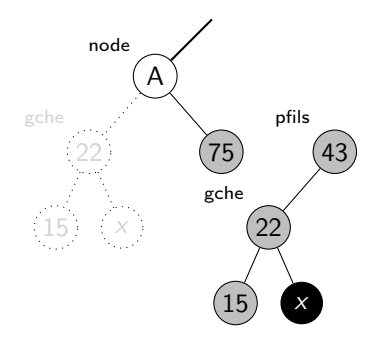

$$
Etape 4: \text{prils->right = A}
$$

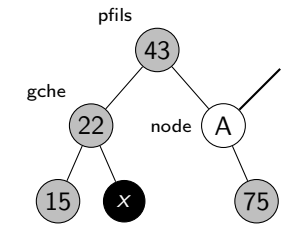

# Rotation : left-right (LR)

Étape 5 : Mise à jour du pointeur parent de A et des poids

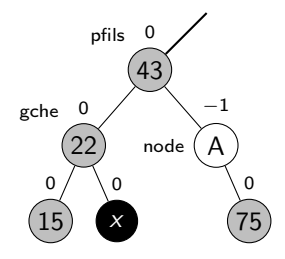

#### Remarque

Mise à jour des poids des nœuds A, pfils et gche dépend de la position d'insertion de x

- $\bullet$  x est insérer comme fils droit de pfils (déséquilibre sur A, facteur  $-1$ )
- $\bullet$  x est insérer comme pfils (équilibré)
- $\bullet$  x est insérer comme fils gauche de pfils (déséquilibre sur gche, facteur  $+1$ )

Exemple : construction d'un  $AVL - 1$ 

Insertions consécutives de 27, 45, 34

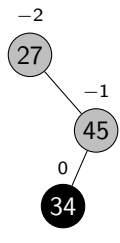

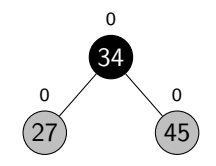

#### **Commentaire**

L'insertion de 34 créé un déséquilibre qui déclanche une rotation RL.

#### **Commentaire**

#### Après rotation RL

### Exemple : construction d'un AVL – 2

Puis insertions consécutives de 20 et 11

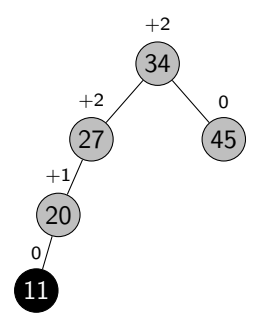

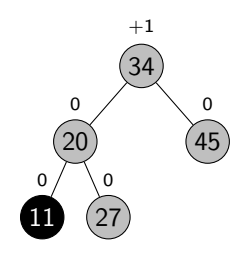

#### **Commentaire**

 $\epsilon$ 

L'insertion de 11 créé un déséquilibre qui déclanche une rotation LL.

#### **Commentaire**

Après rotation LL

### Exemple : construction d'un AVL – 3

Puis insertions consécutives de 59, 10, 25, 29 et 30

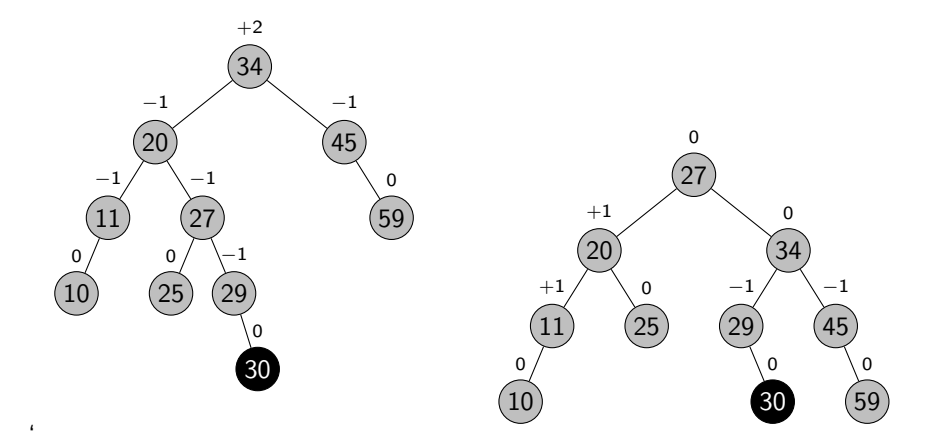

#### **Commentaire**

L'insertion de 30 créé un déséquilibre qui déclanche une rotation LR.

# **Commentaire**

Après rotation LR

# Une nouvelle organisation des données

Jusqu'à présent, des structures de données linéaires ont été étudiées :

- tableau : taille fixe, accès direct
- liste chainée : taille variable, accès indirect
- o pile : comportement LIFO
- file : comportement FIFO
- ensemble : unicité des éléments
- arbres binaires de recherche (équilibrés)

Les arbres sont une structure de données associées à une relation d'ordre mais pas que

# Tas

### Motivation pour une nouvelle structure de données

- Les files qui se comportent comme des files d'attente. On ne modifie pas l'ordre interne des éléments.
- Une file de priorité est une structure dynamique Fonctionnement comme une salle d'attente aux urgences : à chaque personne est attribuée une priorité de passage en fonction de la gravité de ses blessures et le traitement des patients est réalisé dans l'ordre des priorités avec potentiellement des préemptions suivant les nouvelles arrivées.
- Mise en œuvre par une structure de données tas
- Applications
	- ▶ Dans les systèmes d'exploitation, choix de l'ordre d'exécution des tâches
	- ▶ Dans les systèmes de correction orthographique, choix des propositions de correction (en fonction de distance comme celle de Levenshtein)
	- ▶ Tri de données
	- $\triangleright$  Dans les algorithmes de graphes : cf prochains cours

# Arbres : encore du vocabulaire

#### Arbre k-aire complet

Un arbre dont toutes les feuilles sont à la même profondeur et tous les nœuds internes sont de degré k.

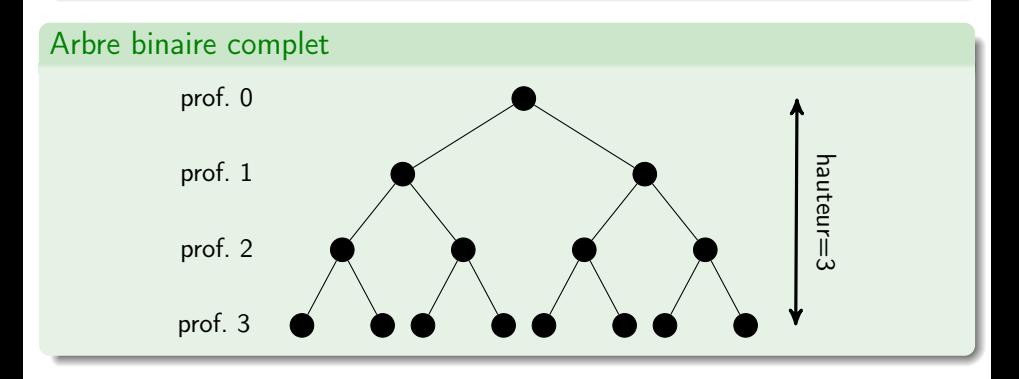

Remarque un arbre  $k$ -aire complet de hauteur  $h$  a  $k^h$  feuilles; un arbre  $k$ -aire complet avec  $n$  feuilles a une hauteur log $_{k}(n)$  (d'où l'équilibrage dans les AVL).
## Arbres : encore du vocabulaire

#### Arbre k-aire quasi-complet ou tassé

Un arbre dont tous les niveaux sont remplis sauf éventuellement le dernier niveau qui est rempli sur la gauche.

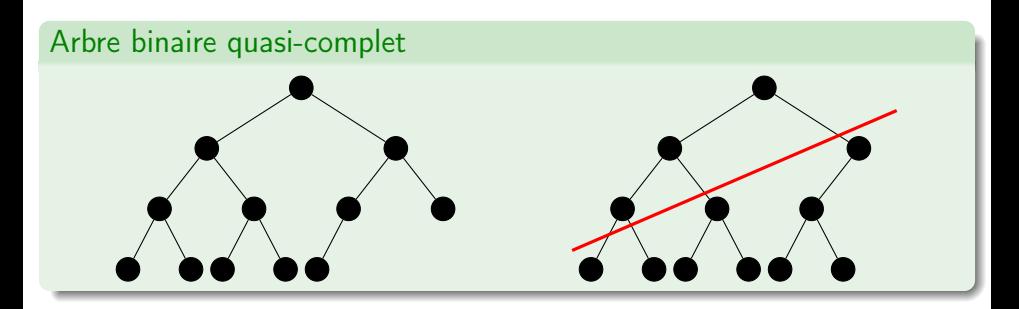

## Arbres : encore du vocabulaire

#### Arbre binaire partiellement ordonné ou arbre tournoi

Suposons un ensemble de clefs muni d'un ordre total, un arbre binaire partiellement ordonné est tel que chaque nœud n a une valeur inférieure (ou supérieure) à ses enfants.

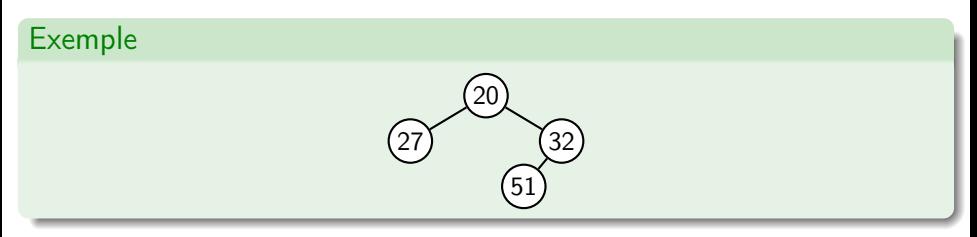

Rappel : une relation binaire  $R$  sur un ensemble  $S$  est un ordre si elle est

- réflexive :  $\forall x \in S$ ,  $x \mathcal{R} x$
- antisymétrique  $\forall x, y \in S$ ,  $x \mathcal{R} y \wedge y \mathcal{R} x \Rightarrow x = y$
- transitive  $\forall x, y, z \in S$ ,  $x \mathcal{R} y \wedge y \mathcal{R} z \Rightarrow x \mathcal{R} z$

Un ordre est total si en plus  $\forall x, y \in S$ ,  $x \mathcal{R} y \lor y \mathcal{R} x$ 

## Structure de données Tas

#### Tas

Un tas est un arbre binaire quasi-complet partiellement ordonné. On parle de

- Tas min quand la racine est la plus petite valeur de l'arbre
- Tas max quand la racine est la plus grande valeur de l'arbre

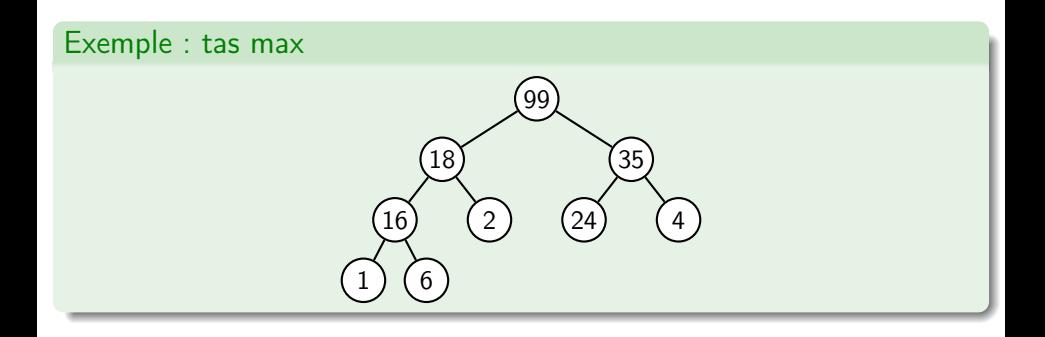

## Rappel implémentation par pointeurs des arbres

En langage C, les pointeurs sont utilisés pour faire un chaînage<sup>3</sup>

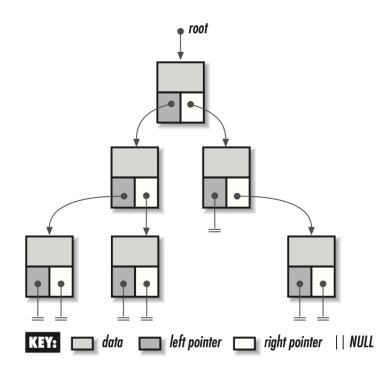

#### Définition d'un nœud

```
typedef struct integer_bitreenode_ {
  int data ;
  struct integer_bitreenode_ * left ;
  struct integer_bitreenode_ *right;
} integer_bitreenode_t ;
```
#### Définition d'un arbre

```
typedef struct integer_bitree_ {
 int size ;
  integer_bitreenode_t * root ;
} integer_bitree_t ;
```
3. Crédit image : O'Reilly 'Mastering Algorithms with C'

# Implémentation des arbres binaires par tableau

Avec un tableau :

- $\bullet$  Un nœud a un indice *i*.
- Ses enfants sont aux indices  $2i + 1$  et  $2i + 2$ .
- Son parent est à l'indice  $|0.5 \times (i-1)|$  (avec  $|\cdot|$  la partie entière inférieure).
- $\bullet \Rightarrow$  pas besoin de pointeurs.

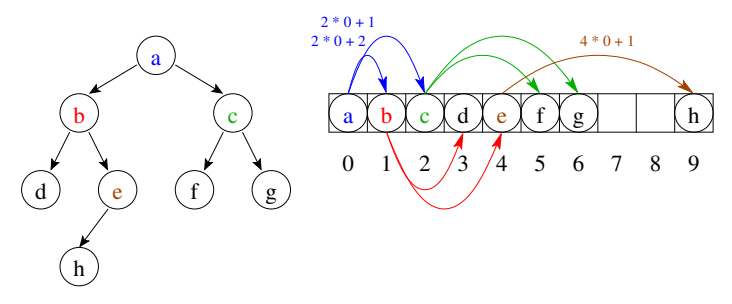

#### **Remarque**

Cette représentation est particulièrement adaptée pour la représentation des arbres binaires (quasi-) complets.

### Représentation d'un tas avec un tableau

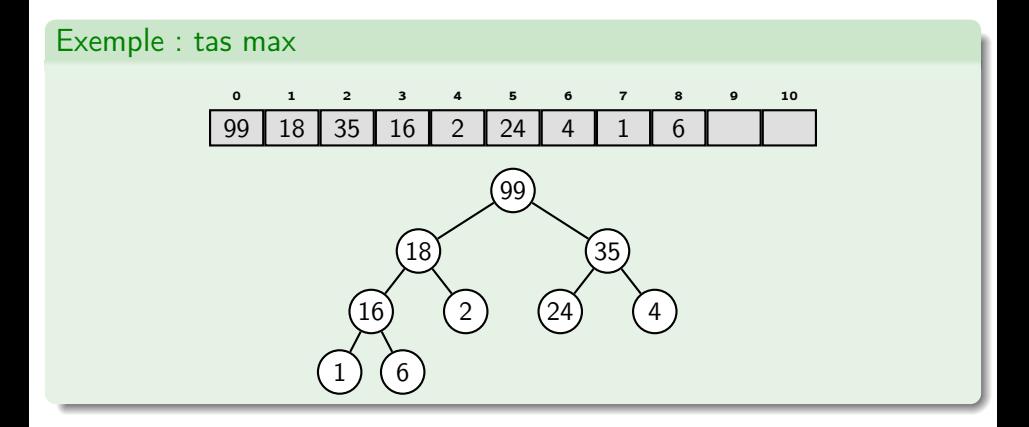

#### Remarque

La structure d'arbre quasi-complet permet d'éviter les espaces entre les éléments du tableau

## Mise en œuvre dans libin103

#### Définition d'un tas

```
typedef enum integer heap type {
  integer_MAX_HEAP , integer_MIN_HEAP
} integer_heap_type_t ;
typedef struct integer_heap_ {
  int size ;
  integer_heap_type_t heap_type ;
  int * tree ;
} integer_heap_t ;
```
Définitions de deux types

- Un type énuméré pour choisir un tas min ou tas max
- Une structure représentant un tas
	- $\blacktriangleright$  taille
	- $\blacktriangleright$  type de tas
	- ▶ tableau de valeurs respectant les proriétés d'arbre quasi-complet et partiellement ordonné

### API des Tas

#### API Création/Destruction

```
void integer_heap_init (integer_heap_t*, integer_heap_type_t);
```

```
void integer_heap_destroy ( integer_heap_t *);
```
#### API Accesseurs

```
int integer_heap_size ( integer_heap_t *);
```
#### API Insertion/Suppression

```
int integer_heap_insert ( integer_heap_t *, int );
```

```
int integer_heap_extract(integer_heap_t*, int*);
```
## Complexité des opérations sur les tas

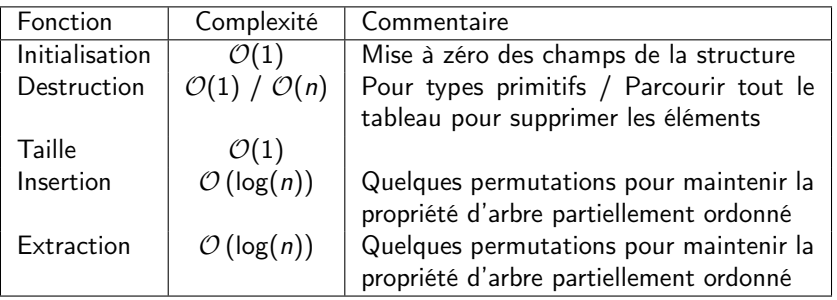

#### **Remarque**

Les fonctions d'insertion et d'extraction modifient dynamiquement la taille du tableau de valeurs.

- Placez la valeur dans la dernière case du tableau
- Tant que parent plus petit, permuter la valeur avec parent

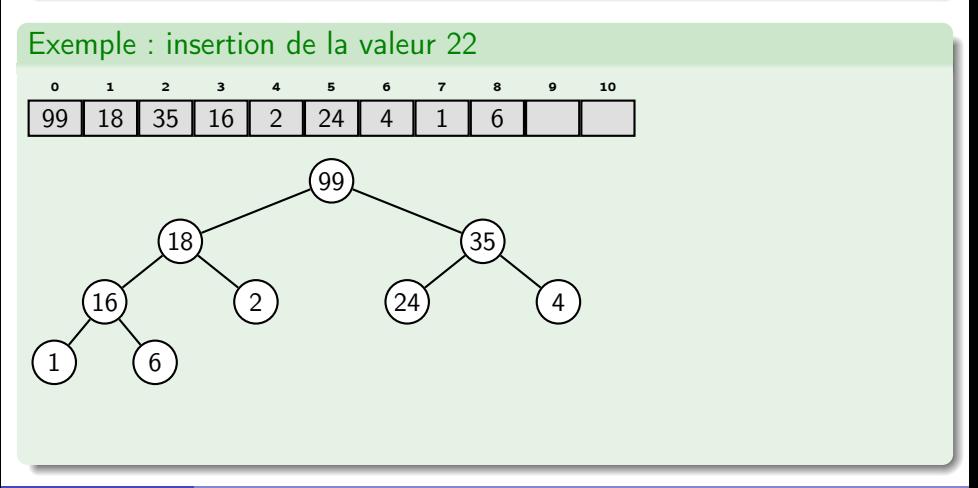

- Placez la valeur dans la dernière case du tableau
- Tant que parent plus petit, permuter la valeur avec parent

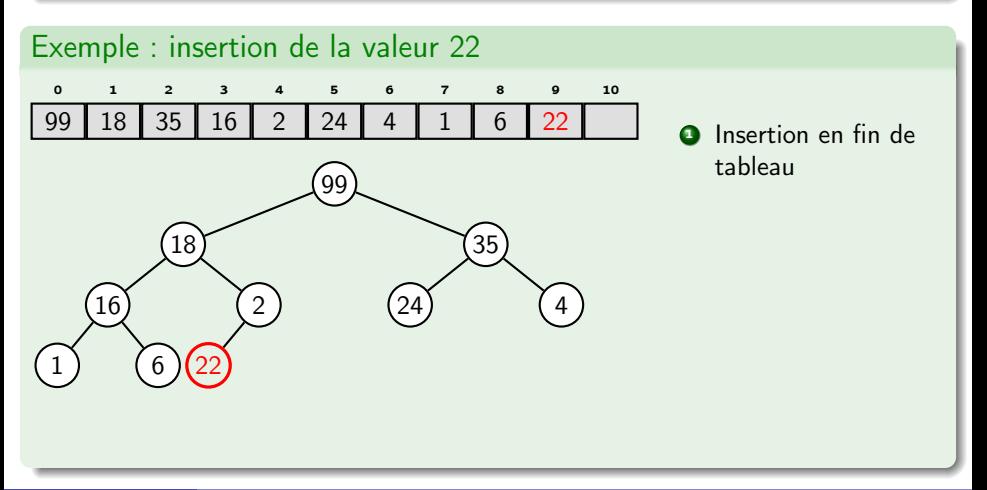

- Placez la valeur dans la dernière case du tableau
- Tant que parent plus petit, permuter la valeur avec parent

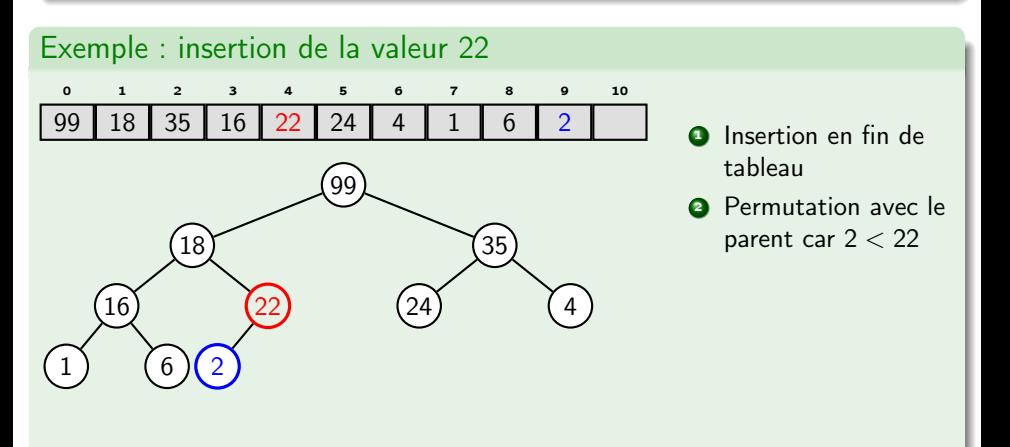

- Placez la valeur dans la dernière case du tableau
- Tant que parent plus petit, permuter la valeur avec parent

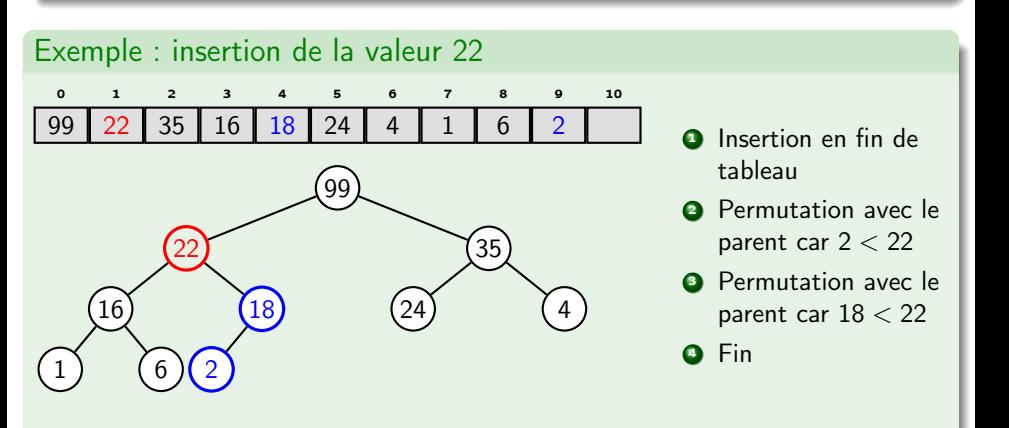

- Copier la valeur du dernier nœud du tableau à la racine
- Faire redescendre la valeur de la racine en permutant avec le plus grand de ses enfants.
- Tant qu'un enfant a une plus grande valeur.

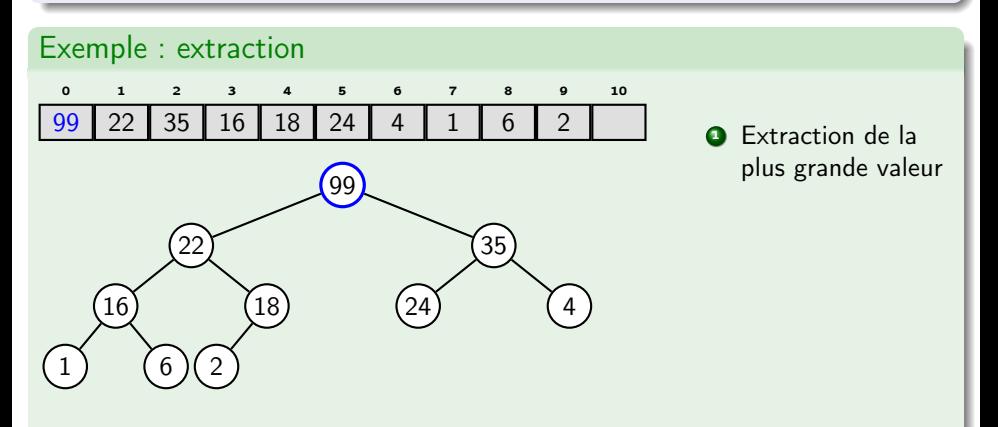

- Copier la valeur du dernier nœud du tableau à la racine
- Faire redescendre la valeur de la racine en permutant avec le plus grand de ses enfants.
- Tant qu'un enfant a une plus grande valeur.

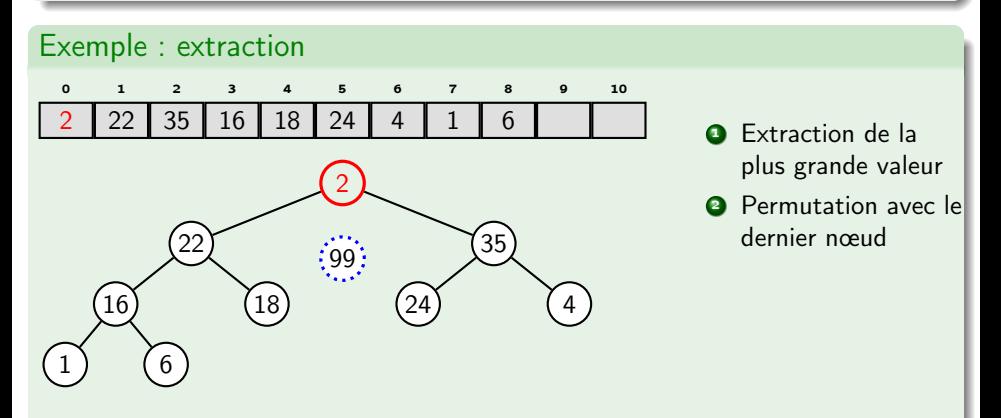

- Copier la valeur du dernier nœud du tableau à la racine
- Faire redescendre la valeur de la racine en permutant avec le plus grand de ses enfants.
- Tant qu'un enfant a une plus grande valeur.

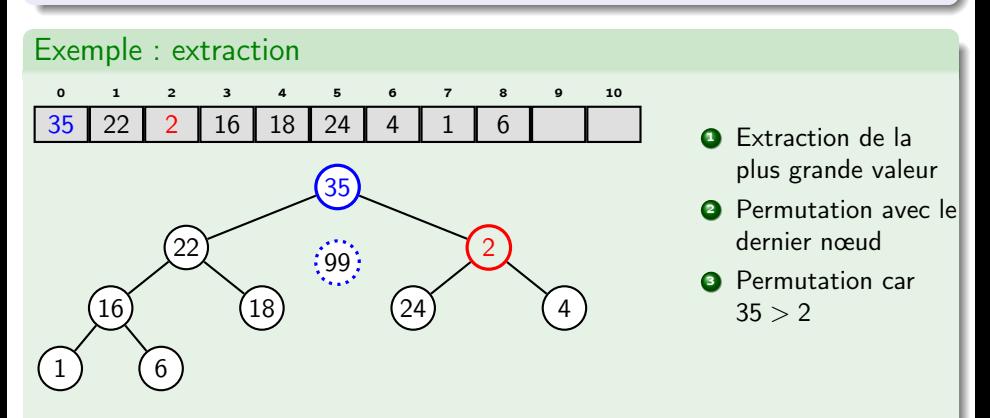

- Copier la valeur du dernier nœud du tableau à la racine
- Faire redescendre la valeur de la racine en permutant avec le plus grand de ses enfants.
- Tant qu'un enfant a une plus grande valeur.

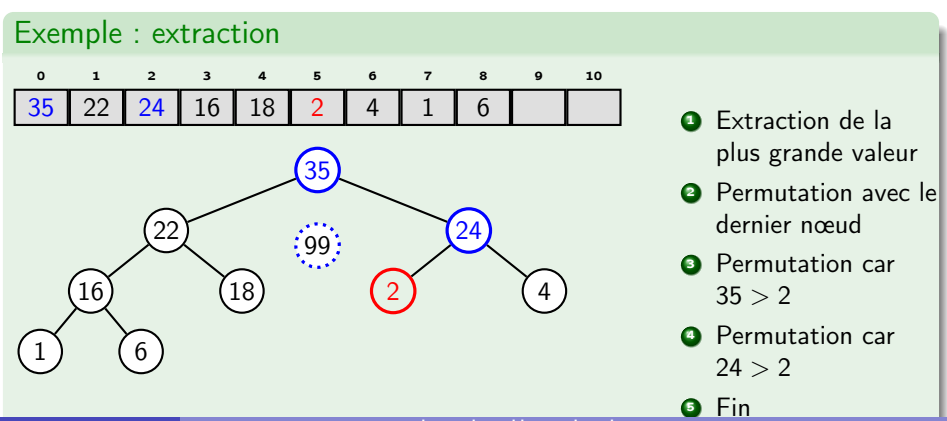

### Exemple d'utilisation de la bibliothèque libin103

```
# include < stdio .h >
# include < stdlib .h >
#include "heap.h"
int main (int argc, char* argv[]) {
  int size = 7;
  double tab [] = { 0.1, -2.0, 12.3, 3.14159, -1.34, 202.9, -2.67 };
  real_heap_t heap ;
  real_heap_init (& heap , real_MIN_HEAP );
  for (int i = 0; i \leq size; i++) {
    real_heap_insert (& heap, tab [i]);
  }
  double min ;
  real_heap_extract (& heap , & min );
  printf ("min_{\Box} = \Box \sqrt[6]{f \ln \pi}, min);
  real_heap_destroy (& heap );
  return EXIT_SUCCESS ;
}
```
## « Tassification » d'un tabeau

Une autre façon de construire un tas est de « tasser » un tableau existant. Conséquence pas d'utilisation d'un second tableau pour le tas.

```
/* A appliquer sur tous les elements du tableau a partir de la fin */
Function heapify_max_from_index (array, index) :
  left = 2 * index + 1;
  right = 2 * index + 2;
  largest = index;if left < size(array) and tab[left] > tab[largest] then
    largest = left;
  end
  if right \leq size(array) and tab[rigth] > tab[largest] then
     largest = right;
  end
  if i != largest then
      swap (array[i], array[largest]);
     heapify_max_from_index (array, largest);
   end
```
# Ensembles disjoints

## Motivation pour une nouvelle structure de données

- La structure de données Union-Find (ou ensemble disjoint) est utilisée pour représenter des partitions d'un ensemble (d'entiers).
- La structure de données a 2 opérations :
	- $\triangleright$  find(u) : donne le sous-ensemble auquel appartient l'élément u. Un sous-ensemble est représenté par un témoin (un de ses éléments)
	- $\triangleright$  union(u, v) fusionne les deux sous-ensembles représentés par  $u$  et v.

De nombreuses applications, cf plus loin

- l'ensemble  $S = \{0, 1, 2, 3, 4, 5, 6, 7, 8\}$
- **•** représenté par 9 sous-ensembles singletons

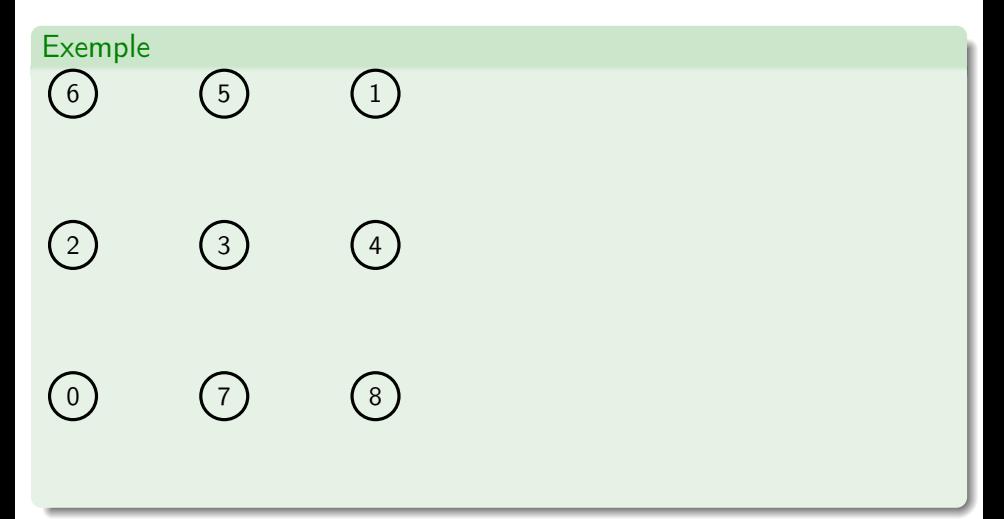

- l'ensemble  $S = \{0, 1, 2, 3, 4, 5, 6, 7, 8\}$
- **·** représenté par 9 sous-ensembles singletons

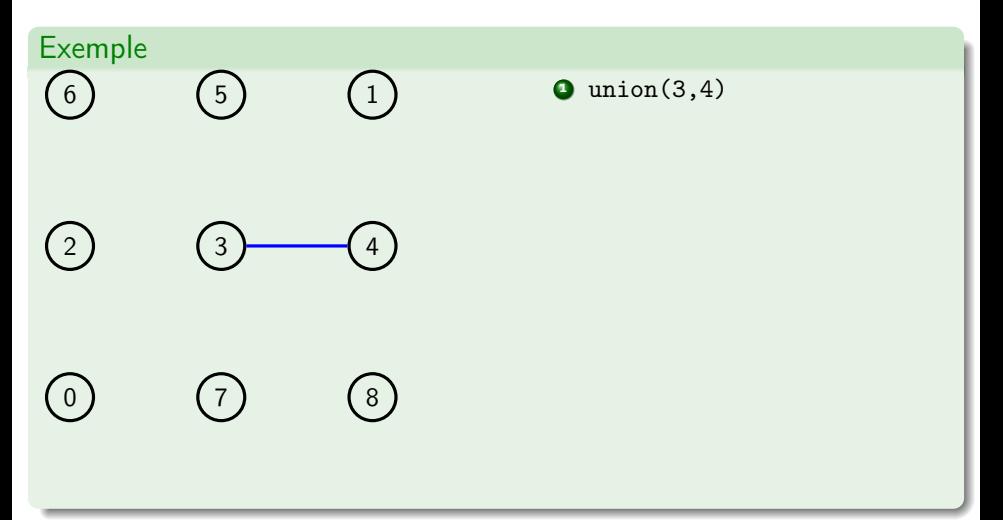

- l'ensemble  $S = \{0, 1, 2, 3, 4, 5, 6, 7, 8\}$
- **·** représenté par 9 sous-ensembles singletons

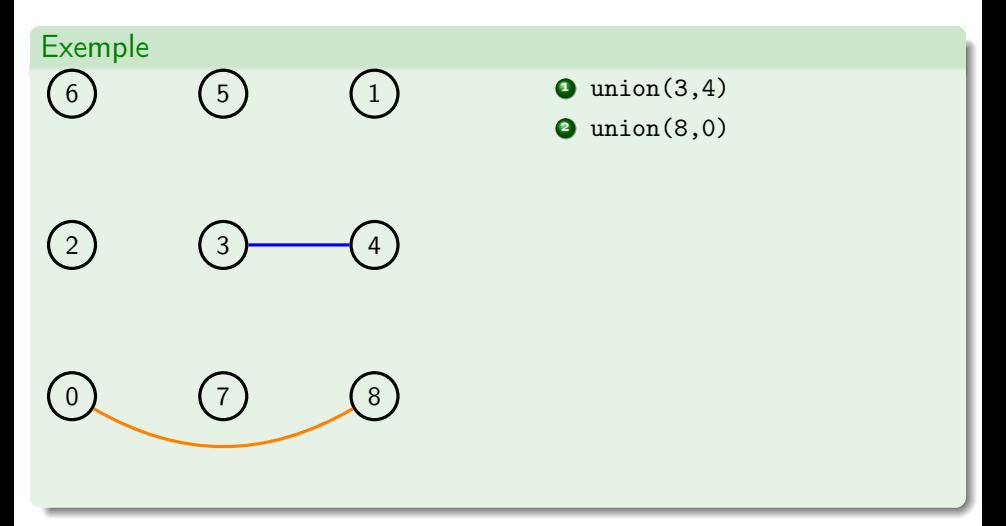

- l'ensemble  $S = \{0, 1, 2, 3, 4, 5, 6, 7, 8\}$
- **•** représenté par 9 sous-ensembles singletons

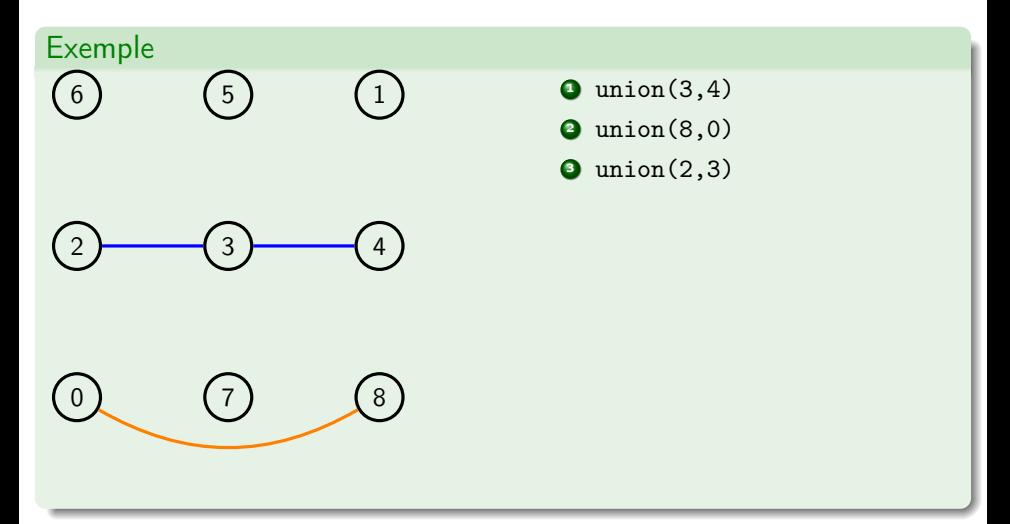

- l'ensemble  $S = \{0, 1, 2, 3, 4, 5, 6, 7, 8\}$
- **•** représenté par 9 sous-ensembles singletons

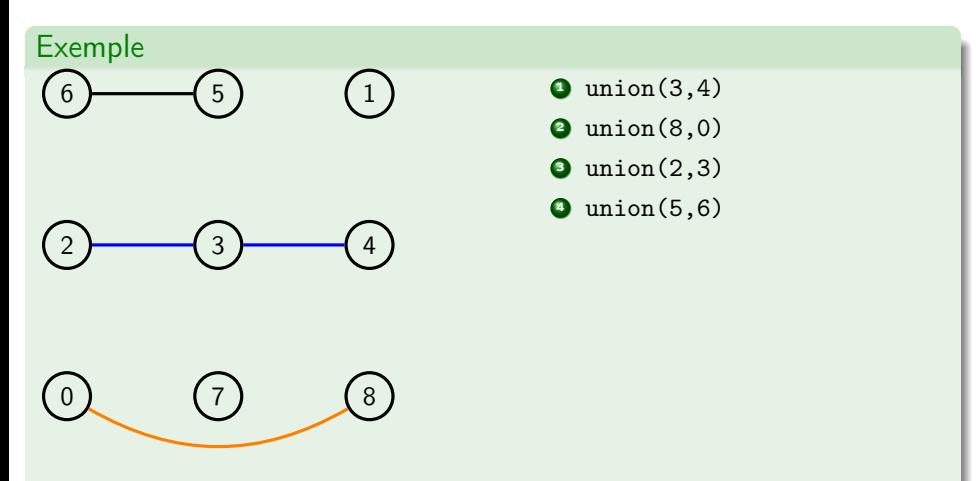

- l'ensemble  $S = \{0, 1, 2, 3, 4, 5, 6, 7, 8\}$
- **•** représenté par 9 sous-ensembles singletons

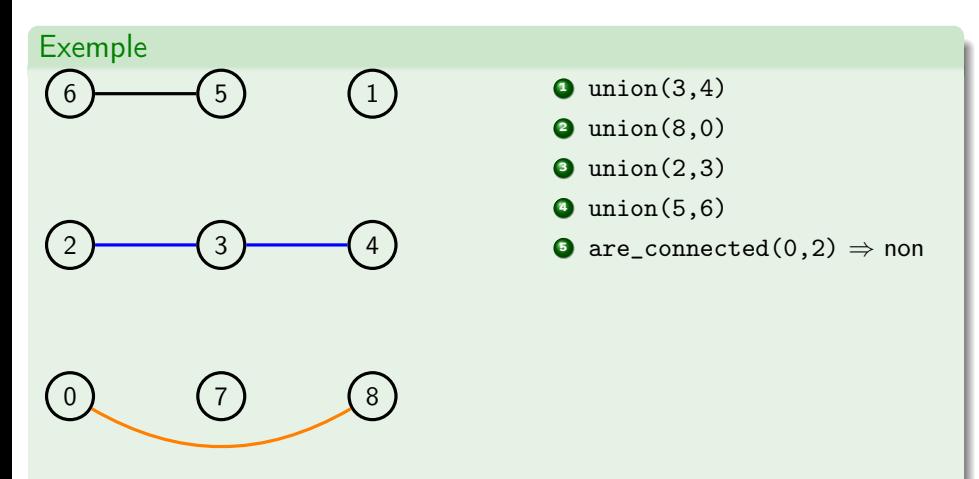

- l'ensemble  $S = \{0, 1, 2, 3, 4, 5, 6, 7, 8\}$
- **•** représenté par 9 sous-ensembles singletons

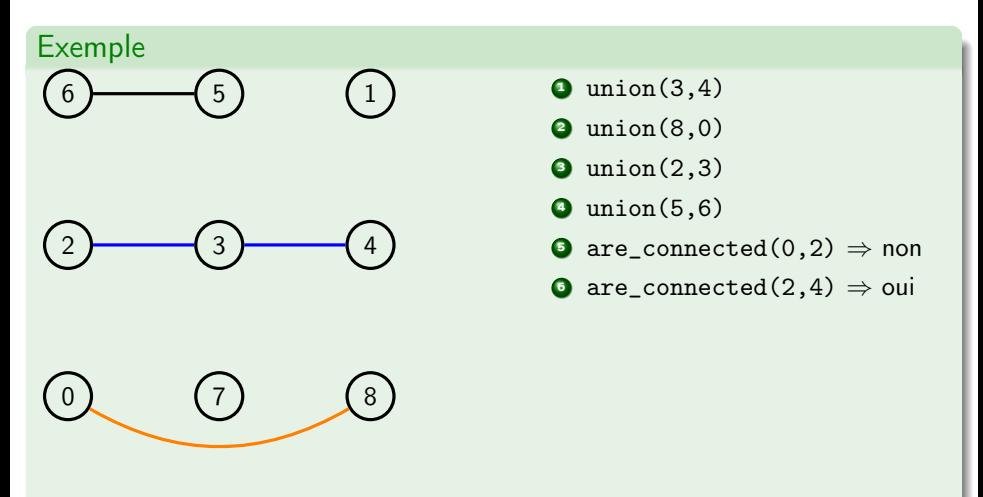

- l'ensemble  $S = \{0, 1, 2, 3, 4, 5, 6, 7, 8\}$
- **•** représenté par 9 sous-ensembles singletons

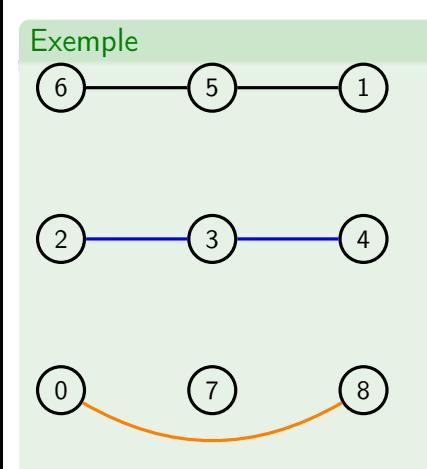

- $\bullet$  union(3,4)
- $\bullet$  union $(8,0)$
- $\bullet$  union $(2,3)$
- $\bullet$  union(5,6)
- **O** are\_connected(0,2)  $\Rightarrow$  non
- **O** are\_connected(2,4)  $\Rightarrow$  oui
- $\bullet$  union(5,1)

- l'ensemble  $S = \{0, 1, 2, 3, 4, 5, 6, 7, 8\}$
- **•** représenté par 9 sous-ensembles singletons

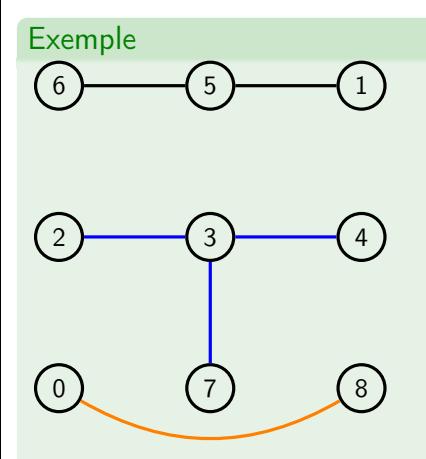

- $\bullet$  union(3,4)
- $\bullet$  union $(8,0)$
- $\bullet$  union $(2,3)$
- $\bullet$  union(5,6)
- **O** are\_connected(0,2)  $\Rightarrow$  non
- **O** are\_connected(2,4)  $\Rightarrow$  oui
- $\bullet$  union(5,1)
- $\bullet$  union(7,3)

- l'ensemble  $S = \{0, 1, 2, 3, 4, 5, 6, 7, 8\}$
- **•** représenté par 9 sous-ensembles singletons

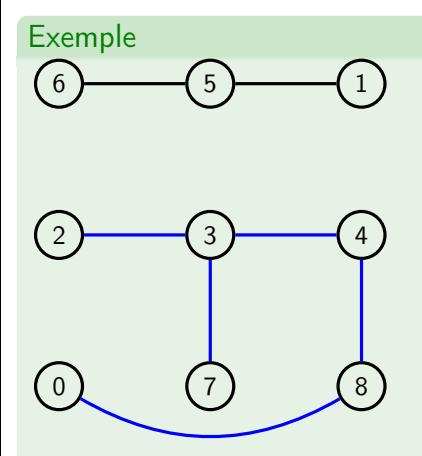

- $\bullet$  union(3,4)
- $\bullet$  union $(8,0)$
- $\bullet$  union $(2,3)$
- $\bullet$  union(5,6)
- **O** are\_connected(0,2)  $\Rightarrow$  non
- **O** are\_connected(2,4)  $\Rightarrow$  oui
- $\bullet$  union(5,1)
- $\bullet$  union(7,3)
- $\bullet$  union $(4,8)$

- l'ensemble  $S = \{0, 1, 2, 3, 4, 5, 6, 7, 8\}$
- **•** représenté par 9 sous-ensembles singletons

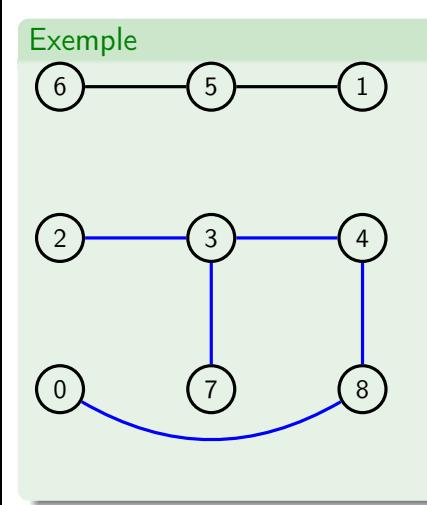

- $\bullet$  union(3,4)
- $\bullet$  union $(8,0)$
- $\bullet$  union $(2,3)$
- $\bullet$  union(5,6)
- **O** are\_connected(0,2)  $\Rightarrow$  non
- **O** are\_connected(2,4)  $\Rightarrow$  oui
- $\bullet$  union(5,1)
- $\bullet$  union(7,3)
- $\bullet$  union $(4,8)$
- **10** are\_connected(0,2)  $\Rightarrow$  oui
- **4** are\_connected(2,4)  $\Rightarrow$  oui

# Relation d'équivalence et classe d'équivalence

#### Relation d'équivalence

Une relation  $R$  définie sur un ensemble  $S$  respectant les propriétés :

- Reflexivité :  $\forall a \in S$ , a $R$  a
- Symmétrie :  $\forall a, b \in S$ ,  $a \mathcal{R} b \Leftrightarrow b \mathcal{R} a$
- **•** Transitivité :  $\forall a, b, c \in S$ ,  $a \mathcal{R} b \wedge b \mathcal{R} c \Rightarrow a \mathcal{R} c$

### Classe d'équivalence

La classe d'équivalence de l'élément  $a \in S$  est le sous-ensemble  $S_a$  de S tel que  $S_a = \{x \in S : x \mathcal{R} a\}.$ Remarque l'ensemble des classes d'équivalence forme une partition.

La structure de données union-find permet de calculer dynamiquement les classes d'équivalence d'un ensemble avec

- l'opération find(a) qui donne la classe d'équivalence de a
- $\bullet$  l'opération union(x,y) qui joint les classes d'équivalence de x et y en une seule classe.

# Applications des union-find

#### Percolation

Désigne le passage d'un fluide à travers d'un milieu plus ou moins perméable.

Problèmes similaires : la conductivité d'un matériaux ou la facilité de communication dans les réseaux sociaux.

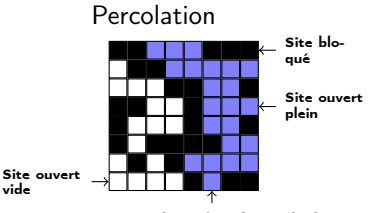

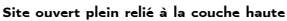

Pas de percolation

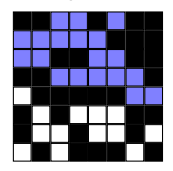

#### Algorithme de Hoshen–Kopelman

- On considère une grille avec des cases notées occupées et libres
- Balayer des cases libres et numéroter les ensembles connexes.
- Percolation si les lignes de dessus et du dessous sont connectées.

## Applications des union-find

 $\bullet$  . . .

Segmentation d'images (similaire au problème de percolation)

- Utile dans les algorithmes de graphes (cf plus loin dans le cours)
- Procédure de décision en logique avec formules avec égalité et fonctions non interprétées
	- ▶ Permet de prouver l'insatisfiabilité par l'algorithme de fermeture congurente (Congruence Closure Algorithm)
	- ▶ P. ex.,  $f(a, b) = a \wedge f(f(a, b), b) \neq a$  est insatisfiable car a,  $f(a, b)$  et  $f(f(a, b), b)$  sont dans la même classe d'équivalence

# Implémentation des union-find avec des forêts

### Idées générales

- Les éléments d'un ensemble sont stockés dans des nœuds d'arbres n-aires ;
- Il y a un arbre par classe d'équivalence d'où la notion de forêt ;
- La racine de l'arbre représente le témoin/représentant de la classe d'équivalence (valeur retournée par la fonction find) ;
- Les nœuds de l'arbre pointent vers les parents Attention c'est l'inverse des structures de données aborescentes vues jusqu'à présent !

1

5

### Exemple

Une représentation des sous-ensembles

- $\{6, \underline{1}, 5\}$
- $\bullet \{0, 2, \underline{3}, 4, 7, 8\}$

pourrait être

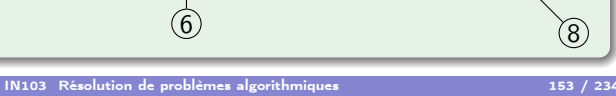

3

4

7

 $\overline{0}$ 

2

8
# Mise en œuvre dans libin103

## Définition d'un union-find

```
typedef struct integer_uf_elm {
    struct integer_uf_elm *parent;
    int value ;
    int depth ;
} integer_uf_elm_t ;
typedef struct integer_uf {
  integer_uf_elm_t ** forest ;
  int size ;
  int components ;
} integer_uf_t ;
```
### Remarque

Cette structure de données n'existe qu'en version avec des valeurs entières !

Un type élément d'un arbre (integer\_uf\_elm\_t)

- avec un pointeur vers le parent
- **·** une donnée
- une profondeur dans l'arbre

Un type pour la structure de donnée (integer\_uf\_t)

- un tableau de nœuds
- une taille du tableau, c'est-à-dire, la cardinalité de l'ensemble.
- un nombre de classes d'équivalence

## API des union-find

### API Création/Destruction

```
/* On donne le nombre max d'elements de l'ensemble */
void integer_uf_init ( integer_uf_t *, int size );
void integer_uf_destroy ( integer_uf_t *);
```
#### API Accesseurs et prédicats

```
int integer_uf_size ( integer_uf_t *);
int integer_uf_components ( integer_uf_t *);
bool integer_uf_are_connected (integer_uf_t*, int, int);
```
#### API Insertion/Suppression

```
int integer_uf_add_element ( integer_uf_t *, int );
int integer_uf_find ( integer_uf_t * , int , integer_uf_elm_t ** result );
int integer_uf_union (integer_uf_t*, int, int);
```
# Complexité des opérations sur les union-find

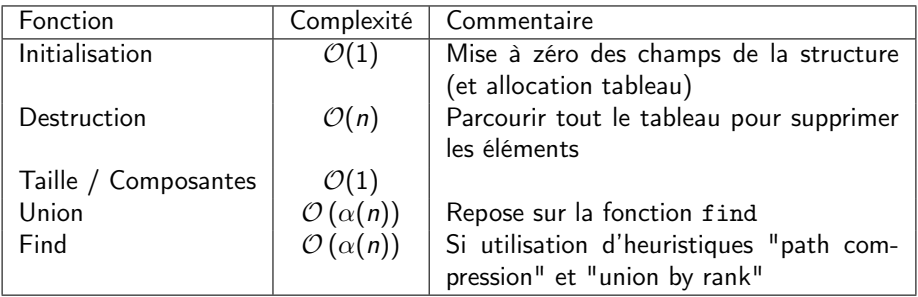

#### Remarque

Les fonctions d'insertion et d'extraction modifient dynamiquement la taille du tableau de valeurs, gérée par la fonction realloc.

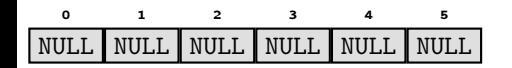

 $\bullet$  init (&dset, 6);

#### Remarque

On utilise des entiers pour avoir un accès direct aux éléments de l'ensemble avec les indices de tableau.

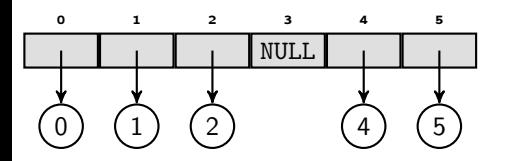

- $\bullet$  init (&dset, 6);
- <sup>2</sup> add\_element (&dset, 0); (idem pour 1, 2, 4 et 5)

#### Remarque

On utilise des entiers pour avoir un accès direct aux éléments de l'ensemble avec les indices de tableau.

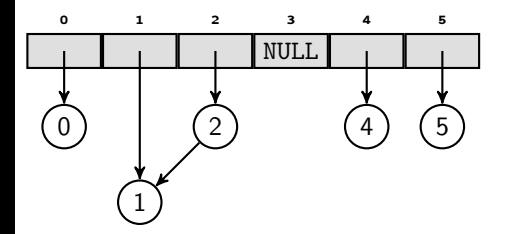

- $\bullet$  init (&dset, 6);
- add\_element (&dset, 0); (idem pour 1, 2, 4 et 5)
- **3** union (&dset, 1, 2);

#### Remarque

- Sans stratégie la hauteur de l'arbre peut grandir avec un impact sur la complexité de la fonction find  $\in \mathcal{O}(n)$
- Stratégie *union by rank* on fait pointer le plus petit arbre vers le plus grand : find  $\in \mathcal{O}(\log(n))$

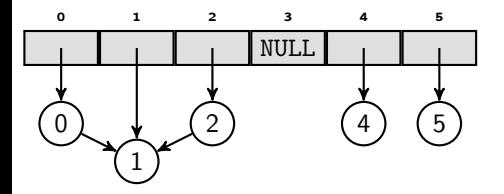

- $\bullet$  init (&dset, 6);
- add\_element (&dset, 0); (idem pour 1, 2, 4 et 5)
- **3** union (&dset, 1, 2);
- <sup>4</sup> union (&dset, 0, 1);

#### Remarque

- Sans stratégie la hauteur de l'arbre peut grandir avec un impact sur la complexité de la fonction find  $\in \mathcal{O}(n)$
- Stratégie *union by rank* on fait pointer le plus petit arbre vers le plus grand : find  $\in \mathcal{O}(\log(n))$

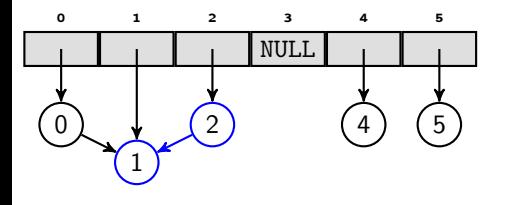

- $\bullet$  init (&dset, 6);
- <sup>2</sup> add\_element (&dset, 0); (idem pour 1, 2, 4 et 5)
- **3** union (&dset, 1, 2);
- <sup>4</sup> union (&dset, 0, 1);
- $\bullet$  find( $\&$ dset, 2);

#### Remarque

- Sans stratégie la hauteur de l'arbre peut grandir avec un impact sur la complexité de la fonction find  $\in \mathcal{O}(n)$
- Stratégie *union by rank* on fait pointer le plus petit arbre vers le plus grand : find  $\in \mathcal{O}(\log(n))$

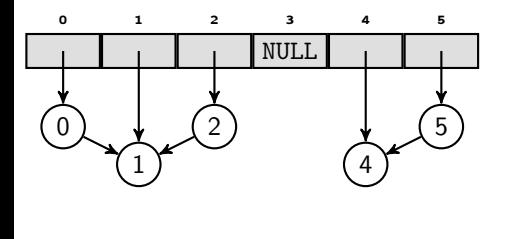

- $\bullet$  init (&dset, 6);
- <sup>2</sup> add\_element (&dset, 0); (idem pour 1, 2, 4 et 5)
- **3** union (&dset, 1, 2);
- <sup>4</sup> union (&dset, 0, 1);
- $\bullet$  find( $\&$ dset, 2);
- **0** union (*k*dset, 4, 5);

#### Remarque

- Sans stratégie la hauteur de l'arbre peut grandir avec un impact sur la complexité de la fonction find  $\in \mathcal{O}(n)$
- Stratégie *union by rank* on fait pointer le plus petit arbre vers le plus grand : find  $\in \mathcal{O}(\log(n))$

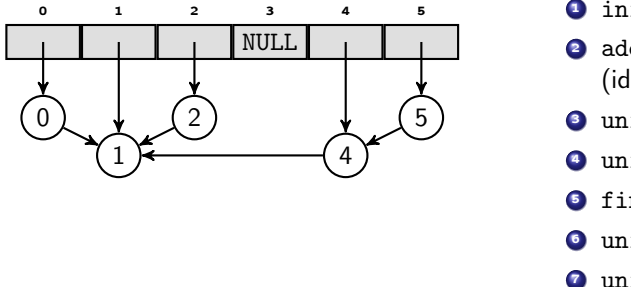

- $\bullet$  init (&dset, 6);
- <sup>2</sup> add\_element (&dset, 0); (idem pour 1, 2, 4 et 5)
- **3** union (&dset, 1, 2);
- <sup>4</sup> union (&dset, 0, 1);
- $\bullet$  find( $\&$ dset, 2);
- **0** union (*k*dset, 4, 5):
- $\bullet$  union ( $\&$ dset, 2, 4);

#### Remarque

- Sans stratégie la hauteur de l'arbre peut grandir avec un impact sur la complexité de la fonction find  $\in \mathcal{O}(n)$
- Stratégie *union by rank* on fait pointer le plus petit arbre vers le plus grand : find  $\in \mathcal{O}(\log(n))$

# Opérations d'union-find améliorées

#### Path compression

Lors de l'appel à find le nœud en argument est modifié pour pointer directement vers la racine.

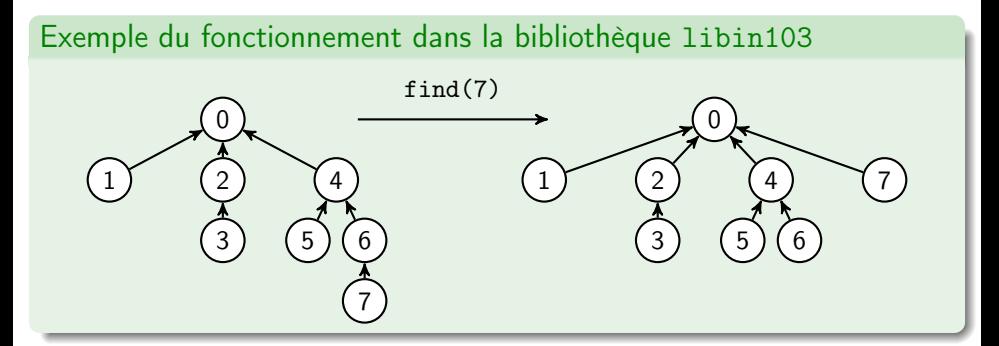

#### Remarque

On peut encore améliorer la complexité en reliant tous les nœuds sur le chemin vers la racine dans l'appel à find à la racine.

# Un mot sur la complexité (pour le fun)

La complexité amortie<sup>4</sup> de la fonction find est  $\mathcal{O}(m\alpha(n))$  avec m le nombre d'opérations et n le nombre d'éléments dans l'ensemble.

### Analyse de complexité amortie

Calcul de complexité sur l'exécution d'une séquence d'opérations sur une structure des données. (En général, analyse difficile)

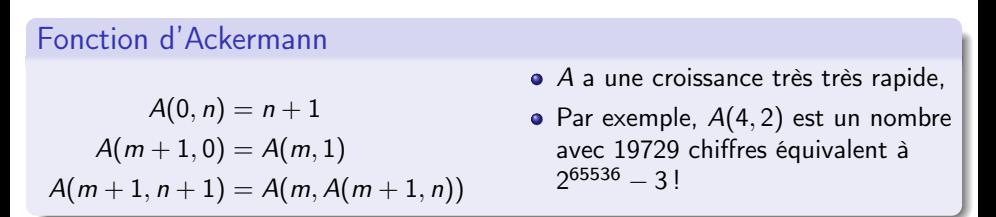

 $\alpha$  représente la fonction inverse de la fonction d'Ackermann  $(\alpha(n) = \min\{k : A(k, 1) \geq n\})$  donc une fonction à croissance très très faible !

4. voir "Introduction to algorithms" de Thomas H. Cormen et al. Chap. 17 et 21

## Exemple d'utilisation de la bibliothèque libin103

```
# include < stdio .h >
# include < stdlib .h >
# include " integer_uf .h"
int main (){
  int size = 5; integer_uf_t uf ;
  integer_uf_init (&uf, size);
  for (int i = 0; i \lt size; i++) {
     integer_uf_add_element (&uf, i);
   }
  integer_uf_union (kuf, 1, 3);integer_uf_union (&uf, 2, 4);
  integer_uf_union (&uf, 4, 1);
  if (integer_uf_are_connected (&uf, 3, 2)) {
     printf ("3<sub>11</sub>e<sub>t<sub>11</sub></sub>2<sub>11</sub>son<sub>t<sub>11</sub></sub> dans<sub>11</sub>1a<sub>11</sub>meme<sub>11</sub>classe<math>\n \n \times n</math>}
  integer_uf_destroy (&uf);
  return EXIT_SUCCESS ;
}
```
## Application : génération de labyrinthe (voir TP)

- Un petit labyrinthe carré de 5 cases de côté ;
- Considérer toutes les cases de 0 à 24 comme singletons ;
- Liste des murs internes  $S = \{(0, 1), (0, 5), (1, 2), (1, 6), (2, 3), \ldots\}.$
- $\bullet$  *M* est la liste des murs à conserver durant la construction du labyrinthe.

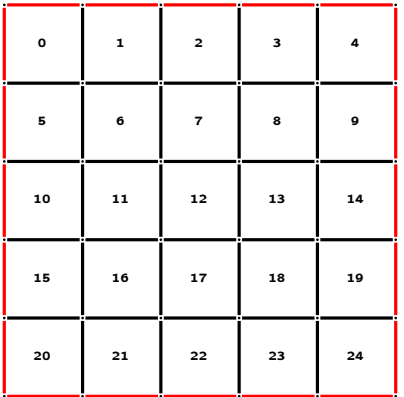

#### Algorithme

- Tant que toutes les cases ne sont pas dans le même ensemble :
	- prendre au hasard  $(c_1, c_2) \in S$  $\triangleright$  si  $c_1$  et  $c_2$  sont dans le même ensemble, le mur  $(c_1, c_2)$  est conservé, mettre dans M  $\triangleright$  si  $c_1$  et  $c_2$  ne sont pas dans le même ensemble, union $(c_1, c_2)$ et ne plus considérer  $(c_1, c_2)$
- $\bullet$   $M \cup S$  sont les murs du labyrinthe.
- Choisir une entrée et une sortie

## Application : génération de labyrinthe (voir TP)

- Un petit labyrinthe carré de 5 cases de côté ;
- Considérer toutes les cases de 0 à 24 comme singletons ;
- Liste des murs internes  $S = \{(0, 1), (0, 5), (1, 2), (1, 6), (2, 3), \ldots\}.$
- $\bullet$  *M* est la liste des murs à conserver durant la construction du labyrinthe.

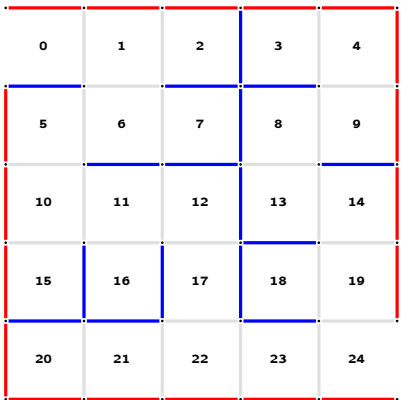

#### Algorithme

- Tant que toutes les cases ne sont pas dans le même ensemble :
	- prendre au hasard  $(c_1, c_2) \in S$  $\triangleright$  si  $c_1$  et  $c_2$  sont dans le même ensemble, le mur  $(c_1, c_2)$  est conservé, mettre dans M  $\triangleright$  si  $c_1$  et  $c_2$  ne sont pas dans le même ensemble, union $(c_1, c_2)$ et ne plus considérer  $(c_1, c_2)$
- $\bullet$   $M \cup S$  sont les murs du labyrinthe.
- Choisir une entrée et une sortie

# Application : génération de labyrinthe (voir TP)

Propriétés du labyrinthe

- Toutes les cases sont accessibles à partir des autres Structure arborescente des chemins, enracinée au niveau de l'entrée.
- Pas de cycles, c'est-à-dire, pas de création d'ilôts de murs n'étant pas reliés aux bords

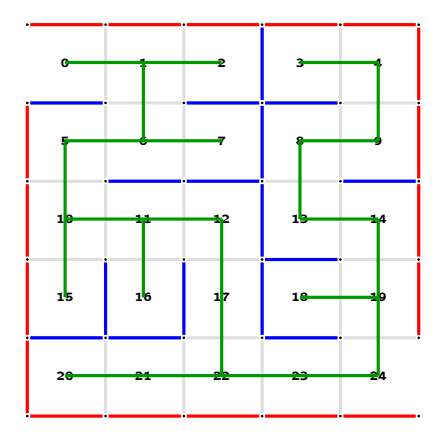

## Motivation – assistance au déplacement

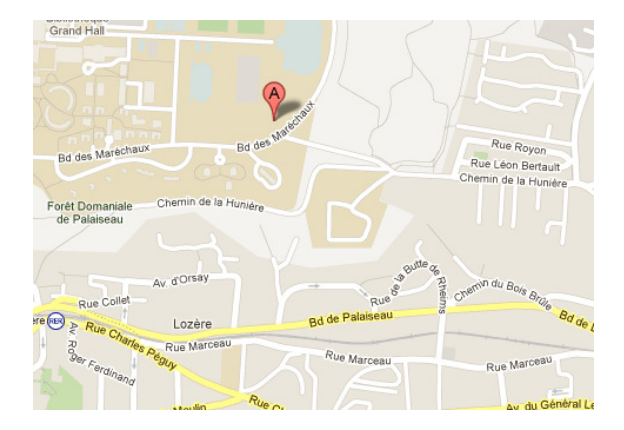

## Motivation – assistance au déplacement

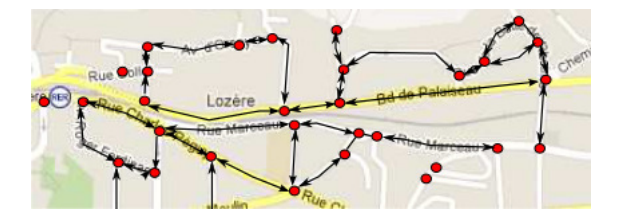

Représentation discrète de l'espace

- Intersections : sommets
- Routes : arcs entre les sommets avec potentiellement des propriétés
	- $\triangleright$  une orientation (sens unique, double sens, ...)
	- $\triangleright$  une valuation ou poids (vitesse max, distance, charge, ...)
- Carte (topologique) : graphe orienté pondéré
- But : calculer un chemin avec un coût minimal par analyse du graphe

## Applications des graphes

- Réseaux de communication (routes, trains, métros, télécoms . . .).
- Planification de tâches (dépendance / antériorité).
- Compilation (flot de contrôle de programme).
- Physique (chaînes de Markov).
- Robotique (carte topologique)
- Automatique (automates de contrôle).
- Biologie (réassemblage de sections de génome).

 $\bullet$  . . .

# Graphes non orientés

## Graphes non orientés

Un graphe non orienté (ou simplement graphe) est une paire  $(S, A)$ 

- S ensemble fini de sommets (vertex/vertices)
- $\bullet$  A ensemble fini d'arêtes (edges) sous ensemble de  $S \times S$
- L'ordre d'un graphe est le nombre de sommets qui le compose.
- Les sommets a et b sont adjacents s'ils sont reliés par une arête.
- $\bullet$  Un sommet s est incident à une arête a si s est une des deux extrémités de a, et une arête est incidente à un sommet si celui-ci est une des extrémités.

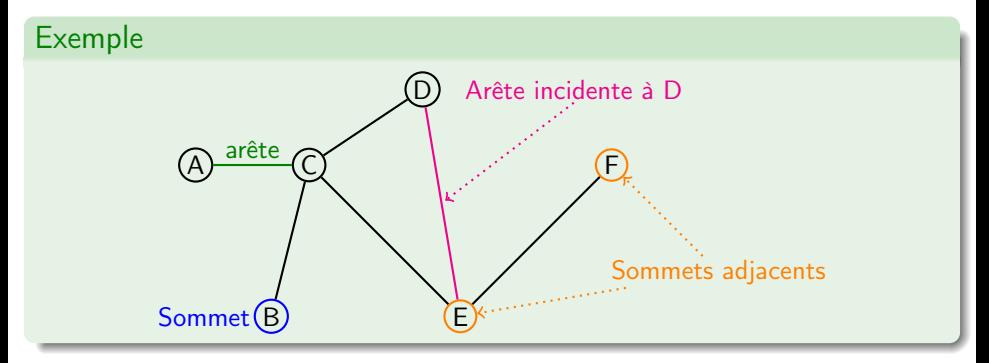

## Graphes planaires

### Définition

Un graphe est planaire s'il peut être dessiné dans un plan de telle manière que ses arêtes ne se coupent pas en dehors de leurs extrémités.

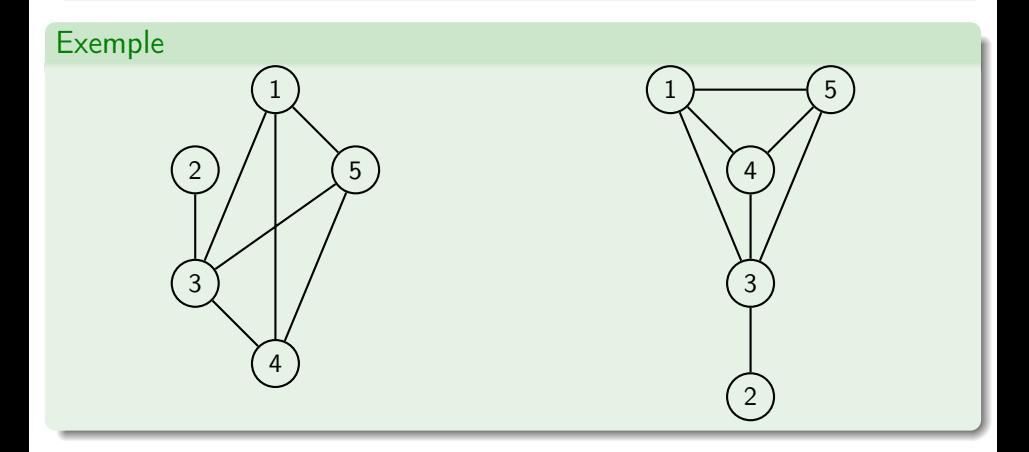

## Graphes connexes

### Définition

Un graphe est connexe si à partir de n'importe quel sommet il est possible de rejoindre les autres sommets en suivant les arêtes.

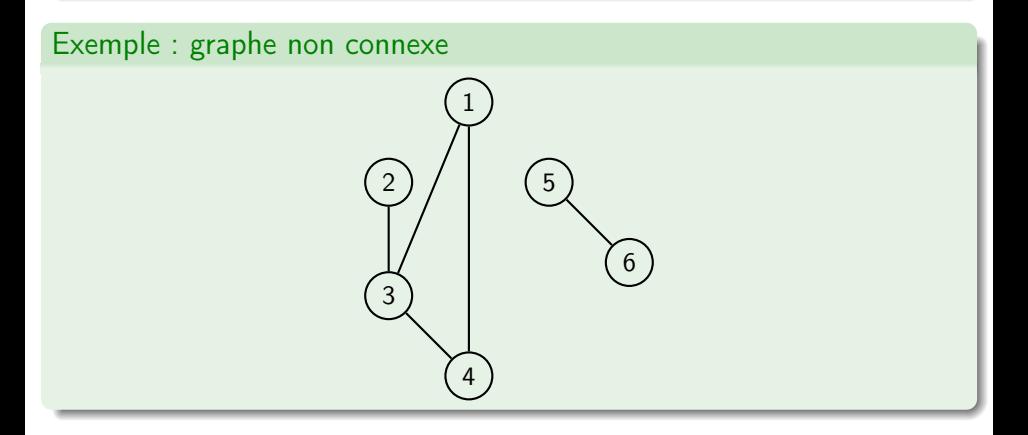

# Graphes complets

### Définition

Un graphe G est complet si chaque sommet de G est relié directement à tous les autres sommets.

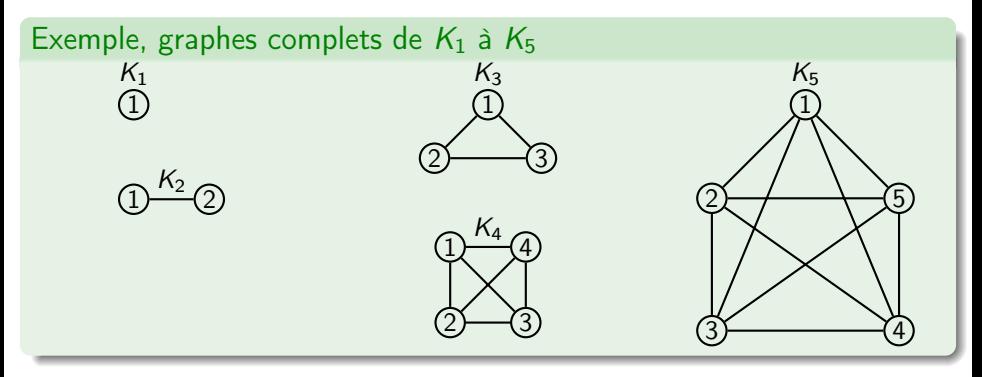

Remarque :  $K_5$  est le plus petit graphe complet non planaire.

## Graphes bipartis

### Définition

Un graphe G est biparti si ses sommets S peuvent être divisés en deux sous-ensembles  $S_1$  et  $S_2$  telles que toutes les arêtes de G relient un sommet de  $S_1$ à un sommet de  $S_2$ .

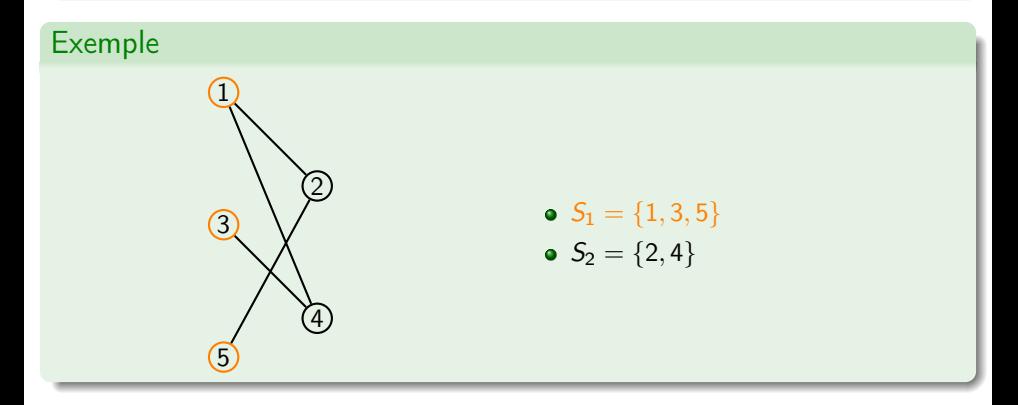

# Graphes partiels et sous-graphes

Définitions

Soit  $G = (S, A)$  un graphe

- $G' = (S, A')$  est graphe partiel de G si  $A' \subseteq A$  (G' est obtenu en ôtant des arêtes de G)
- $G' = (S', A(S'))$  est un sous-graphe de G induit par  $S' \subseteq S$  avec  $A(S')$ l'ensemble d'arêtes de  $G$  ayant leurs extrémités dans  $S^{\prime}.$

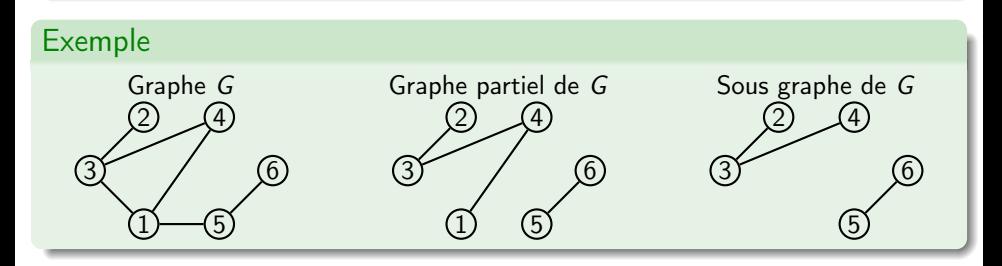

### Une clique

Un sous-graphe complet d'un graphe.

# Graphes simples et multigraphes

#### Définition

Un graphe G est simple si au plus une arête lie deux sommets et il n'y a pas de boucle sur un sommet. Autrement G est un multigraphe.

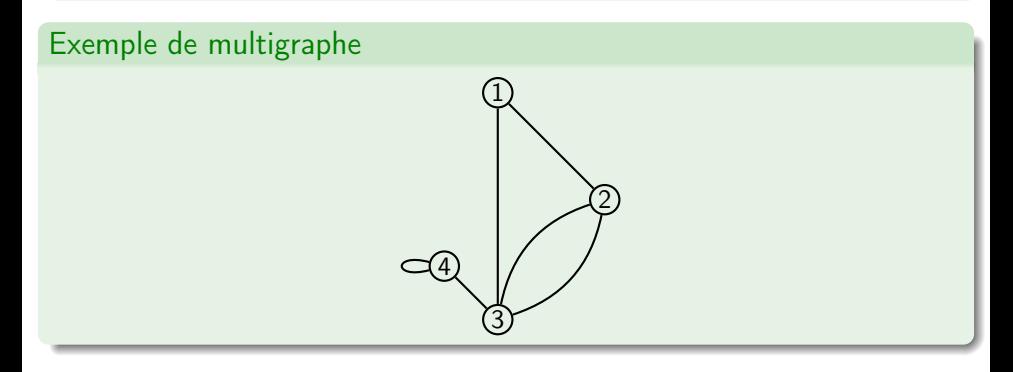

Hypothèse de travail nous nous concentrerons que sur les graphes simples dans cet enseignement.

## Degrés

### Définition degré d'un sommet

Le degré d'un sommet s, noté  $d(s)$ , est le nombre d'arêtes incidentes à ce sommet (une boucle compte pour 2).

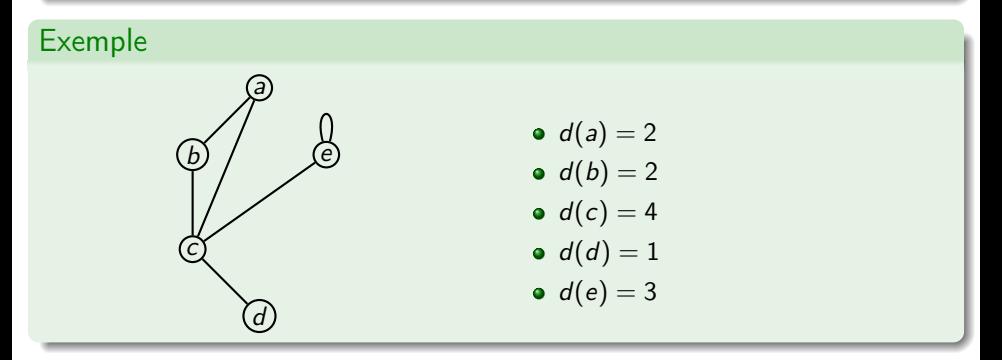

### Degré d'un graphe

Degré maximum de tous les sommets du graphe. Si tous les sommets ont un même degré k alors le graphe est k-régulier.

## Chaînes

## Chaîne

Une suite alternée de sommets et d'arcs, débutant et finissant par un sommet. La longueur d'une chaîne est le nombre d'arêtes la constituant.

Une chaîne est

- **•** élémentaire si chaque sommet n'y apparaît au plus une fois.
- simple si chaque arête n'y apparaît au plus une fois.
- fermée si le sommet de départ et d'arrivée est le même.

Un cycle est une chaîne simple fermée.

La distance entre deux sommets est la longueur de la plus petite chaîne les reliant.

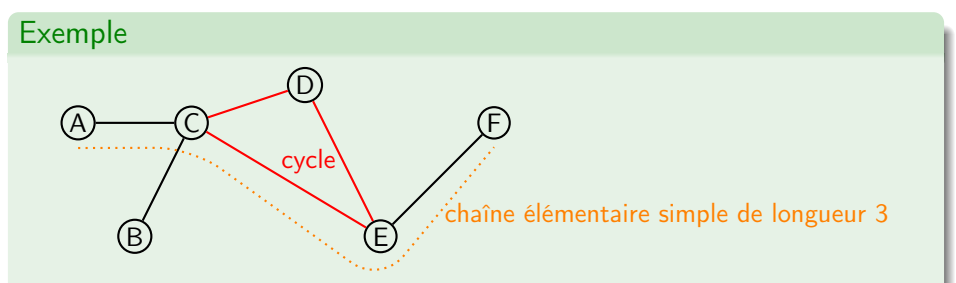

Hypothèse : on considère des graphes simples connexes.

### Définition : chaîne eulérienne

Une chaîne qui passe une et une seule fois par chacunes des arêtes du graphe.

#### Définition : cycle eulérien

Un cycle qui passe une et une seule fois par chaque arête du graphe.

#### Graphe eulérien

Un graphe qui possède un cycle eulérien.

#### Graphe semi-eulérien

Un graphe qui possède que des chaînes eulériennes.

Intuition : un graphe est eulérien s'il est possible de le dessiner sans lever la main.

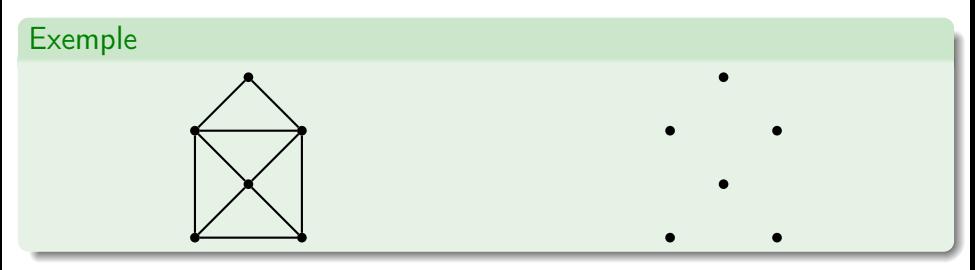

- Un graphe connexe admet une chaîne eulérienne ssi ses sommets sont tous de degré pair sauf au plus deux.
- Un graphe connexe admet un circuit eulérien ssi tous ses sommets ont un degré pair.

Intuition : un graphe est eulérien s'il est possible de le dessiner sans lever la main.

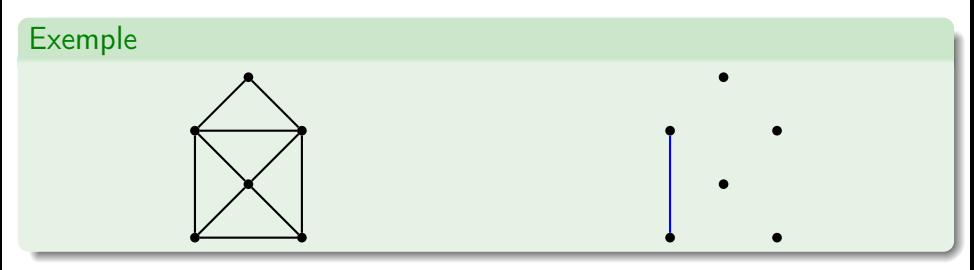

- Un graphe connexe admet une chaîne eulérienne ssi ses sommets sont tous de degré pair sauf au plus deux.
- Un graphe connexe admet un circuit eulérien ssi tous ses sommets ont un degré pair.

Intuition : un graphe est eulérien s'il est possible de le dessiner sans lever la main.

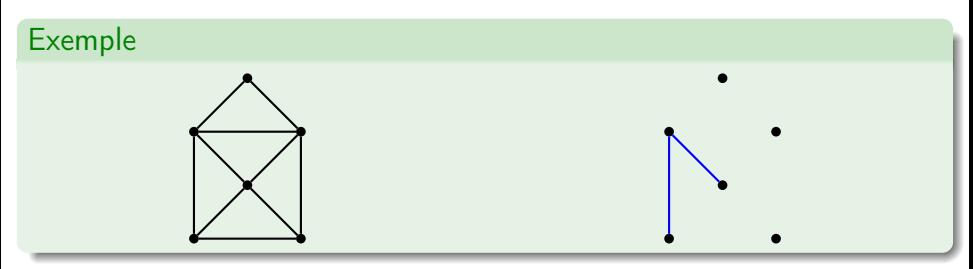

- Un graphe connexe admet une chaîne eulérienne ssi ses sommets sont tous de degré pair sauf au plus deux.
- Un graphe connexe admet un circuit eulérien ssi tous ses sommets ont un degré pair.

Intuition : un graphe est eulérien s'il est possible de le dessiner sans lever la main.

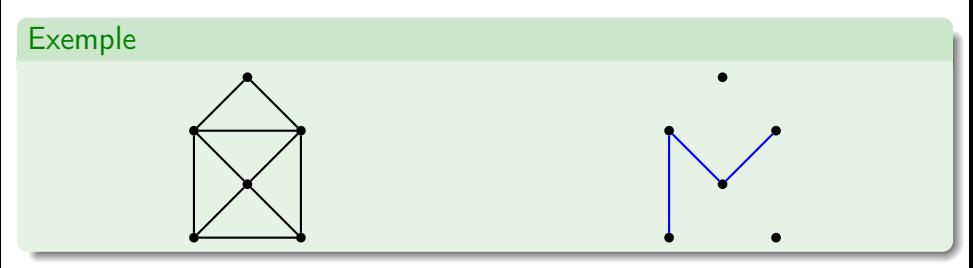

- Un graphe connexe admet une chaîne eulérienne ssi ses sommets sont tous de degré pair sauf au plus deux.
- Un graphe connexe admet un circuit eulérien ssi tous ses sommets ont un degré pair.

Intuition : un graphe est eulérien s'il est possible de le dessiner sans lever la main.

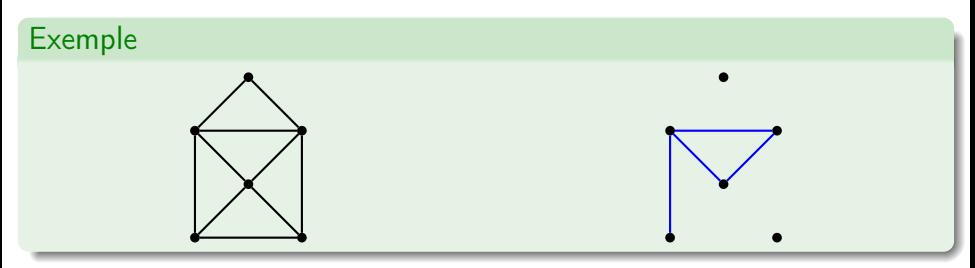

- Un graphe connexe admet une chaîne eulérienne ssi ses sommets sont tous de degré pair sauf au plus deux.
- Un graphe connexe admet un circuit eulérien ssi tous ses sommets ont un degré pair.

Intuition : un graphe est eulérien s'il est possible de le dessiner sans lever la main.

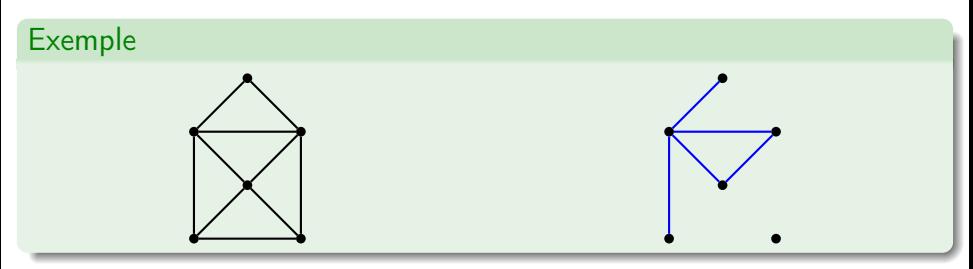

- Un graphe connexe admet une chaîne eulérienne ssi ses sommets sont tous de degré pair sauf au plus deux.
- Un graphe connexe admet un circuit eulérien ssi tous ses sommets ont un degré pair.
Intuition : un graphe est eulérien s'il est possible de le dessiner sans lever la main.

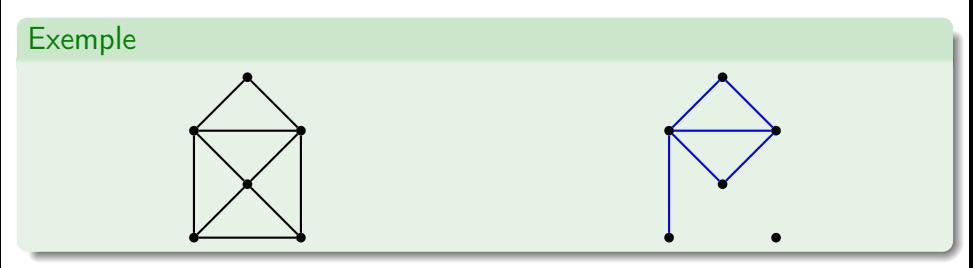

- Un graphe connexe admet une chaîne eulérienne ssi ses sommets sont tous de degré pair sauf au plus deux.
- Un graphe connexe admet un circuit eulérien ssi tous ses sommets ont un degré pair.

Intuition : un graphe est eulérien s'il est possible de le dessiner sans lever la main.

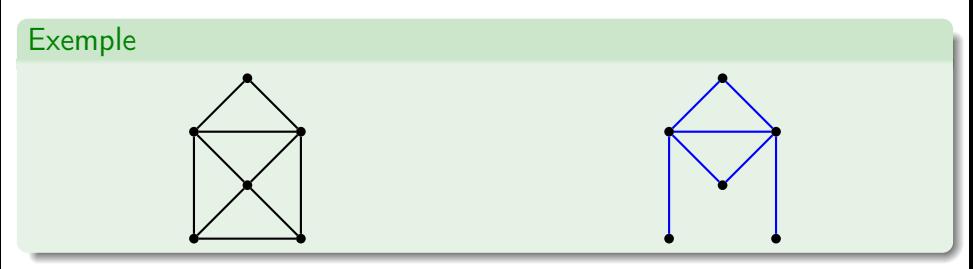

- Un graphe connexe admet une chaîne eulérienne ssi ses sommets sont tous de degré pair sauf au plus deux.
- Un graphe connexe admet un circuit eulérien ssi tous ses sommets ont un degré pair.

Intuition : un graphe est eulérien s'il est possible de le dessiner sans lever la main.

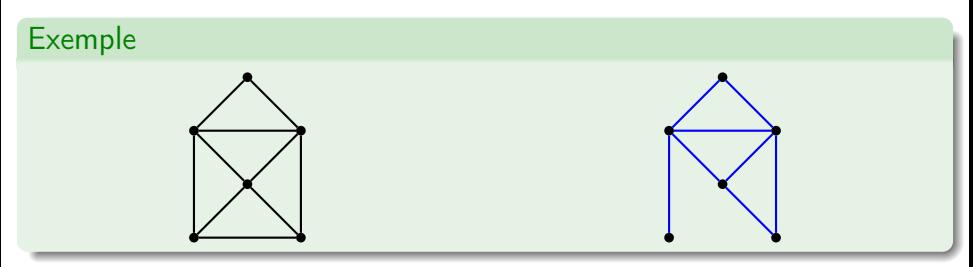

- Un graphe connexe admet une chaîne eulérienne ssi ses sommets sont tous de degré pair sauf au plus deux.
- Un graphe connexe admet un circuit eulérien ssi tous ses sommets ont un degré pair.

Intuition : un graphe est eulérien s'il est possible de le dessiner sans lever la main.

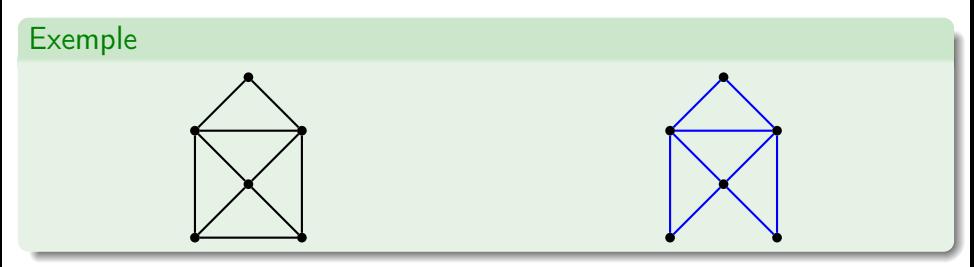

- Un graphe connexe admet une chaîne eulérienne ssi ses sommets sont tous de degré pair sauf au plus deux.
- Un graphe connexe admet un circuit eulérien ssi tous ses sommets ont un degré pair.

Intuition : un graphe est eulérien s'il est possible de le dessiner sans lever la main.

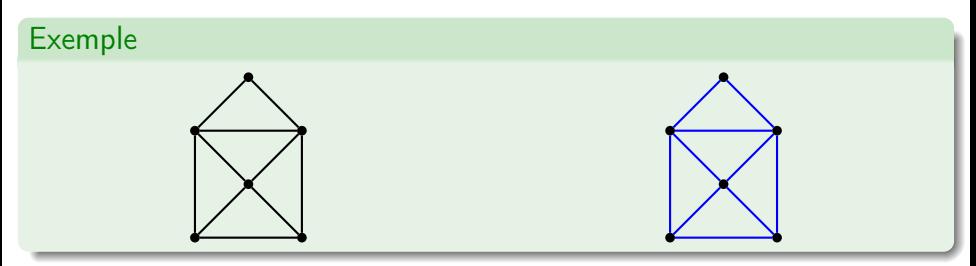

- Un graphe connexe admet une chaîne eulérienne ssi ses sommets sont tous de degré pair sauf au plus deux.
- Un graphe connexe admet un circuit eulérien ssi tous ses sommets ont un degré pair.

### Graphes hamiltoniens

Hypothèse : on considère des graphes simples connexes.

#### Définition : chaîne hamiltonienne

Une chaîne qui passe une et une seule fois par chaque sommet du graphe.

#### Définition : cycle hamiltonien

Un cycle qui passe une et une seule fois par chacuns des sommets du graphe.

#### Graphe hamiltonien

Un graphe qui possède un cycle hamiltonien.

#### Graphe semi-hamiltonien

Un graphe qui possède que des chaînes hamiltoniennes.

### Exemple graphe hamiltonien

Pas de définition intuitive des graphes hamiltoniens

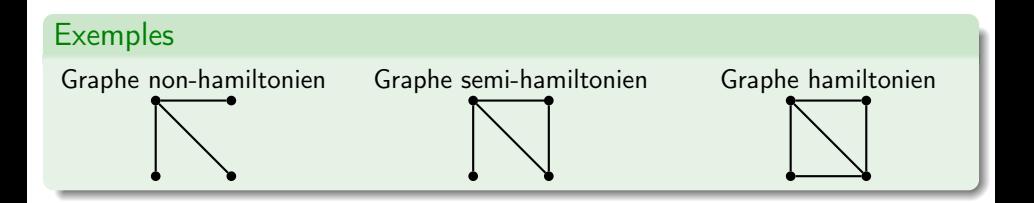

#### Pas de théorème général mais

- Théorème de Dirac un graphe simple  $G = (S, A)$  à  $n = |S|$  sommets  $(n \ge 3)$ avec  $\forall s \in S$ ,  $d(s) \geqslant \frac{n}{2}$  est hamiltonien.
- **•** Théorème de Ore Un graphe simple à *n* sommets ( $n \geq 3$ ) tel que la somme des degrés de toute paire de sommets non adjacents vaut au moins n est hamiltonien.

 $\bullet$  ...

### Nouvelles définitions pour les arbres

#### Définition

Un arbre est un graphe connexe sans cycle.

#### Définition

Un arbre est un graphe dans lequel deux sommets quelconques sont reliés par un et un seul chemin.

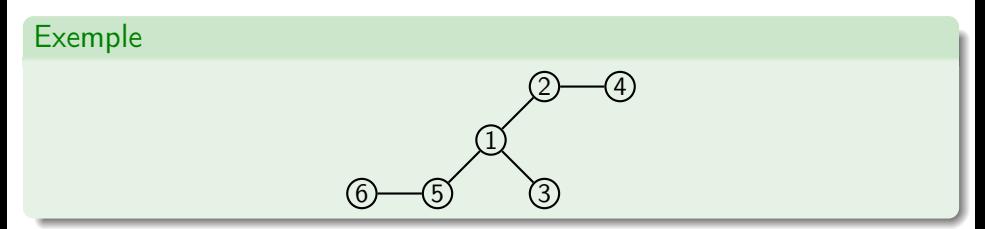

Remarque Le nombre d'arêtes dans un arbre est égal au nombre de ses sommets moins 1

## Graphes orientés

### Graphes orientés

Un graphe orienté ou digraphe (directed graph) est une paire  $(S, A)$ 

- S ensemble fini de sommets (vertex/vertices)
- $\bullet$  A ensemble fini d'arcs (arcs) sous ensemble de  $S \times S$
- · un chemin (path) est une suite alternant sommets et arcs qui débute et termine par un sommet. Note le chemin est dirigé.
- le reste du vocabulaire de ne change pas : longueur, cycle, sommets adjacents, arc incident, eulérien, hamiltonien, . . .

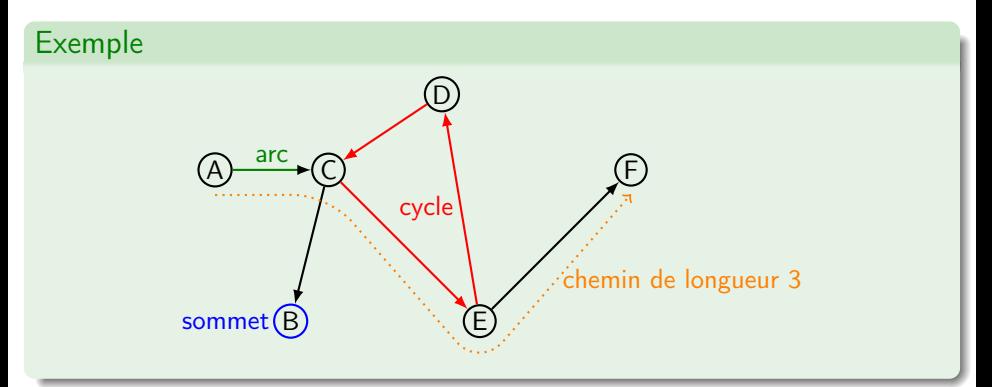

### Degrés

#### Degré entrant et sortant

Soit s le somme d'un graphe orienté G

- le degré sortant de  $s$ , noté  $d^+(s)$ , est le nombre d'arcs ayant  $s$  comme origine.
- le degré entrant de  $s$ , noté  $d^-(s)$ , est le nombre d'arcs ayant  $s$  comme destination.
- le degré d'un sommet  $s$ , noté  $d(s)$  est défini par  $d^+(s) + d^-(s)$ .

#### Exemple

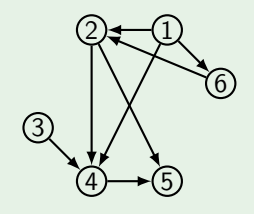

 $d^+(1) = 3$  et  $d^-(1) = 0$  $d^+(2) = 2$  et  $d^-(2) = 2$  $d^+(3) = 1$  et  $d^-(3) = 0$  $d^+(4) = 1$  et  $d^-(4) = 3$  $d^+(5) = 0$  et  $d^-(5) = 2$ 

• 
$$
d^+(6) = 1
$$
 et  $d^-(6) = 1$ 

### Graphe transposé

#### Définition

Le graphe transposé ou graphe inverse du digraphe  $G = (S, A)$  est le graphe  $G^{T}(S, A^{T})$  avec  $A^{T} = \{(y, x) : (x, y) \in A\}.$  $G<sup>T</sup>$  est le graphe obtenu à partir des sommets de G et dont les arcs sont dans le sens opposé à ceux de G.

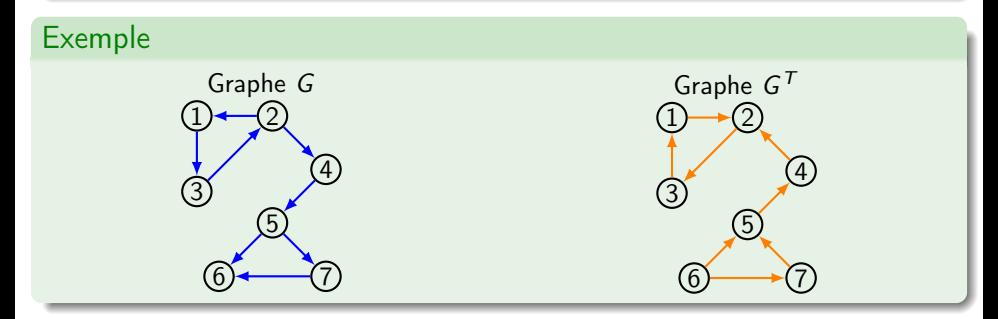

#### Propriétés

$$
\bullet \ (G^{\mathcal{T}})^{\mathcal{T}}=G
$$

### Forte connexité

#### Définition : digraphe fortement connexe

Un digraphe  $G = (S, A)$  est fortement connexe si pour toutes paires de sommets distincts  $(s_1, s_2)$  il existe un chemin de  $s_1$  à  $s_2$ .

#### Définition : composante fortement connexe (CFC)

Une composante fortement connexe est un sous-graphe orienté  $G'$  du digraphe  $G = (S, A)$  ayant la propriété de forte connexité.

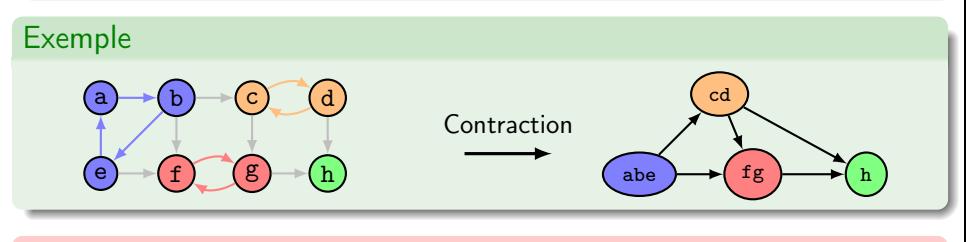

#### Remarque

La contraction des CFC produit nécessairement un DAG (directed acyclic graph)

# Représentations mathématico-informatiques des (di)graphes

### Représentation des graphes : matrice d'adjacence

#### Définition

Pour un (di)graphe  $G = (S, A)$ , une matrice d'adjacence M est de dimension  $(|S| \times |S|)$  et dont les cœfficients sont

$$
\forall (i,j) \in |S| \times |S|, \quad M_{ij} = \begin{cases} 1 & \text{si} \quad (i,j) \in A \\ 0 & \text{autrement} \end{cases}
$$

Remarque : dans le cas d'un graphe non orienté la matrice d'adjacence est symétrique. Dans les deux cas, les éléments diagonaux représentent les boucles.

Exemple : matrice d'adjacence d'un digraphe

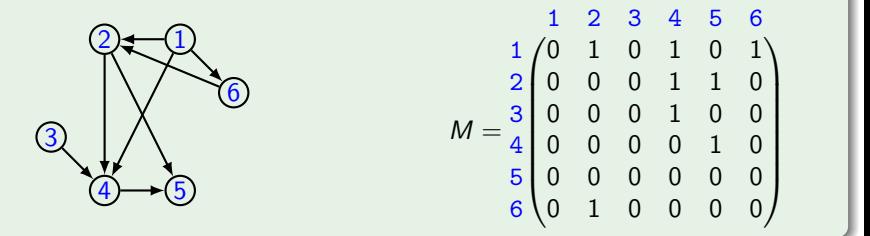

### Représentation des graphes : listes d'adjacence

#### Définition

Structure de données fondée sur une méthode par chaînage et manipulation de  $pointeurs \Rightarrow representation creuse.$ 

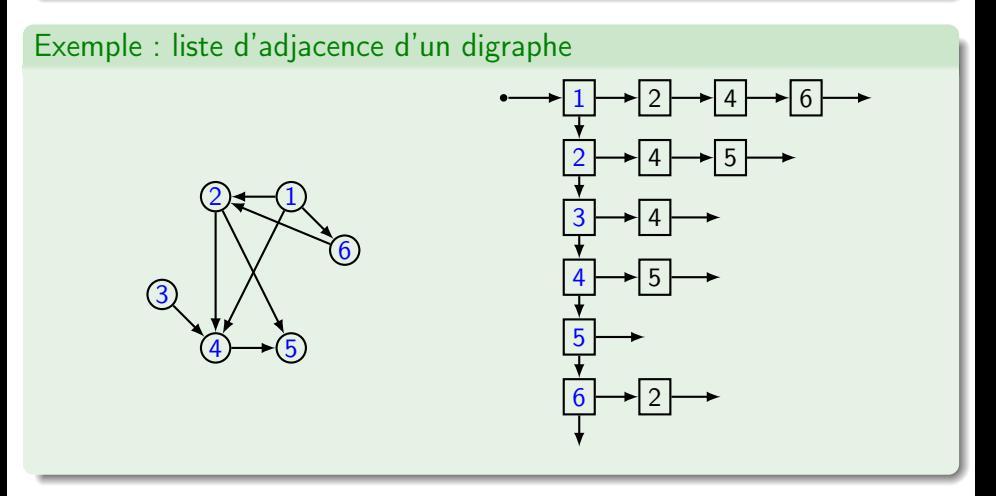

### Implémenation dans la bibliothèque libin103

#### Définition d'un graphe avec sommets identifiés avec des entiers

```
typedef struct integer_adjlist_elmt_ {
  int vertex ;
  double weight ;
```

```
} integer_adjlist_elmt_t ;
```

```
typedef struct integer_adjlist_ {
  int vertex ;
  generic_set_t adjacent ;
} integer_adjlist_t ;
```

```
typedef struct integer_graph_ {
  int vcount ;
  int ecount ;
  generic_list_t adjlists ;
} integer_graph_t ;
```
#### Point de vigilance !

Une liste d'adjacence est modélisée par

- une liste chaînée (générique) de structures
- dont un des champs est un ensemble (générique)
- dont les éléments sont des structures.

Remarque on considère des (di)graphes dont les arcs/arêtes peuvent avoir une valeur (weight). Aspect utile pour la prochaine séance.

### API des graphes

#### API Création / Destruction

```
void integer_graph_init (integer_graph_t *g);
void integer_graph_destroy ( integer_graph_t *g );
```
#### API Accesseurs / Prédicats

```
bool integer_graph_is_adjacent ( integer_graph_t *g , int v1 , int v2 );
int integer_graph_vcount (integer\_graph_t * g);
int integer_graph_ecount ( integer_graph_t *g );
```
#### API Insertion / Suppression

```
int integer_graph_ins_vertex (integer_graph_t*, int v);
int integer_graph_ins_edge ( integer_graph_t *g ,
                             int v1, int v2, double w);
int integer_graph_rem_vertex ( integer_graph_t *g , int v );
int integer_graph_rem_edge ( integer_graph_t *g , int v1 , int v2 );
```
### Exemple de construction d'un graphe

#### Code source

```
int main (int argc, char** argy) {
  integer_graph_t graph ;
  integer_graph_init (& graph );
  for (int i = 1; i < 6; i++) {
    integer_graph_ins_vertex (& graph , i );
  }
  integer_graph_ins_edge (& graph, 1, 2, 0.0);
  integer_graph_ins_edge (& graph, 1, 3, 0.0);
  integer_graph_ins_edge (& graph, 2, 3, 0.0);
  integer_graph_ins_edge (& graph , 2 , 5, 0.0);
  integer_graph_ins_edge (& graph , 4 , 1, 0.0);
  integer_graph_ins_edge (& graph , 4 , 5, 0.0);
  integer_graph_ins_edge (& graph, 4, 2, 0.0);
  integer_graph_ins_edge (& graph, 5, 3, 0.0);
  print_graph (& graph);
  integer_graph_destroy (& graph);
  return EXIT_SUCCESS ;
}
```
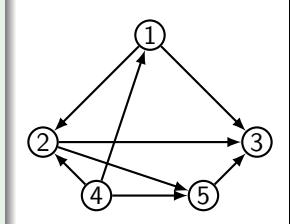

#### Remarque

Pour représenter un graphe non orienté,

> **o** insérer une arête et son symétrique

### Complexité des opérations sur les graphes

Pour un graphe  $G = (S, A)$ 

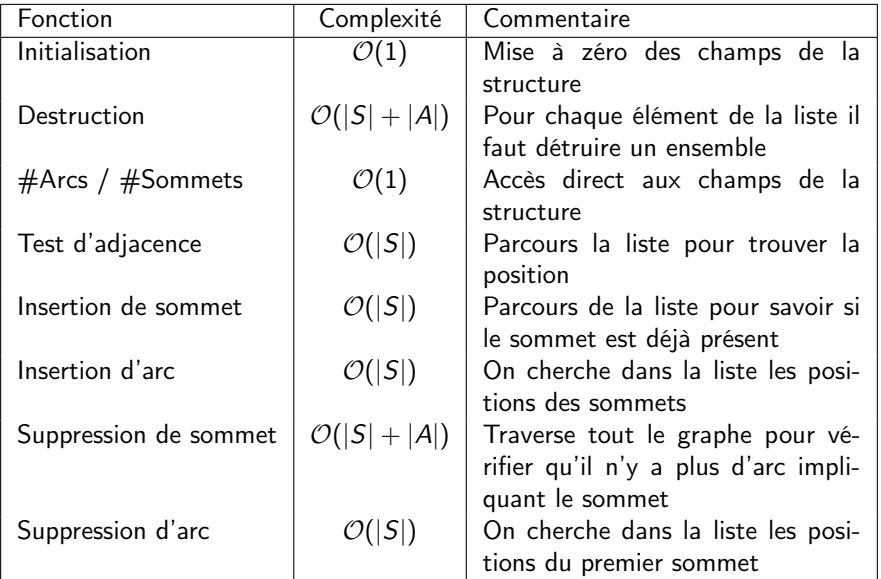

### Fonction print\_graph (le retour des itérateurs)

#### Code source

```
void print_graph (integer_graph_t* graph) {
  generic_list_elmt_t * elem1 =
    generic_list_head (&( graph -> adjlists ));
  /* Boucle sur les elements de la liste */
  for (; elem1 != NULL; elem1 = generic_list_next (elem1)) {
    integer\_adjlist_t * tempV1 =( integer_adjlist_t *) generic_list_data ( elem1 );
    printf ("Vertex<sub>U</sub>%d:U", tempV1-&gt;vertex);generic_list_elmt_t * elem2 =
      generic_list_head (&( tempV1 -> adjacent ));
    /* Boucle sur les elements de l'ensemble (set) */for (; elem2 != NULL; elem2 = generic_list_next (elem2)) {
      integer_adjlist_elmt_t * tempV2 =
         ( integer_adjlist_elmt_t *) generic_list_data ( elem2 );
      printf ("%d->", tempV2->vertex);
    }
    printf (\sqrt[n]{n});
  }
```
# Parcours de graphes

### Utilité des parcours de graphes

Point de départ :

- Un graphe ne sert pas à stocker des données, c'est un modèle de données représentant des relations entre données.
- On analyse le graphe pour déduire des propriétés sur les données.

Un parcours de graphe permet d'extraire des informations sur le graphe

- Prouver l'existence de ou calculer des chemin(s) avec ou sans contraintes
	- $\triangleright$  p. ex., plus court chemin entre deux sommets (cf cours 6)
- Analyse la topologie
	- $\triangleright$  Composantes (fortement pour graphe orienté) connexes (notion accessibilité).
- Étudier des notions de dépendances entre les sommets : tri topologique
- Calculer des recouvrements par des sous-graphes ou arbres (cf cours 6).
- etc.

#### Essentiellement deux types de parcours

- **•** parcours en largeur
- parcours en profondeur

### Parcours en largeur

Équivalent du parcours par niveaux des arbres :

- On part d'un sommet,
- on visite tous les voisins,
- on visite tous les voisins des voisins. . .

 $\Rightarrow$  les sommets de distance d découverts avant ceux de distance  $d + 1$ 

#### Mise en œuvre

Utilisation de la technique de marquage (attribution d'une couleur) des sommets lors du parcours

- « Blanc » : non visité (ou « non marqué »).
- (« Gris » : en cours de visite, si besoin.)
- « Noir » : déjà visité (ou « marqué »).

pour éviter de boucler (c.-à-.d, éviter de visiter plusieurs fois le même sommet)

### Parcours en largeur

#### Algorithme

```
Function bfs(graph, racine) :
   queue_t q;
   queue_enqueue(q, racine);
   set_t s;
   set_insert(s, racine);
   while queue_size(q) > 0 do
       elem = queue\_dequeue(q);/* Traiter elem */
       for /* Pour tous les voisins de elem */ do
           if set_is_meanber(s, elem) == false thenset_insert(s, elem);
               queue_enqueue(q, elem);
           end
       end
   end
```
- utilisation d'une file pour stocker les voisins
- utilisation d'un ensemble pour « marquer » les sommets visités
- Complexité en  $\mathcal{O}(|S|+|A|)$  avec libin103.

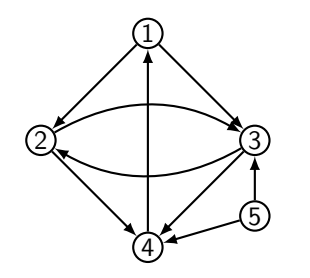

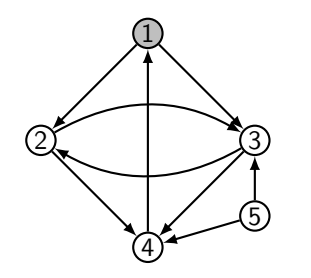

- Initialement tous les sommets sont « blancs »
	- **1** On commence par le sommet 1

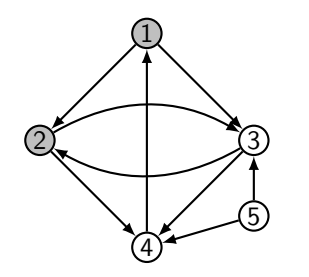

- **O** On commence par le sommet 1
- **2** sommet 2 dans la file

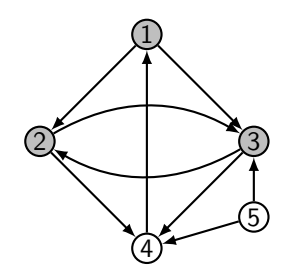

- On commence par le sommet 1
- sommet 2 dans la file
- sommet 3 dans la file

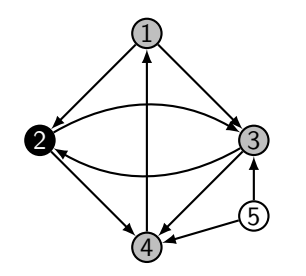

- On commence par le sommet 1
- sommet 2 dans la file
- sommet 3 dans la file
- sommet 4 dans la file et fin traitement sommet 2

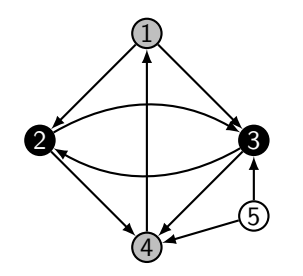

- **O** On commence par le sommet 1
- **2** sommet 2 dans la file
- **3** sommet 3 dans la file
- <sup>4</sup> sommet 4 dans la file et fin traitement sommet 2
- **O** fin traitement sommet 3

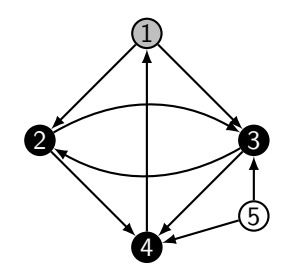

- **1** On commence par le sommet 1
- **2** sommet 2 dans la file
- **3** sommet 3 dans la file
- <sup>4</sup> sommet 4 dans la file et fin traitement sommet 2
- **<sup>6</sup>** fin traitement sommet 3
- **<sup>6</sup>** fin traitement sommet 4

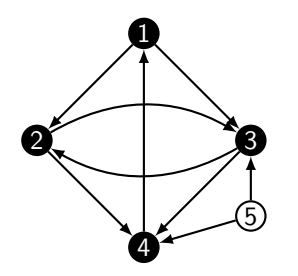

Initialement tous les sommets sont « blancs »

- **1** On commence par le sommet 1
- **2** sommet 2 dans la file
- **3** sommet 3 dans la file
- <sup>4</sup> sommet 4 dans la file et fin traitement sommet 2
- **<sup>6</sup>** fin traitement sommet 3
- **<sup>6</sup>** fin traitement sommet 4
- **<sup>4</sup>** fin traitement sommet 1

#### Remarque

- On peut avoir une couverture partielle du graphe en fonction du sommet de départ
- L'ordre de visite des sommets peut dépendre de l'ordre de construction du graphe

Parcours en largeur – application à un labyrinthe –  $1$ 

Objectif trouver (le plus court chemin) vers la sortie

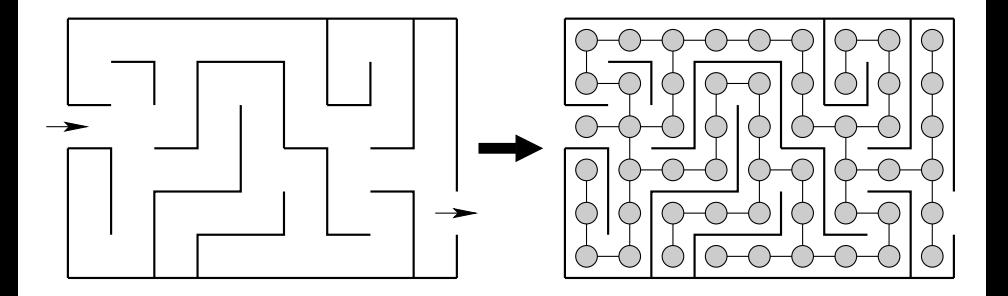

### Parcours en largeur – application à un labyrinthe – 2

On commence le parcours par l'entrée (sommet vert).

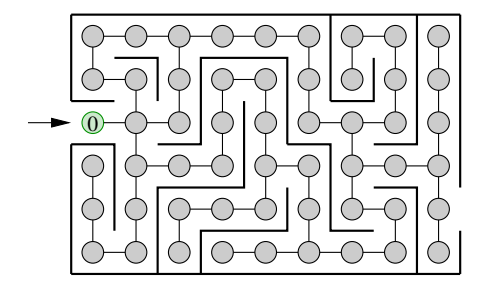

### Parcours en largeur – application à un labyrinthe – 3

On descend en largeur en mémorisant le père de chaque sommet visité.

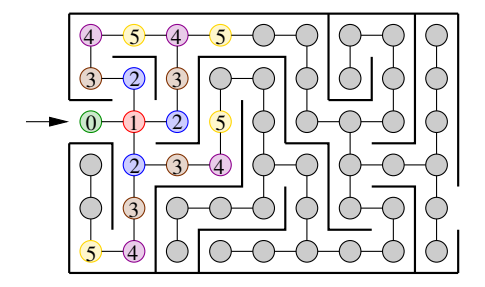
### Parcours en largeur – application à un labyrinthe – 4

Arrivé à la sortie, on retrace le chemin en remontant les pères.

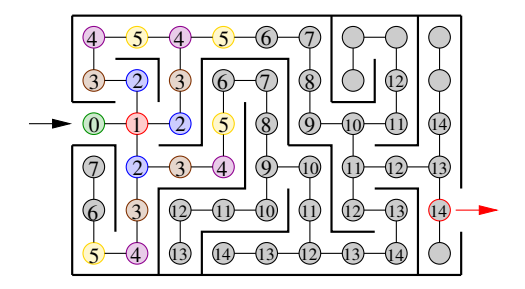

## Parcours en profondeur

Équivalent du parcours en profondeur des arbres :

- On descend au plus profond en premier.
- Algorithme naturellement récursif.

 $\Rightarrow$  aucune garantie de plus court chemin.

#### Mise en œuvre

Comme pour le parcours en largeur, on veut éviter les boucles  $\Rightarrow$  technique de marquage.

### Algorithme

```
Function dfs(graph, sommet) :
 marquer(sommet);
 /* pre-traiter(sommet) */
 for /* Pour tous les voisins v de elem non marques */ do
    dfs(graph, v);
 end
 /* post-traiter(sommet) */
```
• Complexité en  $\mathcal{O}(|S|+|A|)$  avec libin103

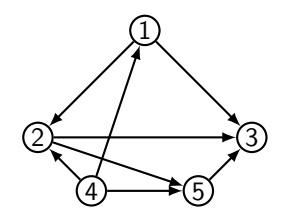

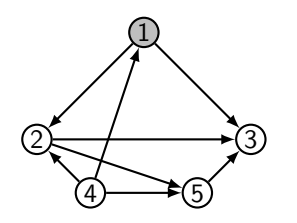

Initialement tous les sommets sont « blancs »

**1** On commence par le sommet 1

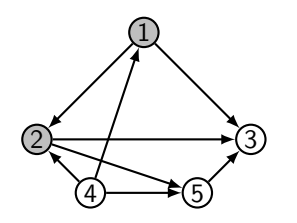

- Initialement tous les sommets sont « blancs »
	- **1** On commence par le sommet 1
	- <sup>2</sup> puis le sommet 2

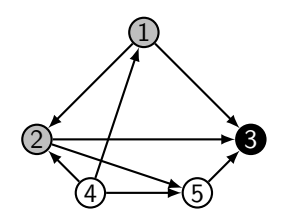

- **1** On commence par le sommet 1
- <sup>2</sup> puis le sommet 2
- <sup>3</sup> puis le sommet 3 (et fin)

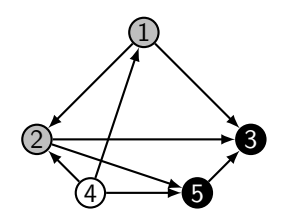

- **1** On commence par le sommet 1
- <sup>2</sup> puis le sommet 2
- <sup>3</sup> puis le sommet 3 (et fin)
- <sup>4</sup> puis le sommet 5 (et fin)

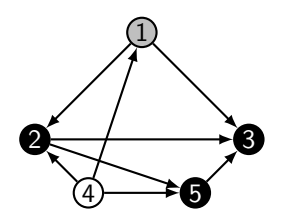

- On commence par le sommet 1
- puis le sommet 2
- puis le sommet 3 (et fin)
- puis le sommet 5 (et fin)
- fin traitement sommet 2

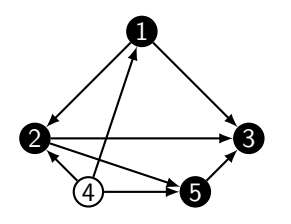

Initialement tous les sommets sont « blancs »

- **1** On commence par le sommet 1
- **2** puis le sommet 2
- <sup>3</sup> puis le sommet 3 (et fin)
- <sup>4</sup> puis le sommet 5 (et fin)
- **O** fin traitement sommet 2
- **<sup>6</sup>** fin traitement sommet 1

#### Remarques

- On peut avoir une couverture partielle du graphe en fonction du sommet de départ
- L'ordre de visite des sommets peut dépendre de l'ordre de construction du graphe

### Parcours en profondeur – extension

On peut étendre le parcours en profondeur pour garder une notion de temporalité

enregistré les « dates » de début et de fin de visite.

### Algorithme

```
Function dfs(graph, sommet) :
 marquer(sommet);
 debut[sommet] = cpt;
 cpt = cpt + 1;/* pre-traiter(sommet) */
 for /* Pour tous les voisins v de elem non marques */ do
     parent[v] = sommet;dfs(graph, v);
 end
 fin[sommet] = cpt;
 cpt = cpt + 1;/* post-traiter(sommet) */
```
#### Remarque

Dans un graphe sans cycle, les dates de fin de visite définissent une relation d'ordre sur les sommets : si il y a un chemin de *u* à v alors  $fin[u] > fin[v]$ .

Objectif : un ensemble de tâches à ordonner selon une contrainte de précédence (certaines tâches sont à réaliser avant d'autres). Par exemple,

- l'ordre de compilation dans les Makefile
- **o** gestion de projets

### Modèle

Le graphe modélise les dépendances entre les tâches. Hypothèse : le graphe est sans cycle

### Idée de l'algorithme

- Effectuer un parcours en profondeur du graphe et enregistrer date de fin
- Retourner les sommets dans l'ordre décroissant des dates de fin

Décomposition des tâches pour construire une maison, les arcs d'un graphe décrivent la relation faire  $u$  puis  $v$ .

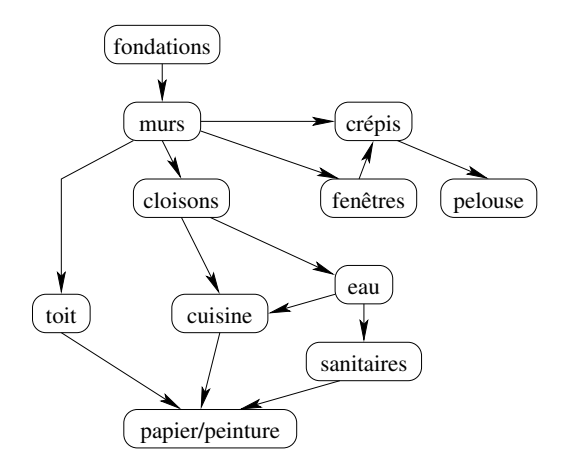

Application du parcours en profondeur

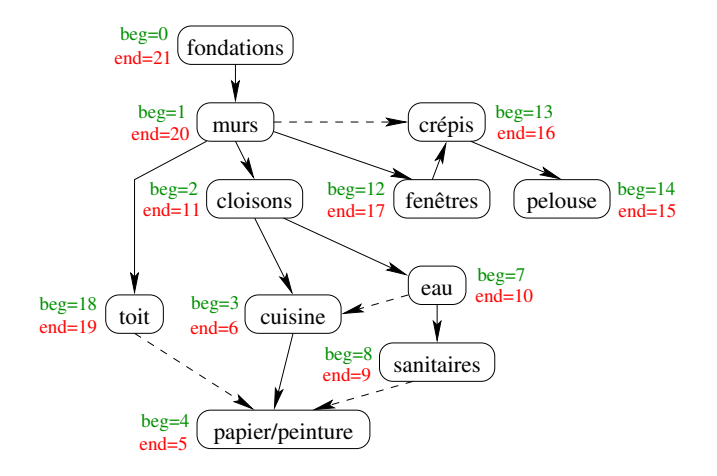

Tâches à effectuer en ordre décroissant des dates de fin de visite.

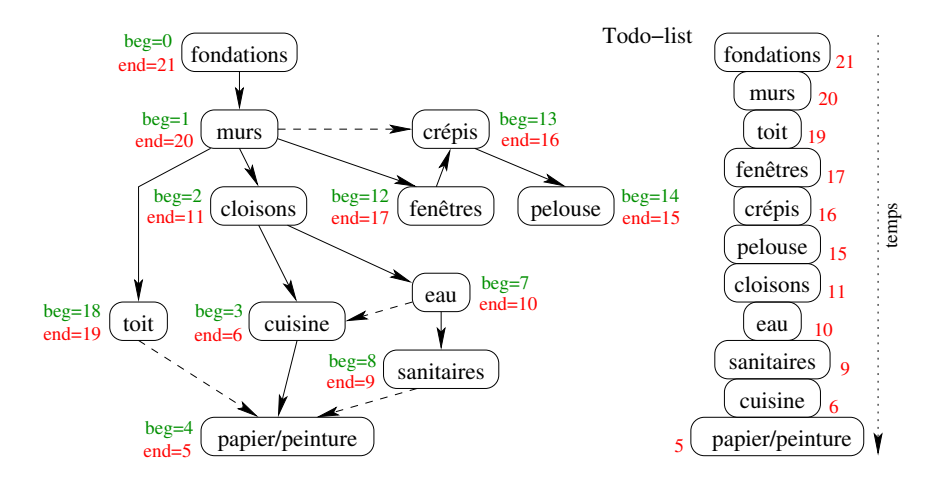

# Connectivité des (di)graphes

## Notion de connexité

### Exemple d'application : réseaux sociaux

Les liens entre les différents membres peuvent être modélisés par

- un graphe dirigé (digraphe), par exemple, pour Twitter ou Strava. Une personne peut suivre le fil d'une autre sans réciprocité.
- un graphe non dirigé, par exemple, pour Facebook. Deux personnes sont dans le même groupe d'amis.

### Définition

Un (di)graphe est (fortement) connecté si entre toutes paires de sommets ( $s_1, s_2$ ) il existe un (chemin) chaîne.

### Vocabulaire, pour un graphe  $G = (S, A)$

- $\bullet$  une composante est un sous-graphe maximal connecté de  $G$ .
- $\bullet$  Un point d'articulation de G est un sommet dont la suppression augmente le nombre de composantes connexes.
- Un isthme est une arête dont la suppression a le même effet.

## Calcul des composantes connexes d'un graphe non orienté

### Idée

Soit  $G = (S, A)$  un graphe (non orienté), on souhaite calculer toutes les composantes connexes d'un graphe.

Solution facile avec l'utilisation d'une structure de données union-find.

### Pseudo-code

```
Function cc(graph G) :
uf_init (&dset, |S|);
for Tous les sommets s de S do
   uf_add_element (&dset, s);
end
for Toutes les arêtes (u,v) de A do
    if not uf_are_connected(&dset, u, v) then
      uf_union (&dset, u, v);
    end
 end
```
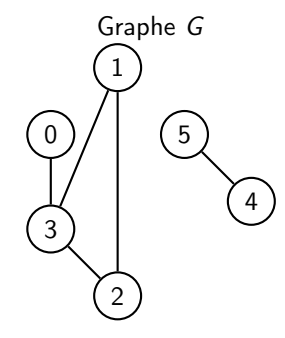

Structure de données union-find

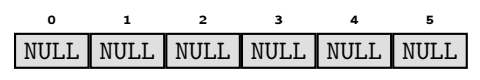

### Principales étapes

Déclaration et initialisatione de la structure de données union-find

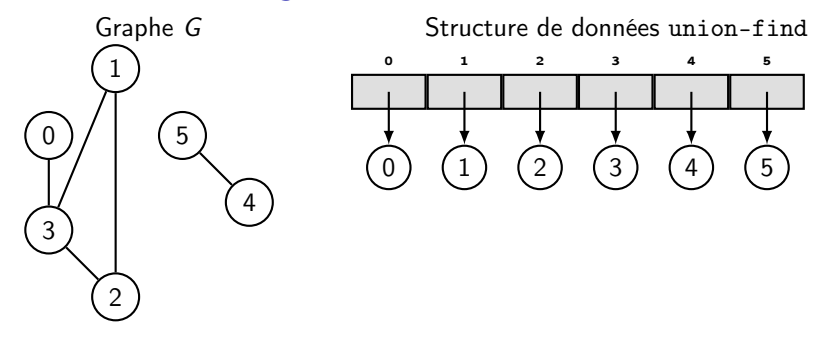

#### Principales étapes

- Déclaration et initialisatione de la structure de données union-find
- Ajouts de tous les sommets de G dans union-find (première boucle for)

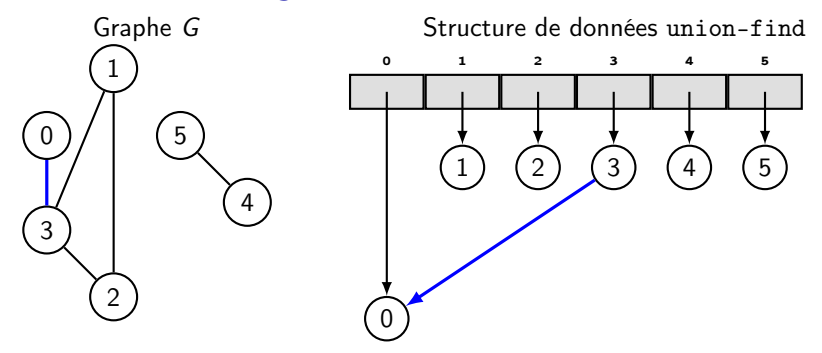

#### Principales étapes

- Déclaration et initialisatione de la structure de données union-find
- Ajouts de tous les sommets de G dans union-find (première boucle for)
- Traitement des arcs de G et potentiels unions (seconde boucle for)

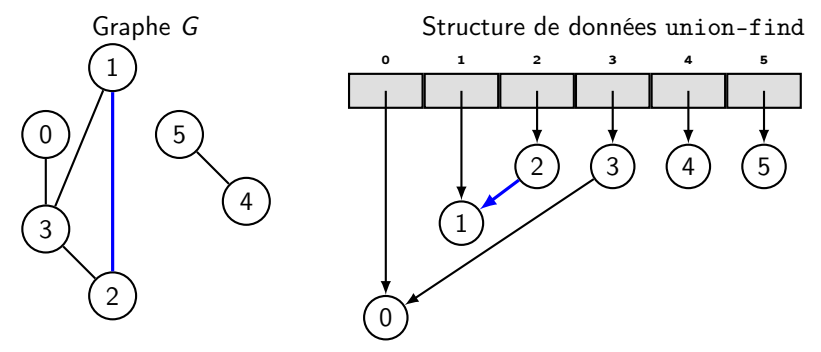

#### Principales étapes

- Déclaration et initialisatione de la structure de données union-find
- Ajouts de tous les sommets de G dans union-find (première boucle for)
- Traitement des arcs de G et potentiels unions (seconde boucle for)

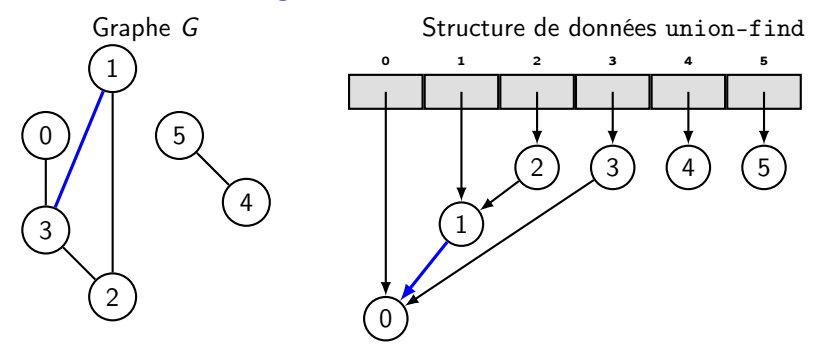

#### Principales étapes

- Déclaration et initialisatione de la structure de données union-find
- Ajouts de tous les sommets de G dans union-find (première boucle for)
- Traitement des arcs de G et potentiels unions (seconde boucle for)

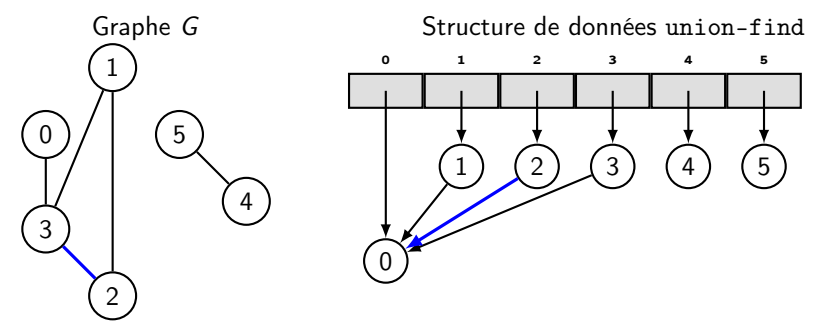

#### Principales étapes

- Déclaration et initialisatione de la structure de données union-find
- Ajouts de tous les sommets de G dans union-find (première boucle for)
- Traitement des arcs de G et potentiels unions (seconde boucle for)

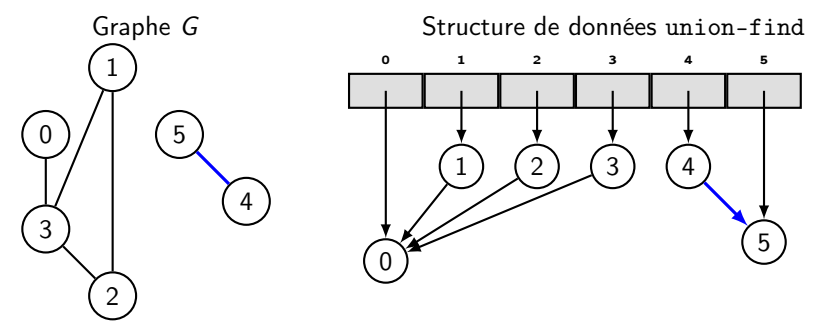

#### Principales étapes

- Déclaration et initialisatione de la structure de données union-find
- Ajouts de tous les sommets de G dans union-find (première boucle for)
- Traitement des arcs de G et potentiels unions (seconde boucle for)

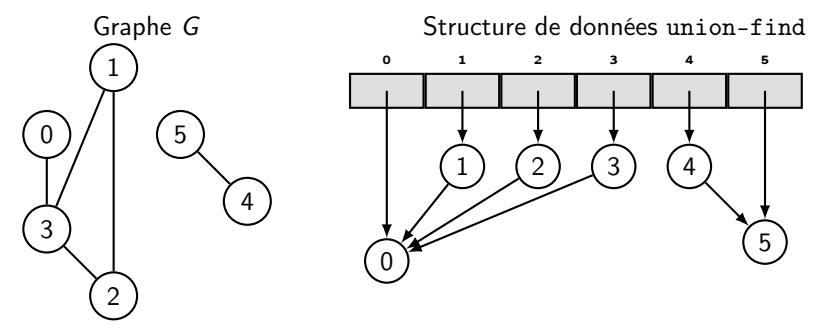

#### Principales étapes

- Déclaration et initialisatione de la structure de données union-find
- Ajouts de tous les sommets de G dans union-find (première boucle for)
- Traitement des arcs de G et potentiels unions (seconde boucle for)

 $(0, 3)$ ,  $(1, 2)$ ,  $(1, 3)$ ,  $(2, 3)$ ,  $(5, 4)$ 

A la fin on a bien 2 sous-ensembles disjoints

Calcul des composantes fortement connexes d'un digraphe

### Principe : Algorithme de Kosaraju-Sharir

Soit G un digraphe, l'algorithme opère en deux étapes :

- Effectuer un parcours en profondeur de G et enregistrer les dates de fin de visite
- Effectuer un parcours en profondeur sur le graphe transposé  $G<sup>T</sup>$  de  $G$ , en suivant l'ordre décroissant des dates de fin données par la première étape.

Les arbres produits par le deuxième parcours sont les composantes fortement connexes de G.

### **Complexité**

Pour un digraphe  $G = (S, A)$ , cet algorithme a une complexité linéaire en nombre de sommets et nombre d'arcs, c'est-à-dire,  $\mathcal{O}(|S| + |A|)$ 

Graphe G

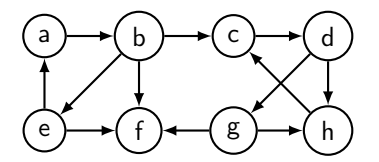

Graphe transposé  $G<sup>T</sup>$  de  $G$ 

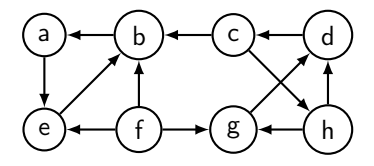

- **1** Parcours en profondeur de G et tri par ordre décroissant des dates de fin :
- $\mathbf 2$  Parcours en profondeur de  $G^{\mathcal T}$  en suivant l'ordre des sommets donnés à l'étape 1

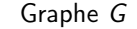

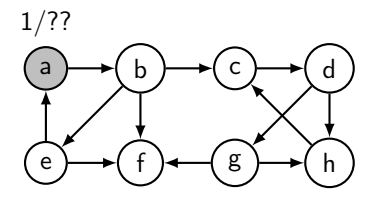

Graphe transposé  $G<sup>T</sup>$  de  $G$ 

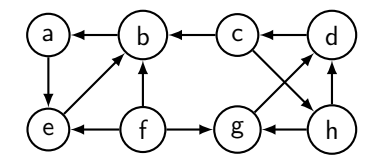

- **1** Parcours en profondeur de G et tri par ordre décroissant des dates de fin :
- $\mathbf 2$  Parcours en profondeur de  $G^{\mathcal T}$  en suivant l'ordre des sommets donnés à l'étape 1

Graphe G

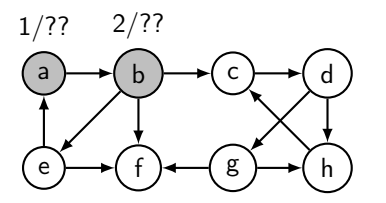

Graphe transposé  $G<sup>T</sup>$  de  $G$ 

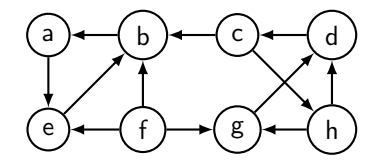

- **1** Parcours en profondeur de G et tri par ordre décroissant des dates de fin :
- $\mathbf 2$  Parcours en profondeur de  $G^{\mathcal T}$  en suivant l'ordre des sommets donnés à l'étape 1

Graphe G

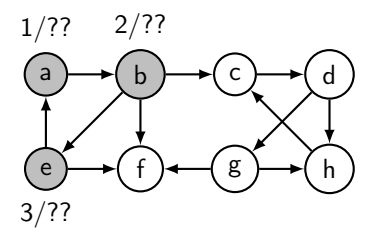

Graphe transposé  $G<sup>T</sup>$  de  $G$ 

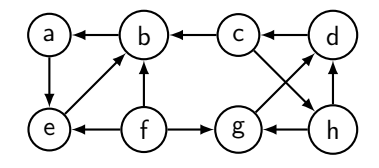

- **1** Parcours en profondeur de G et tri par ordre décroissant des dates de fin :
- $\mathbf 2$  Parcours en profondeur de  $G^{\mathcal T}$  en suivant l'ordre des sommets donnés à l'étape 1

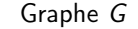

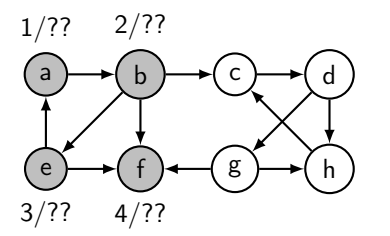

Graphe transposé  $G<sup>T</sup>$  de  $G$ 

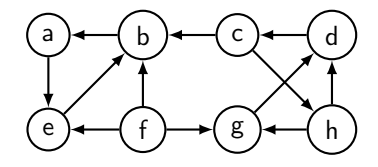

- **1** Parcours en profondeur de G et tri par ordre décroissant des dates de fin :
- $\mathbf 2$  Parcours en profondeur de  $G^{\mathcal T}$  en suivant l'ordre des sommets donnés à l'étape 1

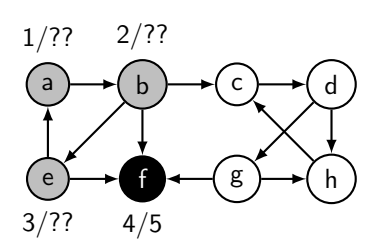

Graphe G

Graphe transposé  $G<sup>T</sup>$  de  $G$ 

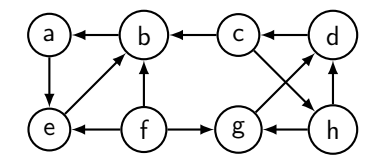

- **1** Parcours en profondeur de G et tri par ordre décroissant des dates de fin :
- $\mathbf 2$  Parcours en profondeur de  $G^{\mathcal T}$  en suivant l'ordre des sommets donnés à l'étape 1

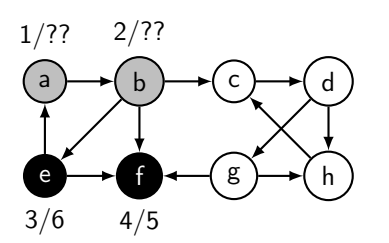

Graphe G

Graphe transposé  $G<sup>T</sup>$  de  $G$ 

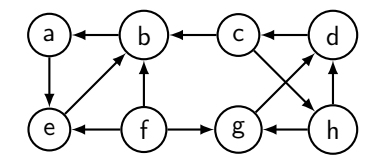

- **1** Parcours en profondeur de G et tri par ordre décroissant des dates de fin :
- $\mathbf 2$  Parcours en profondeur de  $G^{\mathcal T}$  en suivant l'ordre des sommets donnés à l'étape 1

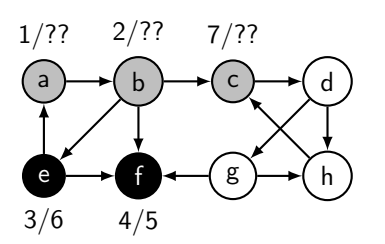

Graphe G

Graphe transposé  $G<sup>T</sup>$  de  $G$ 

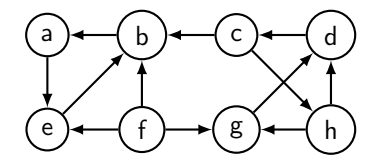

- **1** Parcours en profondeur de G et tri par ordre décroissant des dates de fin :
- $\mathbf 2$  Parcours en profondeur de  $G^{\mathcal T}$  en suivant l'ordre des sommets donnés à l'étape 1

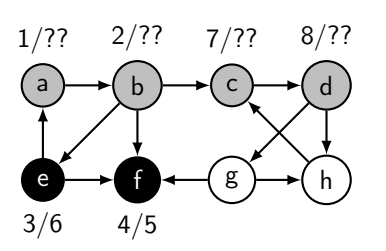

Graphe G

Graphe transposé  $G<sup>T</sup>$  de  $G$ 

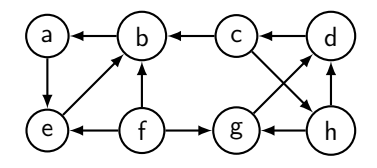

- **1** Parcours en profondeur de G et tri par ordre décroissant des dates de fin :
- $\mathbf 2$  Parcours en profondeur de  $G^{\mathcal T}$  en suivant l'ordre des sommets donnés à l'étape 1

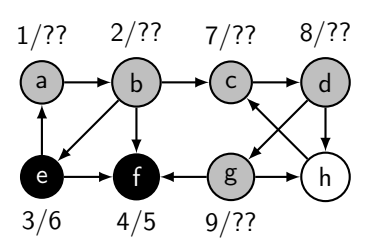

Graphe G

Graphe transposé  $G<sup>T</sup>$  de  $G$ 

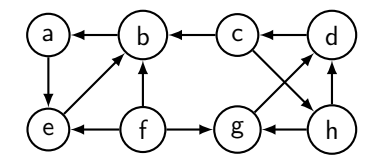

- **1** Parcours en profondeur de G et tri par ordre décroissant des dates de fin :
- $\mathbf 2$  Parcours en profondeur de  $G^{\mathcal T}$  en suivant l'ordre des sommets donnés à l'étape 1
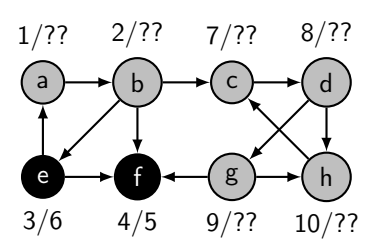

Graphe G

Graphe transposé  $G<sup>T</sup>$  de  $G$ 

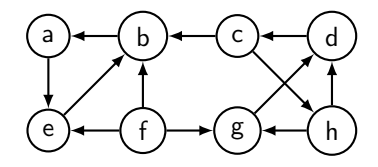

- **1** Parcours en profondeur de G et tri par ordre décroissant des dates de fin :
- $\mathbf 2$  Parcours en profondeur de  $G^{\mathcal T}$  en suivant l'ordre des sommets donnés à l'étape 1

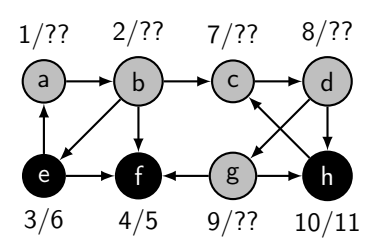

Graphe G

Graphe transposé  $G<sup>T</sup>$  de  $G$ 

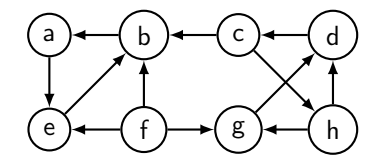

- **1** Parcours en profondeur de G et tri par ordre décroissant des dates de fin :
- $\mathbf 2$  Parcours en profondeur de  $G^{\mathcal T}$  en suivant l'ordre des sommets donnés à l'étape 1

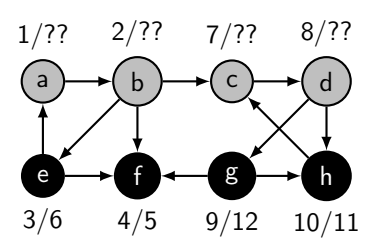

Graphe G

Graphe transposé  $G<sup>T</sup>$  de  $G$ 

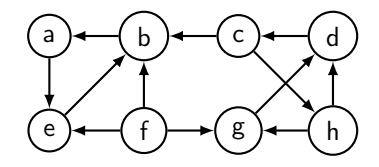

- **1** Parcours en profondeur de G et tri par ordre décroissant des dates de fin :
- $\mathbf 2$  Parcours en profondeur de  $G^{\mathcal T}$  en suivant l'ordre des sommets donnés à l'étape 1

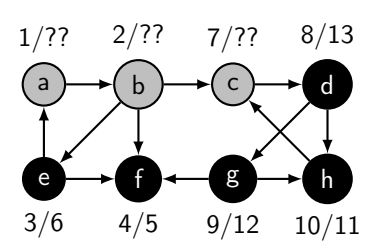

Graphe G

Graphe transposé  $G<sup>T</sup>$  de  $G$ 

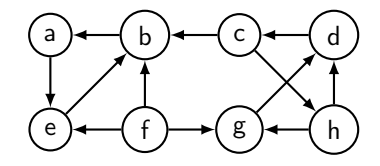

- **1** Parcours en profondeur de G et tri par ordre décroissant des dates de fin :
- $\mathbf 2$  Parcours en profondeur de  $G^{\mathcal T}$  en suivant l'ordre des sommets donnés à l'étape 1

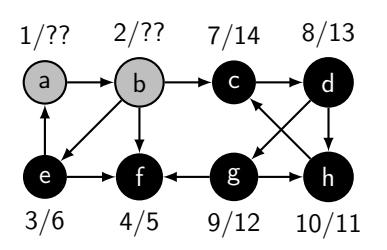

Graphe G

Graphe transposé  $G<sup>T</sup>$  de  $G$ 

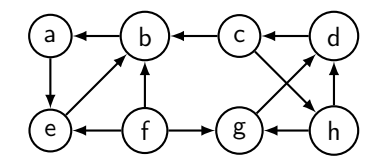

- **1** Parcours en profondeur de G et tri par ordre décroissant des dates de fin :
- $\mathbf 2$  Parcours en profondeur de  $G^{\mathcal T}$  en suivant l'ordre des sommets donnés à l'étape 1

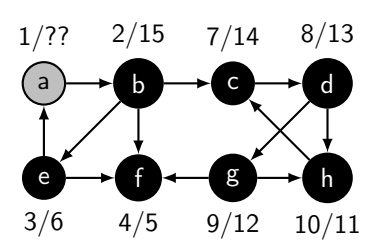

Graphe G

Graphe transposé  $G<sup>T</sup>$  de  $G$ 

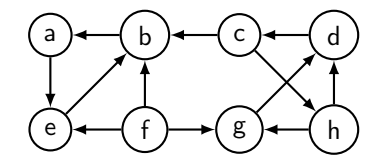

- **1** Parcours en profondeur de G et tri par ordre décroissant des dates de fin :
- $\mathbf 2$  Parcours en profondeur de  $G^{\mathcal T}$  en suivant l'ordre des sommets donnés à l'étape 1

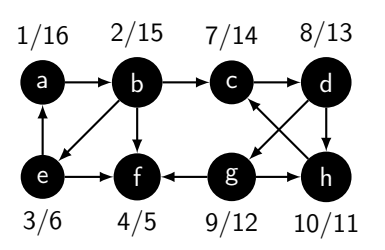

Graphe G

Graphe transposé  $G<sup>T</sup>$  de  $G$ 

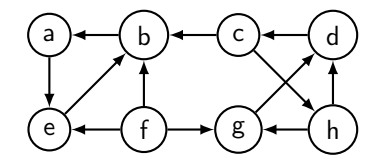

- **1** Parcours en profondeur de G et tri par ordre décroissant des dates de fin :
- $\mathbf 2$  Parcours en profondeur de  $G^{\mathcal T}$  en suivant l'ordre des sommets donnés à l'étape 1

Graphe G

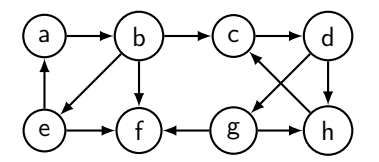

Graphe transposé  $G<sup>T</sup>$  de  $G$ 

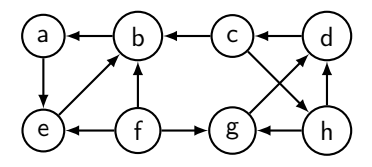

#### Déroulement de l'algorithme

**1** Parcours en profondeur de G et tri par ordre décroissant des dates de fin :

a, b, c, d, g, h, e, f

Graphe G

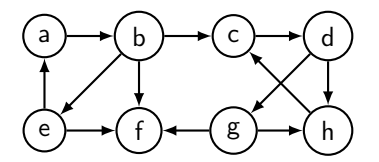

Graphe transposé  $G<sup>T</sup>$  de  $G$ 

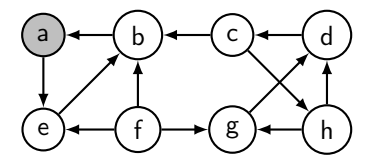

#### Déroulement de l'algorithme

**1** Parcours en profondeur de G et tri par ordre décroissant des dates de fin :

a, b, c, d, g, h, e, f

Graphe G

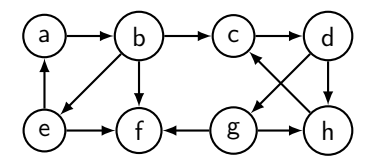

Graphe transposé  $G<sup>T</sup>$  de  $G$ 

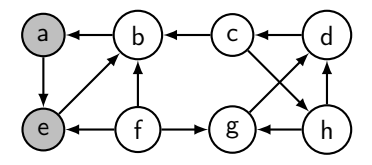

#### Déroulement de l'algorithme

**1** Parcours en profondeur de G et tri par ordre décroissant des dates de fin :

a, b, c, d, g, h, e, f

Graphe G

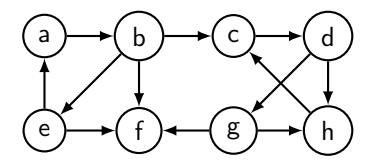

Graphe transposé  $G<sup>T</sup>$  de  $G$ 

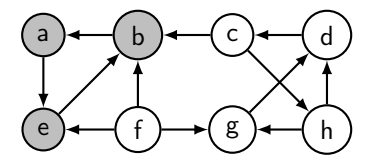

#### Déroulement de l'algorithme

**1** Parcours en profondeur de G et tri par ordre décroissant des dates de fin :

a, b, c, d, g, h, e, f

Graphe G

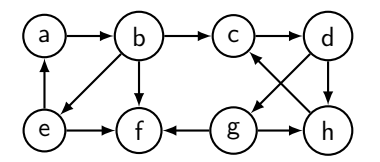

Graphe transposé  $G<sup>T</sup>$  de  $G$ 

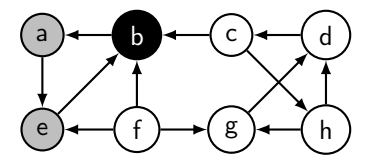

#### Déroulement de l'algorithme

**1** Parcours en profondeur de G et tri par ordre décroissant des dates de fin :

a, b, c, d, g, h, e, f

Graphe G

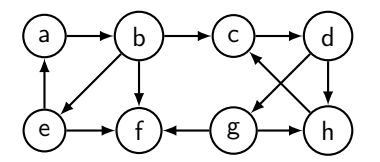

Graphe transposé  $G<sup>T</sup>$  de  $G$ 

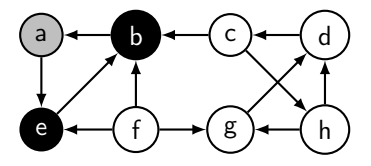

#### Déroulement de l'algorithme

<sup>1</sup> Parcours en profondeur de G et tri par ordre décroissant des dates de fin :

$$
a, b, c, d, g, h, e, f
$$

Graphe G

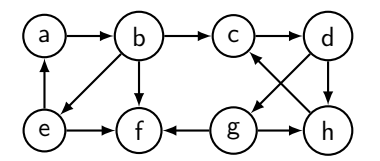

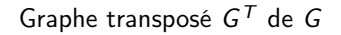

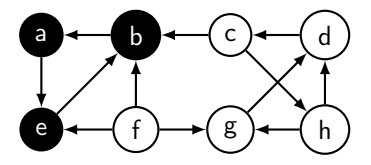

#### Déroulement de l'algorithme

<sup>1</sup> Parcours en profondeur de G et tri par ordre décroissant des dates de fin :

$$
a, b, c, d, g, h, e, f
$$

Graphe G

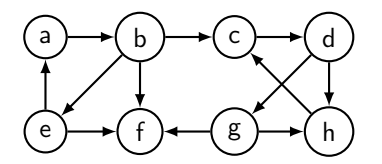

Graphe transposé  $G<sup>T</sup>$  de  $G$ 

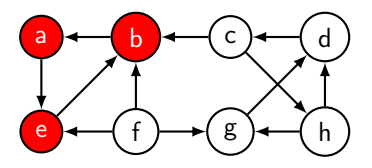

## Déroulement de l'algorithme

**1** Parcours en profondeur de G et tri par ordre décroissant des dates de fin :

a, b, c, d, g, h, e, f

$$
\mathsf{CFC}_1 = \{a, e, b\}
$$

Graphe G

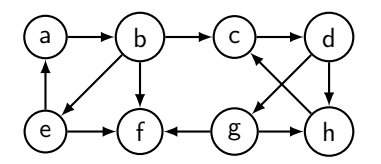

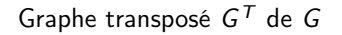

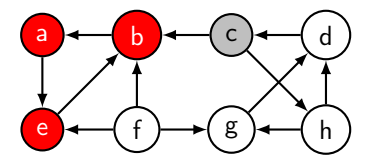

#### Déroulement de l'algorithme

**1** Parcours en profondeur de G et tri par ordre décroissant des dates de fin :

a, b, c, d, g, h, e, f

$$
\mathsf{CFC}_1 = \{a, e, b\}
$$

Graphe G

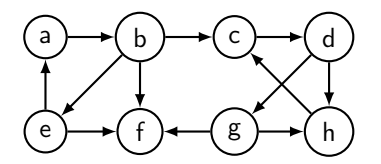

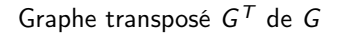

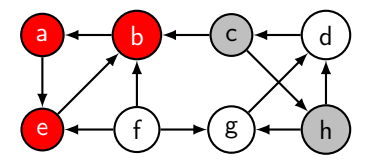

#### Déroulement de l'algorithme

**1** Parcours en profondeur de G et tri par ordre décroissant des dates de fin :

a, b, c, d, g, h, e, f

$$
\mathsf{CFC}_1 = \{a, e, b\}
$$

Graphe G

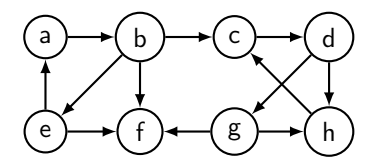

Graphe transposé  $G<sup>T</sup>$  de  $G$ 

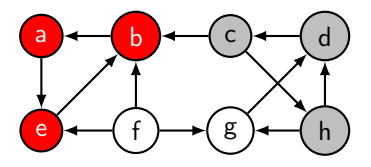

## Déroulement de l'algorithme

**1** Parcours en profondeur de G et tri par ordre décroissant des dates de fin :

a, b, c, d, g, h, e, f

$$
\mathsf{CFC}_1 = \{a, e, b\}
$$

Graphe G

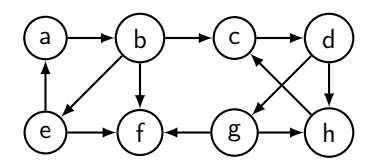

Graphe transposé  $G<sup>T</sup>$  de  $G$ 

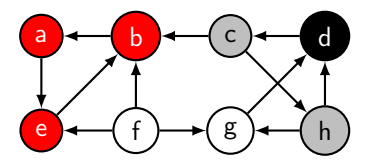

## Déroulement de l'algorithme

**1** Parcours en profondeur de G et tri par ordre décroissant des dates de fin :

a, b, c, d, g, h, e, f

$$
\mathsf{CFC}_1 = \{a, e, b\}
$$

Graphe G

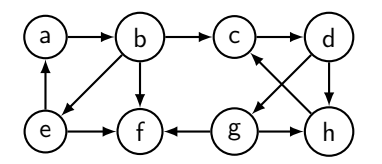

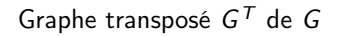

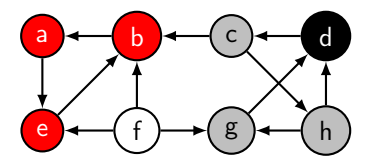

### Déroulement de l'algorithme

**1** Parcours en profondeur de G et tri par ordre décroissant des dates de fin :

a, b, c, d, g, h, e, f

$$
\mathsf{CFC}_1 = \{a, e, b\}
$$

Graphe G

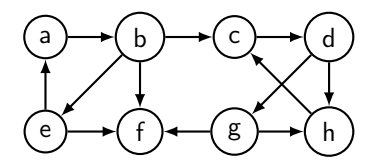

Graphe transposé  $G<sup>T</sup>$  de  $G$ 

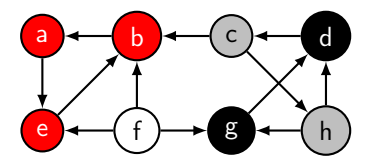

#### Déroulement de l'algorithme

**1** Parcours en profondeur de G et tri par ordre décroissant des dates de fin :

a, b, c, d, g, h, e, f

$$
\mathsf{CFC}_1 = \{a, e, b\}
$$

Graphe G

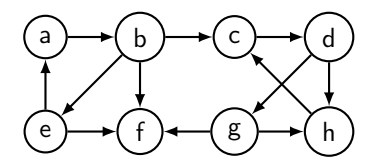

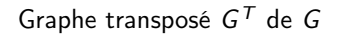

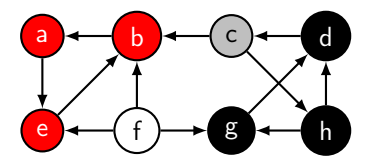

#### Déroulement de l'algorithme

**1** Parcours en profondeur de G et tri par ordre décroissant des dates de fin :

a, b, c, d, g, h, e, f

$$
\mathsf{CFC}_1 = \{a, e, b\}
$$

Graphe G

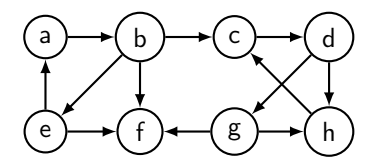

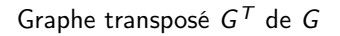

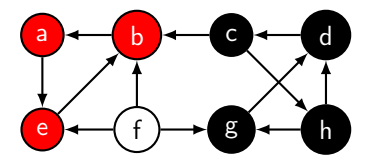

#### Déroulement de l'algorithme

**1** Parcours en profondeur de G et tri par ordre décroissant des dates de fin :

a, b, c, d, g, h, e, f

$$
\mathsf{CFC}_1 = \{a, e, b\}
$$

Graphe G

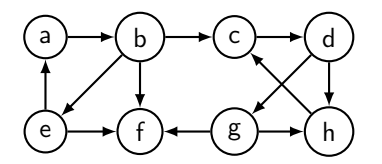

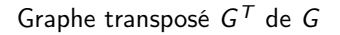

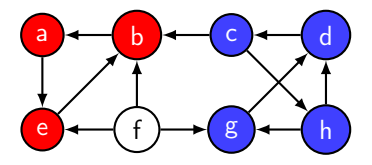

#### Déroulement de l'algorithme

**1** Parcours en profondeur de G et tri par ordre décroissant des dates de fin :

$$
a, b, c, d, g, h, e, f
$$

$$
CFC_1 = \{a, e, b\}, CFC_2 = \{c, h, d, g\}
$$

Graphe G

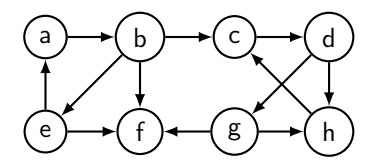

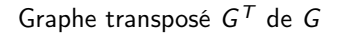

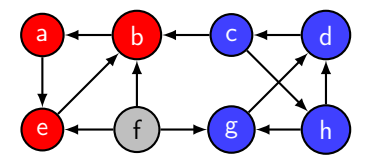

#### Déroulement de l'algorithme

**1** Parcours en profondeur de G et tri par ordre décroissant des dates de fin :

$$
a,\;b,\;c,\;d,\;g,\;h,\;e,\;f
$$

$$
CFC_1 = \{a, e, b\}, CFC_2 = \{c, h, d, g\}
$$

Graphe G

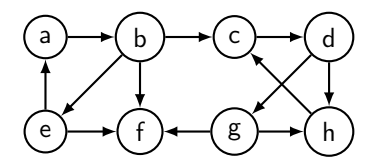

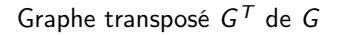

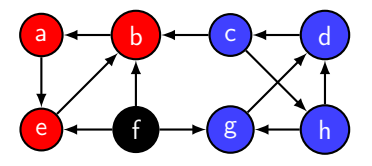

#### Déroulement de l'algorithme

**1** Parcours en profondeur de G et tri par ordre décroissant des dates de fin :

$$
a,\;b,\;c,\;d,\;g,\;h,\;e,\;f
$$

$$
CFC_1 = \{a, e, b\}, CFC_2 = \{c, h, d, g\}, CFC_3 = \{f\}
$$

## Quelques éléments de correction

Pour plus d'explications cf Cormen et al., chapitre 22.5, les principaux résultats

- G et  $G<sup>T</sup>$  ont les mêmes composantes fortement connexes.
- Lemme 1 : Soient C et C' des CFC distinctes de  $G = (S, A)$ , soit  $u, v \in C$ , soit  $u',v' \in C'$ , et supposons qu'il y ait un chemin  $u$  vers  $u'$  dans  $G$ . Alors, il ne peut pas y avoir aussi un chemin v ′ vers v dans G.
- Lemme 2 Soient C et C' des CFC distinctes de  $G=(S,A).$  On suppose qu'il y a un arc  $(u,v)\in A$ , tel que  $u\in\mathsf{C}$  et  $v\in\mathsf{C}'$ . Alors,  $f(\mathsf{C})>f(\mathsf{C}')$ .
- Corollaire Soient C et C' des CFC distinctes de  $G = (S, A)$ . Supposons qu'il y ait un arc  $(u,v)\in^{\mathcal{T}}A$ , tel que  $u\in\mathcal{C}$  et  $v\in\mathcal{C}^{\prime}.$  Alors,  $f(\mathcal{C})< f(\mathcal{C}^{\prime}).$

#### **Remarque**

L'algorithme de Tarjan est un autre algorithme de calcul des CFC de complexité linaire mais qui réalise qu'un seul parcours en profondeur.

# (di)graphes pondérés

# Graphes pondérés

Un graphe non orienté (ou simplement graphe) pondéré est un triplet  $(S, A, w)$ 

- S ensemble fini de sommets (vertex/vertices)
- $\bullet$  A ensemble fini d'arêtes (edges) sous ensemble de  $S \times S$
- w une fonction de  $A \times A \mapsto \mathbb{R}$  (ou  $\mathbb{Z}$  ou autre) qui associe à chaque arête un poids, une capacité ou une valuation.

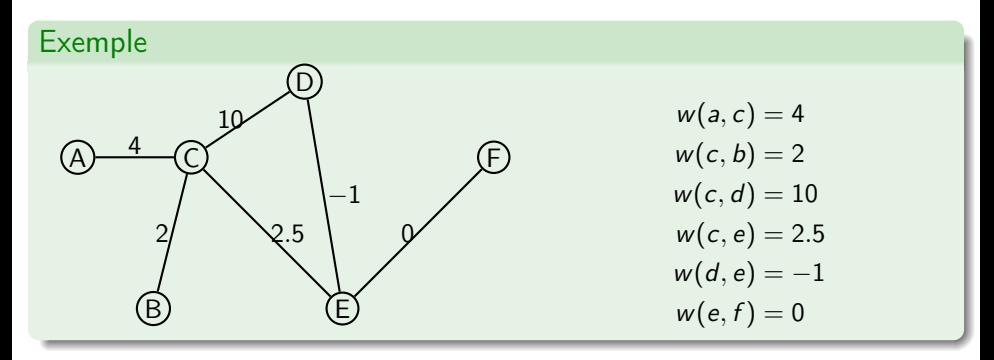

## Mise en œuvre dans la bibliothèque libin103

## Définition d'un graphe avec sommets identifiés avec des entiers

```
typedef struct integer_adjlist_elmt_ {
  int vertex ;
  double weight ;
```
} integer\_adjlist\_elmt\_t ;

```
typedef struct integer_adjlist_ {
  int vertex ;
  generic_set_t adjacent ;
} integer_adjlist_t ;
```

```
typedef struct integer_graph_ {
  int vcount ;
  int ecount ;
  generic_list_t adjlists ;
} integer_graph_t ;
```
### Point de vigilance !

Une liste d'adjacence est modélisée par

- une liste chaînée (générique) de structures
- dont un des champs est un ensemble (générique)
- dont les éléments sont des structures.

Remarque on considère des (di)graphes dont les arcs/arêtes peuvent avoir une valeur (weight).

## API des graphes d'entiers

#### API insertion d'arête/arc

```
int integer_graph_ins_edge ( integer_graph_t *g ,
                            int v1, int v2, double w);
```
API bonus : liste des voisins d'un sommet (sans les poids !)

integer\_list\_t\* integer\_graph\_adjlist (integer\_graph\_t\* graph, int vertex);

#### Réécriture du parcours en largeur : boucle principale

```
while ( integer_queue_size (\& queue ) > 0) {
  int vertex; integer_queue_dequeue (\&queue, \&vertex);
  printf ("Vert(x_i, y_d, v)isited\n\n", vertex);
  integer_list_t * neighbors = integer_graph_adjlist ( graph , vertex );
  integer_list_elmt_t * elem = integer_list_head ( neighbors );
  for (; elem != NULL; elem = integer_list_next (elem)) {
    int n = integer_list_data (elem);
    if (! integer_set_is_member (\& set , n )) {
      integer_set_insert (\&set, n);
      integer_queue_enqueue (\& queue, n);
    }
  }
  free (neighbors);
}
```
## API des parcours les graphes d'entiers

#### API parcours en profondeur

```
int integer_dfs ( integer_graph_t * graph , int start ,
                integer_list_t * ordered );
```

```
int integer_dfs_all ( integer_graph_t * graph ,
                     integer_list_t * ordered );
```
#### API parcours en largeur

```
int integer_bfs ( integer_graph_t * graph , int start ,
                integer_list_t * ordered );
```

```
int integer_bfs_all ( integer_graph_t * graph ,
                     integer_list_t * ordered );
```
#### API tri topologique

int integer\_ts (integer\_graph\_t\* graph, integer\_list\_t\* ordered);

# Arbre couvrant de poids minimum

# Introduction au problème

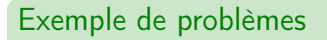

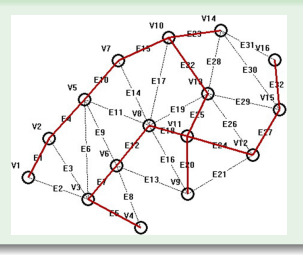

Différents algorithmes connus

- Algorithme de Kruskal (considéré dans ce cours) qui utilise
	- une structure de données tas min
	- une structure de données union-find

### Complexité temporelle

Classe de complexité linéaire c'est-à-dire  $\mathcal{O}(|A| \log(|S|))$ <sup>1</sup>

1. cf RO201 en 2A Math ou RO202 en 2A Info pour plus de détails

# Algorithme de Kruskal

#### Pseudo-code

```
Function kruskal(graph G=(S,A)):
   uf_init (&dset, |S|);
   heap_init (&heap_min);
   for /* Tous les sommets s de S */ do
      uf_make_set (&dset, s);
   end
   /* Trier les aretes dans l'ordre croissant des poids */
   for /* Toutes les aretes a de A */ do
      heap_insert (&heap_min, a);
   end
   while heap_size (&heap_min) > 0 do
       (u,v) = \text{heap\_extract } (&heap_min);
       if not uf_are_connected(&dset, u, v) then
           list_ins_next (&list, NULL, (u,v));
           uf_union (&dset, u, v);
       end
   end
```
## Déroulement de l'algorithme - après les deux boucles for

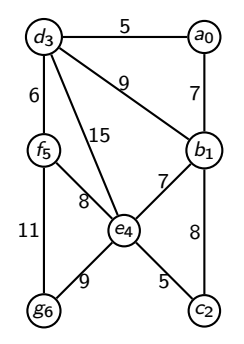

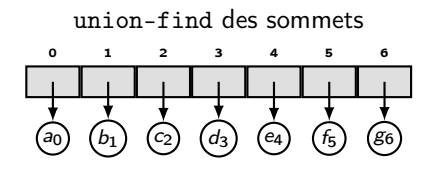

Tas min des arêtes

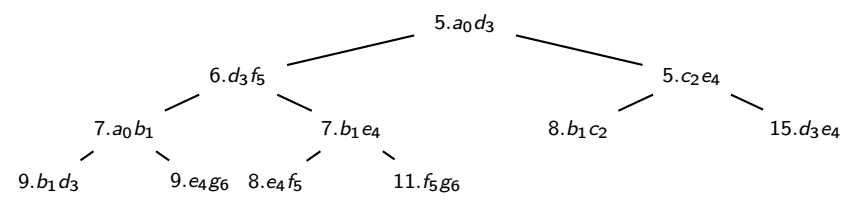
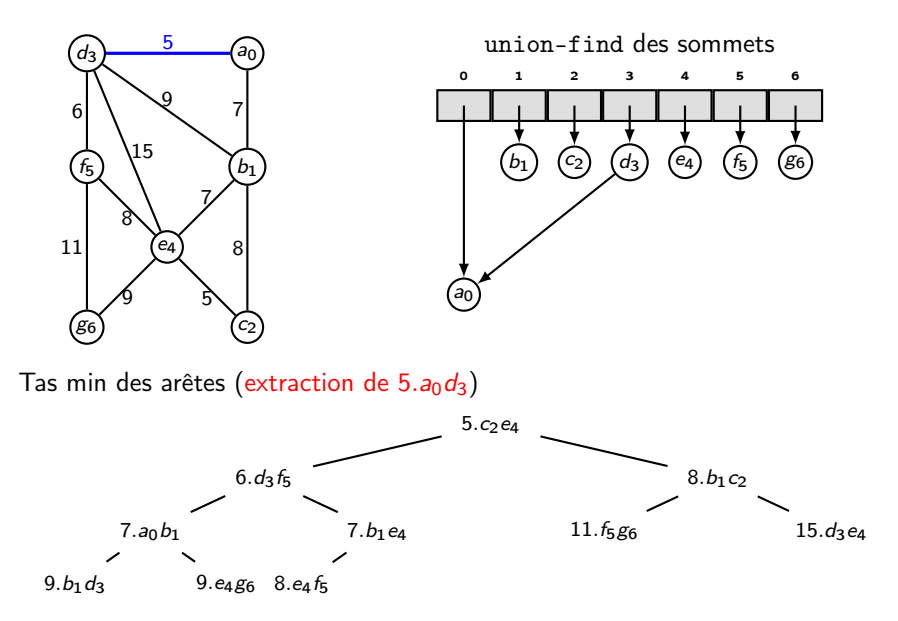

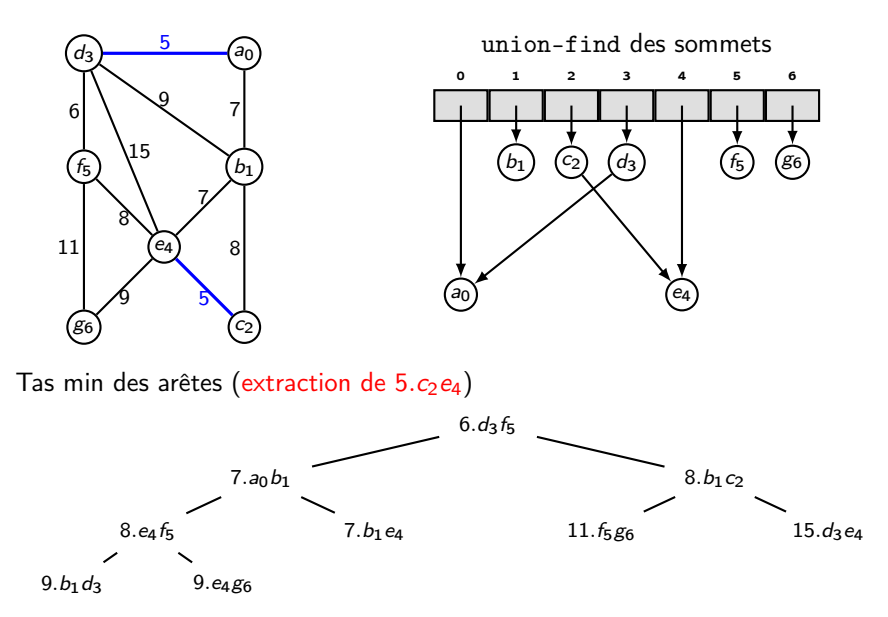

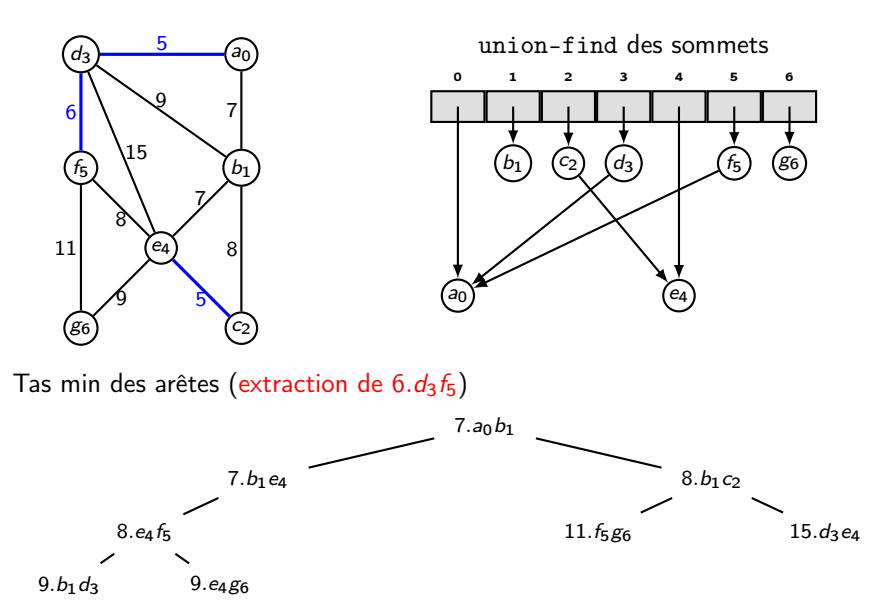

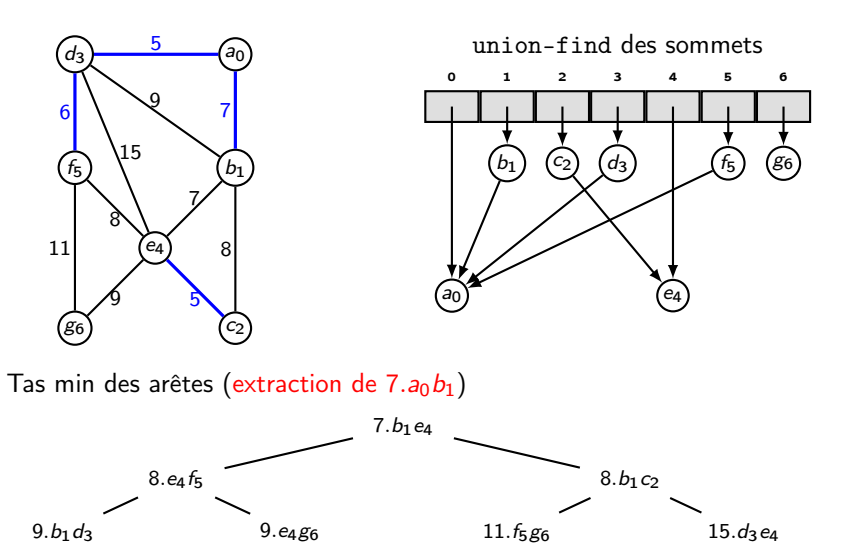

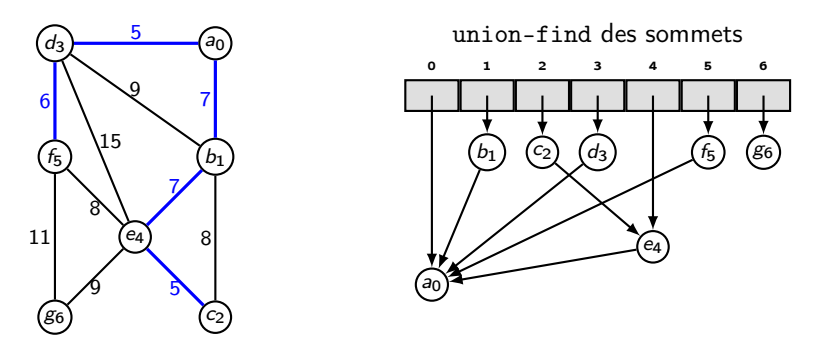

Tas min des arêtes (extraction de  $7.b_1e_4$ )

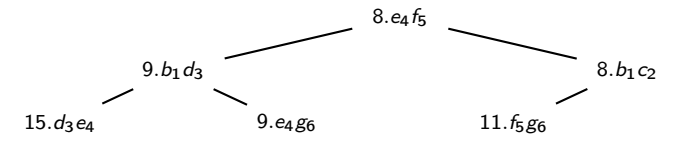

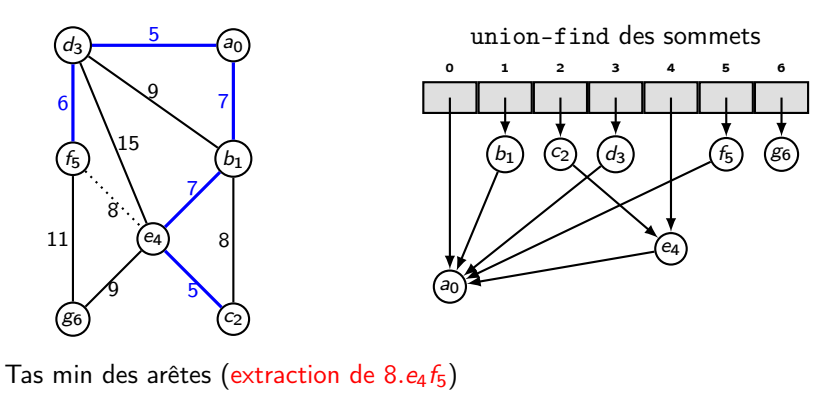

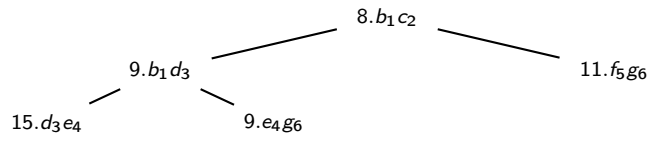

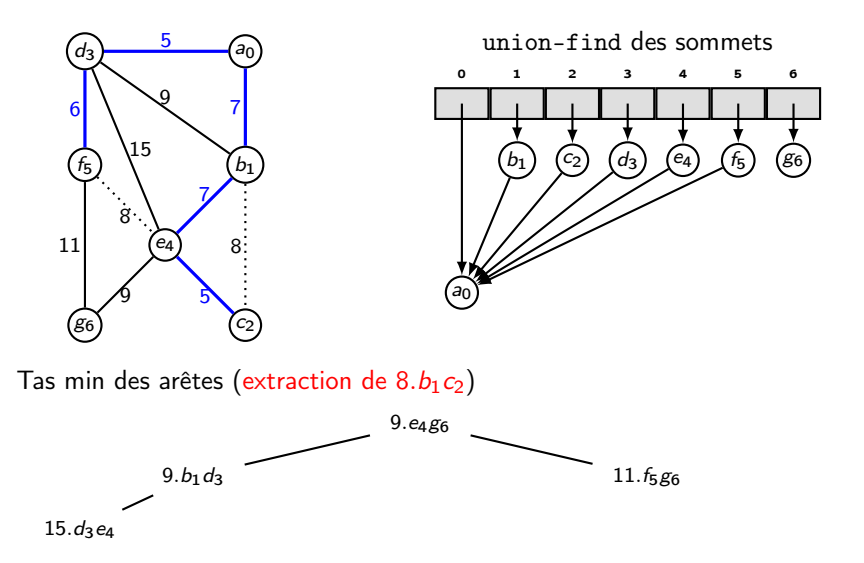

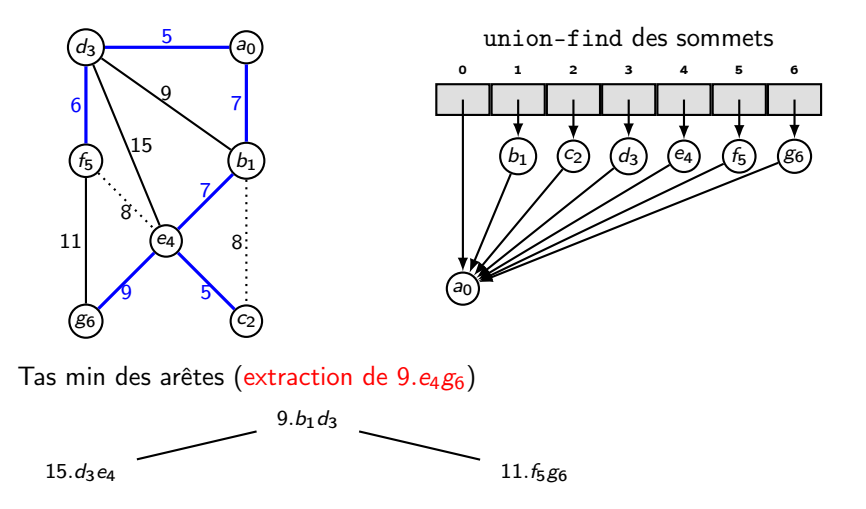

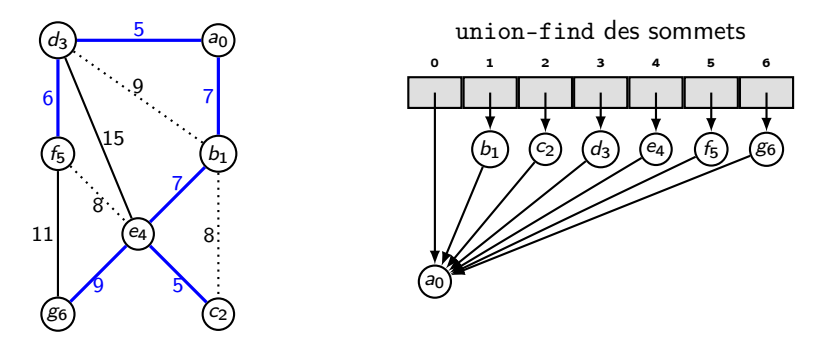

Tas min des arêtes (extraction de  $9.b_1d_3$ )

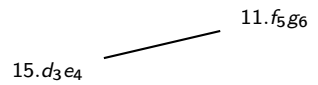

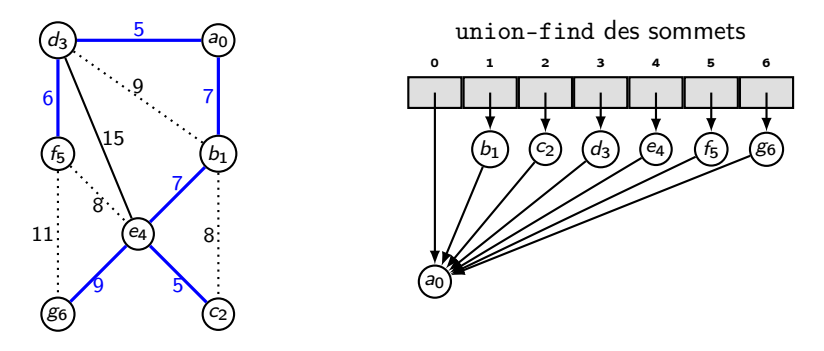

Tas min des arêtes (extraction de  $11.f_5g_6$ )

 $15.d_3e_4$ 

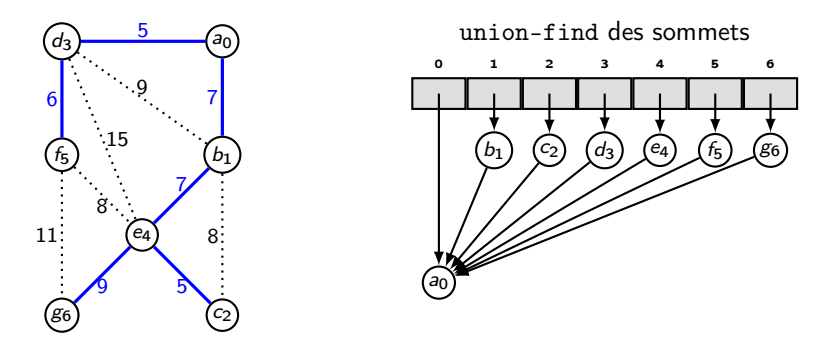

Tas min des arêtes (extraction de  $15.d_3e_4$  et fin)

#### Résultat final

L'arbre couvrant est donné par la liste d'arêtes

```
(a_0d_3), (c_2e_4), (d_3f_5), (a_0b_1), (b_1e_4), (e_4g_6)
```
C'est un arbre non enraciné, c'est-à-dire que la racine n'est pas définie

#### API des algorithmes sur les graphes d'entiers

```
API algorithmes de Kruskal
```

```
typedef struct we_ {
  int source ;
  int destination ;
  double weight ;
} we_t ;
```
int integer\_mst ( integer\_graph\_t \* graph , generic\_list\_t \*\* span );

# Plus court chemin

#### Motivation : assistance au déplacement

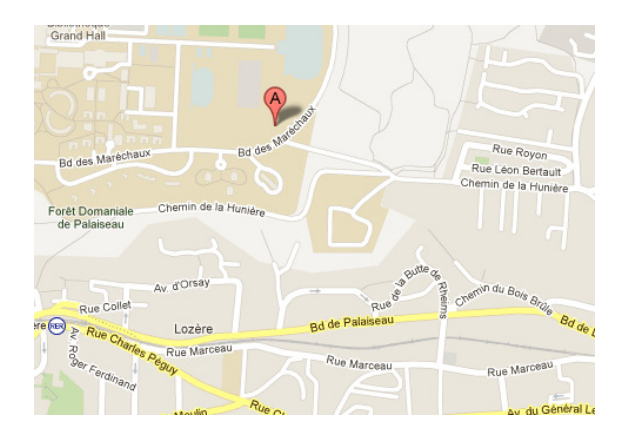

Objectif : trouver un chemin entre un point  $A$  et un point  $B$ 

- qui est le plus court en distance
- o ou qui le plus court en temps
- ou qui est le plus court en ...

#### Différentes classes de problèmes

Plus court chemin à origine unique et poids positifs ou nuls : algorithme de Dijkstra

considéré dans ce cours

Plus court chemin à origine unique et poids quelconques :

algorithme de Bellman-Ford <sup>2</sup>

Plus court chemin entre toutes les paires de sommets et poids quelconques (modulo détails) :

algorithme de Floyd-Warshall <sup>2</sup>

<sup>2.</sup> cf RO201 en 2A Math ou RO202 en 2A Info pour plus de détails

## Algorithme de Dijkstra

#### Pseudo-code

```
Function shortest(graph G, start) :
   for /* Tous les sommets s de S */ do
       d[s] = \infty;
       \pi[s] = -1;end
   d[start] = 0;
   for /* Toutes les sommets s de S */ do
       heap_insert (&heap_min, (s, d[s], \pi[s]));
   end
   while heap_size (&heap_min) > 0 do
       u = heap_extract (&heap_min);
       list_ins_next (&list, list_tail(&list), u);
       for Tous les voisins v de u do
            if d[v] > d[u] + \text{poids}(u, v) then
                d[v] > d[u] + \text{poids}(u, v);\pi[v] = u:
            end
       end
   end
```
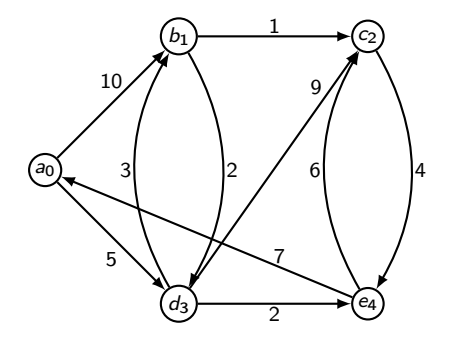

Tas-min des (distances, sommets)

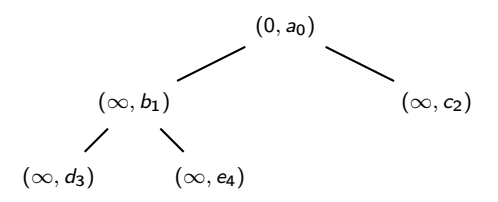

**• Tableau des distances d** 

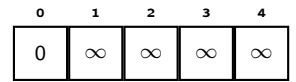

• Tableau des parents  $\pi$ 

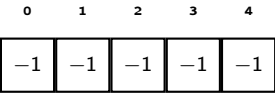

Étapes de l'algorithme Après les deux boucles for

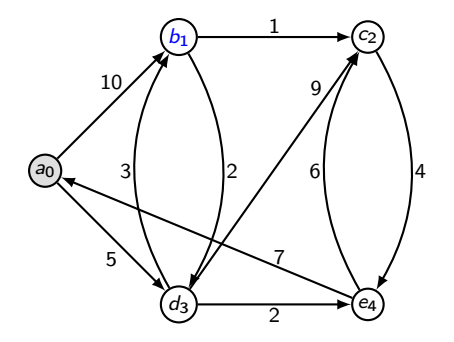

• Tas-min extraction de  $(0, a_0)$ 

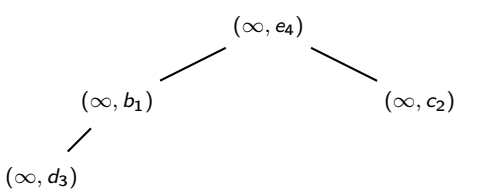

**• Tableau des distances d** 

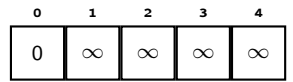

• Tableau des parents  $\pi$ 

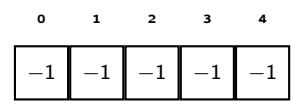

- Après les deux boucles for
- Parcours du graphe (while)
	- Examen voisins :  $b_1$ ,  $d_3$
	- Mise à jour des distances

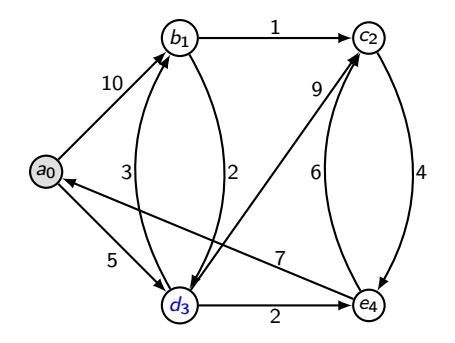

 $\bullet$  Tas-min modification distance  $b_1$ 

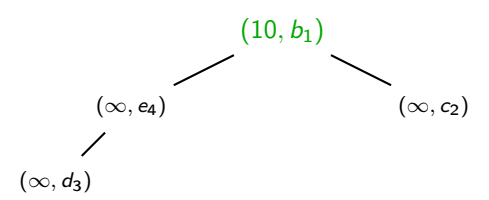

**• Tableau des distances d** 

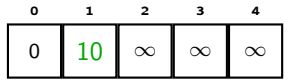

• Tableau des parents  $\pi$ 

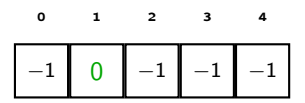

- Après les deux boucles for
- Parcours du graphe (while)
	- Examen voisins :  $b_1$ ,  $d_3$
	- Mise à jour des distances
		- $\star$  d[1] > d[0] + w(0, 1)?

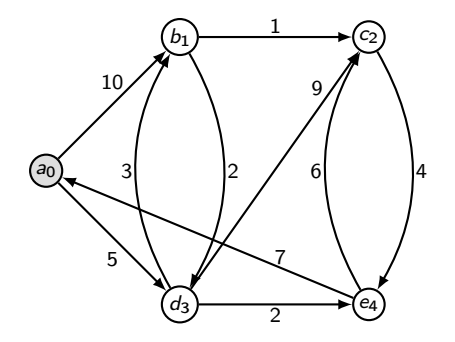

 $\bullet$  Tas-min modification distance  $d_3$ 

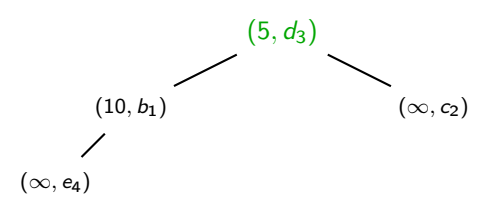

**• Tableau des distances d** 

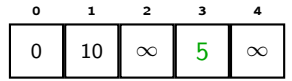

• Tableau des parents  $\pi$ 

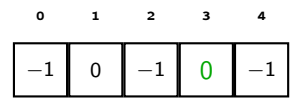

- Après les deux boucles for
- Parcours du graphe (while)
	- Examen voisins :  $b_1$ ,  $d_3$
	- ▶ Mise à jour des distances
		- $\star d[1] > d[0] + w(0, 1)$ ?
		- $\star d[3] > d[0] + w(0, 3)$ ?

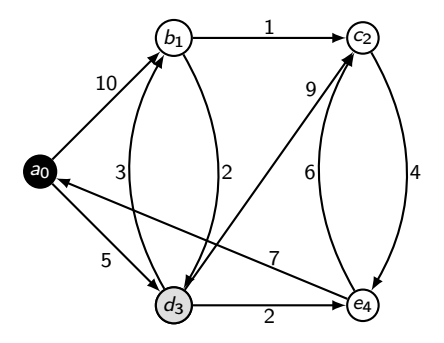

• Tas-min extraction de  $(5, d_3)$ 

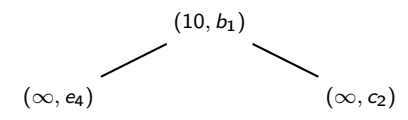

**• Tableau des distances d** 

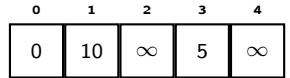

• Tableau des parents  $\pi$ 

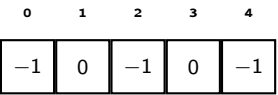

- Après les deux boucles for
- Parcours du graphe (while)
	- Examen voisins :  $b_1$ ,  $c_2$ ,  $e_4$
	- ▶ Mise à jour des distances

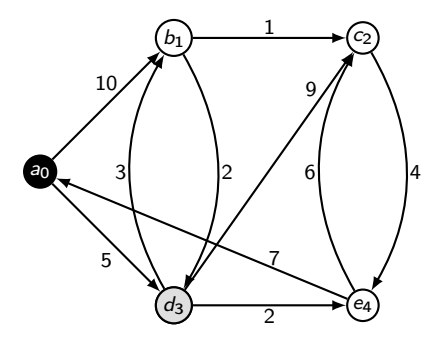

 $\bullet$  Tas-min modification distance  $b_1$ 

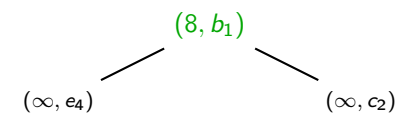

**• Tableau des distances d** 

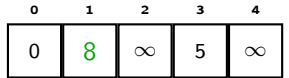

• Tableau des parents  $\pi$ 

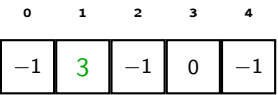

Étapes de l'algorithme

- Après les deux boucles for
- Parcours du graphe (while)
	- Examen voisins :  $b_1$ ,  $c_2$ ,  $e_4$
	- ▶ Mise à jour des distances

 $\star d[1] > d[3] + w(3, 1)$ ?

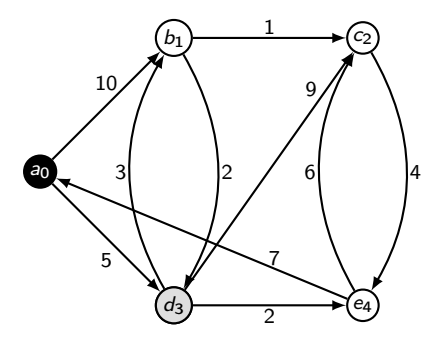

 $\bullet$  Tas-min modification distance  $c_2$ 

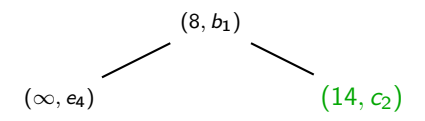

**• Tableau des distances d** 

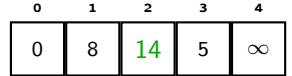

• Tableau des parents  $\pi$ 

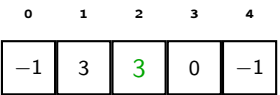

- Après les deux boucles for
- Parcours du graphe (while)
	- Examen voisins :  $b_1$ ,  $c_2$ ,  $e_4$
	- ▶ Mise à jour des distances
		- $\star d[1] > d[3] + w(3, 1)$ ?
		- $\star$  d[2] > d[3] + w(3, 2)?

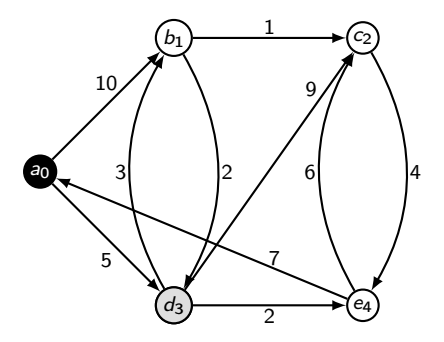

• Tas-min modification distance  $e_4$ 

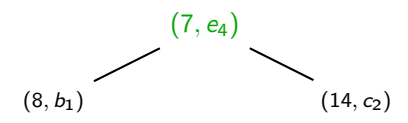

**• Tableau des distances d** 

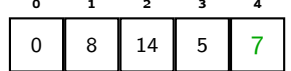

• Tableau des parents  $\pi$ 

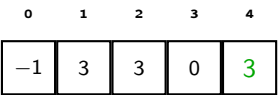

- Après les deux boucles for
- Parcours du graphe (while)
	- Examen voisins :  $b_1$ ,  $c_2$ ,  $e_4$
	- ▶ Mise à jour des distances
		- $\star d[1] > d[3] + w(3, 1)$ ?
		- $\star$  d[2] > d[3] + w(3, 2)?
		- $\star$  d[4] > d[3] + w(3,4)?

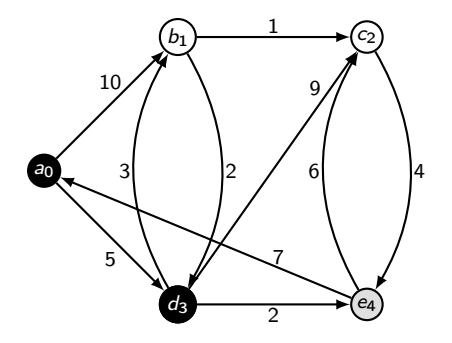

• Tas-min extraction de  $(7, e_4)$ 

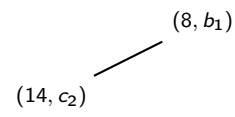

**• Tableau des distances d** 

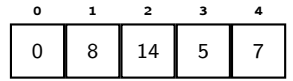

• Tableau des parents  $\pi$ 

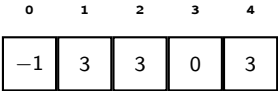

- Après les deux boucles for
- Parcours du graphe (while)
	- Examen voisins :  $a_0$ ,  $c_2$
	- ▶ Mise à jour des distances

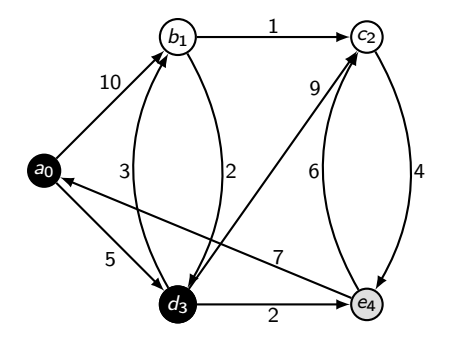

 $\bullet$  Tas-min pas de changement distance  $a_0$ 

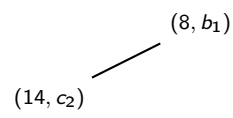

**• Tableau des distances d** 

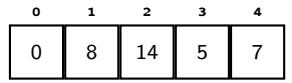

• Tableau des parents  $\pi$ 

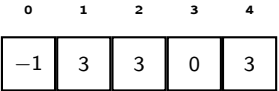

- Après les deux boucles for
- Parcours du graphe (while)
	- Examen voisins :  $a_0$ ,  $c_2$
	- ▶ Mise à jour des distances
		- $\star$  d[0] > d[4] + w(4, 0)?

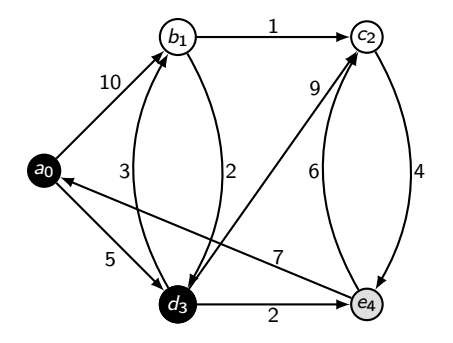

 $\bullet$  Tas-min modification distance  $c_2$ 

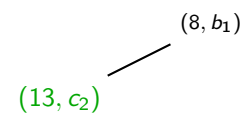

**• Tableau des distances d** 

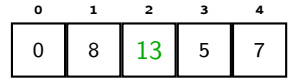

• Tableau des parents  $\pi$ 

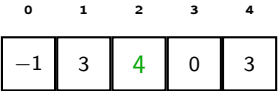

- Après les deux boucles for
- Parcours du graphe (while)
	- Examen voisins :  $a_0$ ,  $c_2$
	- ▶ Mise à jour des distances
		- $\star$  d[0] > d[4] + w(4, 0)?
		- $\star$  d[2] > d[4] + w(4, 2)?

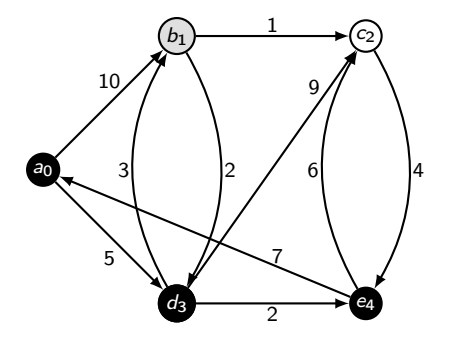

• Tas-min extraction de  $(8, b_1)$ 

 $(13, c_2)$ 

**• Tableau des distances d** 

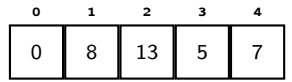

• Tableau des parents  $\pi$ 

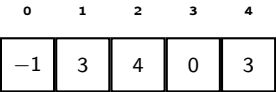

- Après les deux boucles for
- Parcours du graphe (while)
	- Examen voisins :  $c_2$ ,  $d_3$
	- ▶ Mise à jour des distances

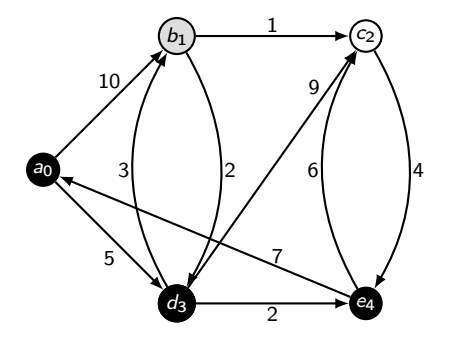

 $\bullet$  Tas-min modification distance  $c_2$ 

 $(9, c_2)$ 

**• Tableau des distances d** 

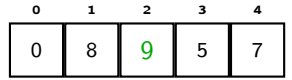

• Tableau des parents  $\pi$ 

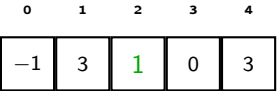

- Après les deux boucles for
- Parcours du graphe (while)
	- Examen voisins :  $c_2$ ,  $d_3$
	- ▶ Mise à jour des distances
		- $\star$  d[2] > d[1] + w(1, 2)?

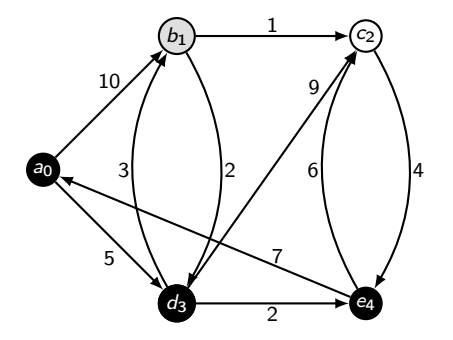

 $\bullet$  Tas-min pas de changement distance  $d_3$ 

 $(9, c_2)$ 

**• Tableau des distances d** 

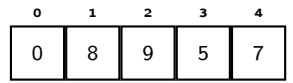

• Tableau des parents  $\pi$ 

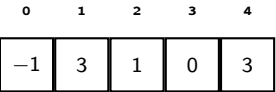

- Après les deux boucles for
- Parcours du graphe (while)
	- Examen voisins :  $c_2$ ,  $d_3$
	- ▶ Mise à jour des distances
		- $\star d[2] > d[1] + w(1, 2)$ ?
		- $\star d[3] > d[1] + w(1,3)$ ?

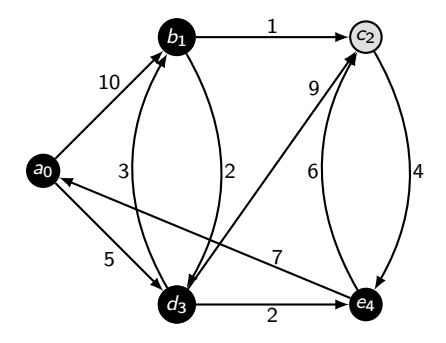

 $\circ$  Tas-min extraction de (9,  $c_2$ )

**• Tableau des distances d** 

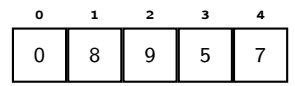

• Tableau des parents  $\pi$ 

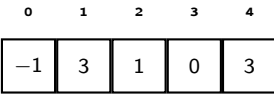

- Après les deux boucles for
- Parcours du graphe (while)
	- $\blacktriangleright$  Examen voisin :  $e_4$
	- ▶ Mise à jour des distances

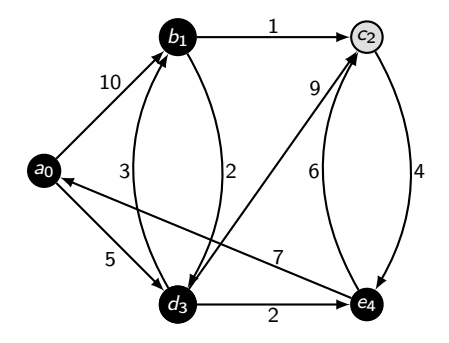

• Tas-min pas de changement distance e<sub>4</sub>

**• Tableau des distances d** 

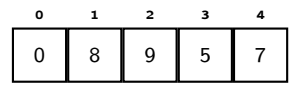

• Tableau des parents  $\pi$ 

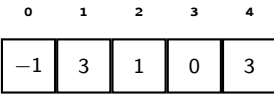

- Après les deux boucles for
- Parcours du graphe (while)
	- $\blacktriangleright$  Examen voisin :  $e_4$
	- ▶ Mise à jour des distances
		- $\star$  d[4] > d[2] + w(2, 4)?

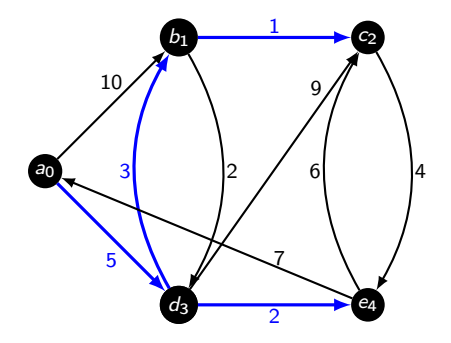

Au final, on a calculé tous les chemins depuis  $a_0$  vers les autres sommets de coût minimal, représentés en bleu (pour simplicité), mais donnés par le tableau  $\pi$ .

**• Tableau des distances d** 

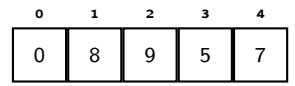

• Tableau des parents  $\pi$ 

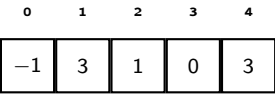

- Après les deux boucles for
- Parcours du graphe (while)
- Fin

API des algorithmes sur les graphes d'entiers

```
API algorithmes Dijkstra
```

```
typedef struct ed_ {
  int vertex ;
  double distance ;
  int parent ;
} ed_t ;
int integer_shortest ( integer_graph_t * graph , int start ,
                       generic_list_t ** paths );
```
## MST vs Plus court chemin

J,

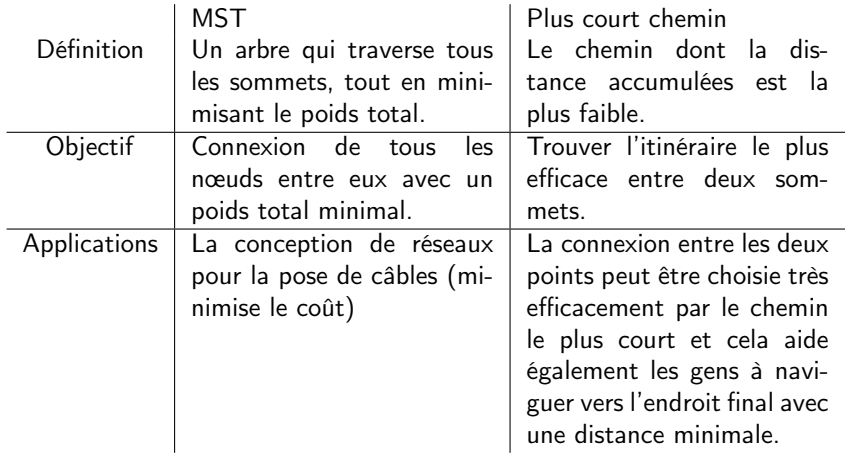

### Conclusion

En IN103, nous avons vu beaucoup beaucoup de choses

- o des structures de données :
	- $\blacktriangleright$  listes, piles, files, ensembles, arbres, tas, union-find, graphe
- des algorithmes pour résoudre des problèmes classiques :
	- ▶ les itérateurs, les parcours d'arbres ou de graphes, couverture d'ensemble, plus court chemin, arbre couvrant de poids minimal, les composantes (fortement) connexes, coloration de graphe

#### Remarque ;-)

Tout ceci n'est (encore) qu'un petit aperçu des possibilités infinies de la science informatique.